**RÉPUBLIQUE DU CAMEROUN PAIX – TRAVAIL – PATRIE**

**------------------ COOPÉRATION CAMEROUN BANQUE MONDIALE**

**------------------ PROJET D'APPUI AU DÉVELOPPEMENT DE L'ENSEIGNEMENT SECONDAIRE ET DES COMPÉTENCES POUR LA CROISSANCE ET L'EMPLOI**

> **------------------ UNITÉ DE COORDINATION DU PROJET**

**------------------ COORDINATION TECHNIQUE DE LA COMPOSANTE II**

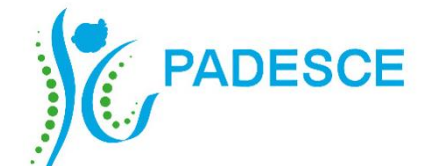

**REPUBLIC OF CAMEROON PEACE – WORK – FATHERLAND**

**------------------ CAMEROON – WORLD BANK COOPERATION**

**------------------ SECONDARY EDUCATION AND SKILLS DEVELOPMENT PROJECT**

**------------------ PROJECT COORDINATION UNIT -----------------**

**TECHNICAL COORDINATION OF COMPONENT II**

**REFERENTIEL DE FORMATION PROFESSIONNELLE**  *SELON L'APPROCHE PAR COMPETENCES (APC)*

# **GUIDE PÉDAGOGIQUE (GPE)**

## **SECTEUR : NUMERIQUE METIER : INFOGRAPHE NIVEAU DE QUALIFICATION : TECHNICIEN**

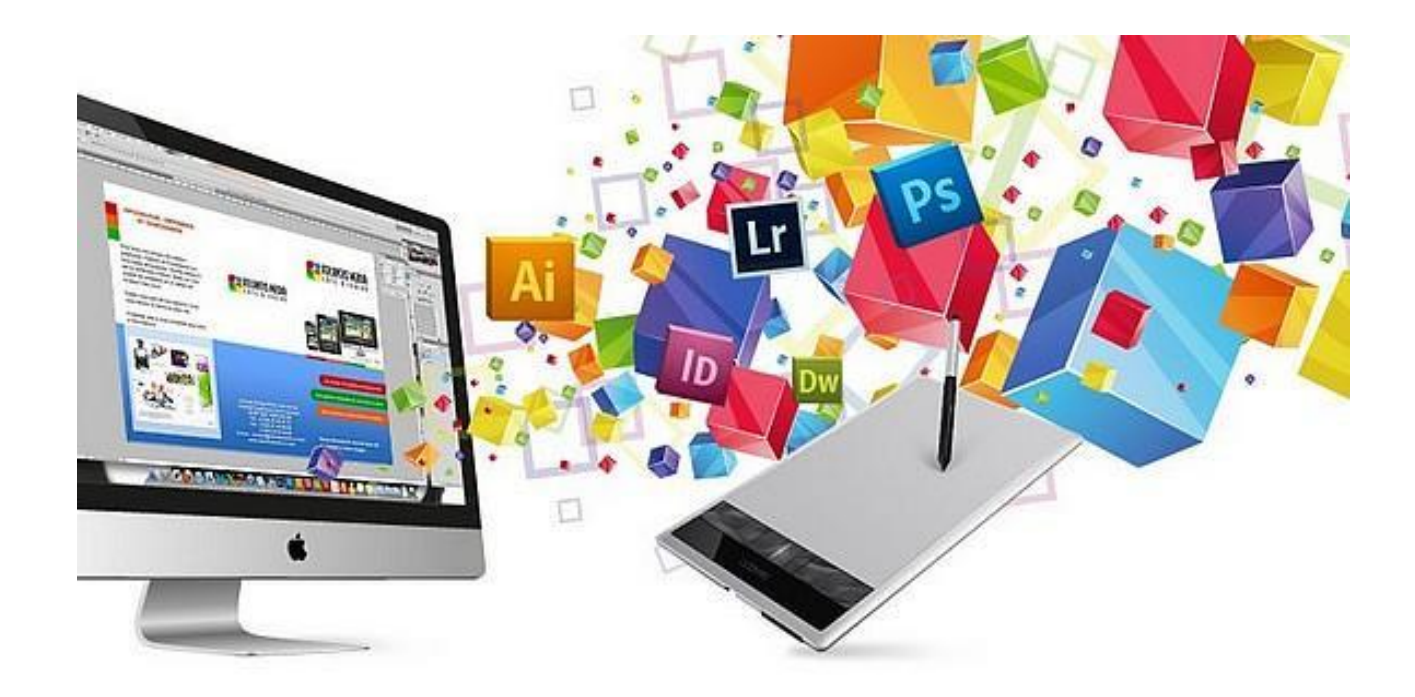

## <span id="page-1-0"></span>**SUPERVISION ADMINISTRATIVE**

#### **Président** :

 Mme FORCHAP ESANDEM Prudence, Secrétaire Général du Ministre de l'Emploi et de la Formation Professionnelle ;

#### **Membres** :

- M. EPOUNE YETNA Arsen, Inspecteur Général des Formations ;
- Mme BAYIHA Paulette Marceline, Coordonnateur Général du PADESCE.

## <span id="page-2-0"></span>**SUPERVISION TECHNIQUE**

- Mme MBENOUN, née NGO NGUIDJOL Sophie, CTC2 PADESCE-MINEFOP ;
- M. IBRAHIM ABBA, DFOP-MINEFOP;
- M. NJOYA Jean, RIF/PADESCE ;
- Dr. Noël KONAÏ, RDLI 4a ;
- M. BONONGO Mathias, RDLI 5a.

## <span id="page-3-0"></span>**EQUIPE DE REDACTION**

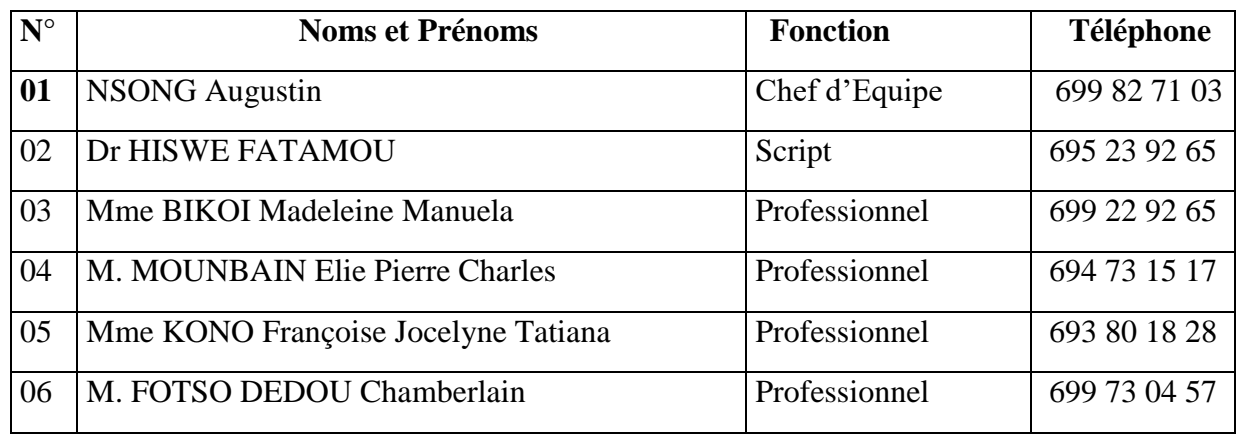

### **REMERCIEMENTS**

Ce Guide Pédagogique a été élaboré et sera exploité grâce à l'impulsion de Monsieur ISSA TCHIROMA BAKARY, Ministre de l'Emploi et de la Formation Professionnelle, dans le cadre du développement des Référentiels de Formation Professionnelle selon l'Approche Par Compétences (APC) au Projet d'Appui au Développement de l'Enseignement Secondaire et des Compétences pour la Croissance et l'Emploi (PADESCE). Aussi, tenons-nous à exprimer au Ministre de l'Emploi et de la Formation Professionnelle notre profonde gratitude pour cette opportunité offerte qui permettra la normalisation de la formation au métier de l'infographe (Niveau de qualification : Technicien) et sa valorisation au Cameroun.

En outre, nous apprécions à sa juste valeur la collaboration avec les différents acteurs de la formation professionnelle (Experts-Métiers, Formateurs et Entreprises) dans le cadre de la rédaction des contenus du présent guide pédagogique

Que ces acteurs consultés, dont les noms figurent sur la liste ci-haut trouvent ici l'expression de nos remerciements pour leurs disponibilités et leurs contributions.

## <span id="page-5-0"></span>**ABRÉVIATIONS ET ACRONYMES**

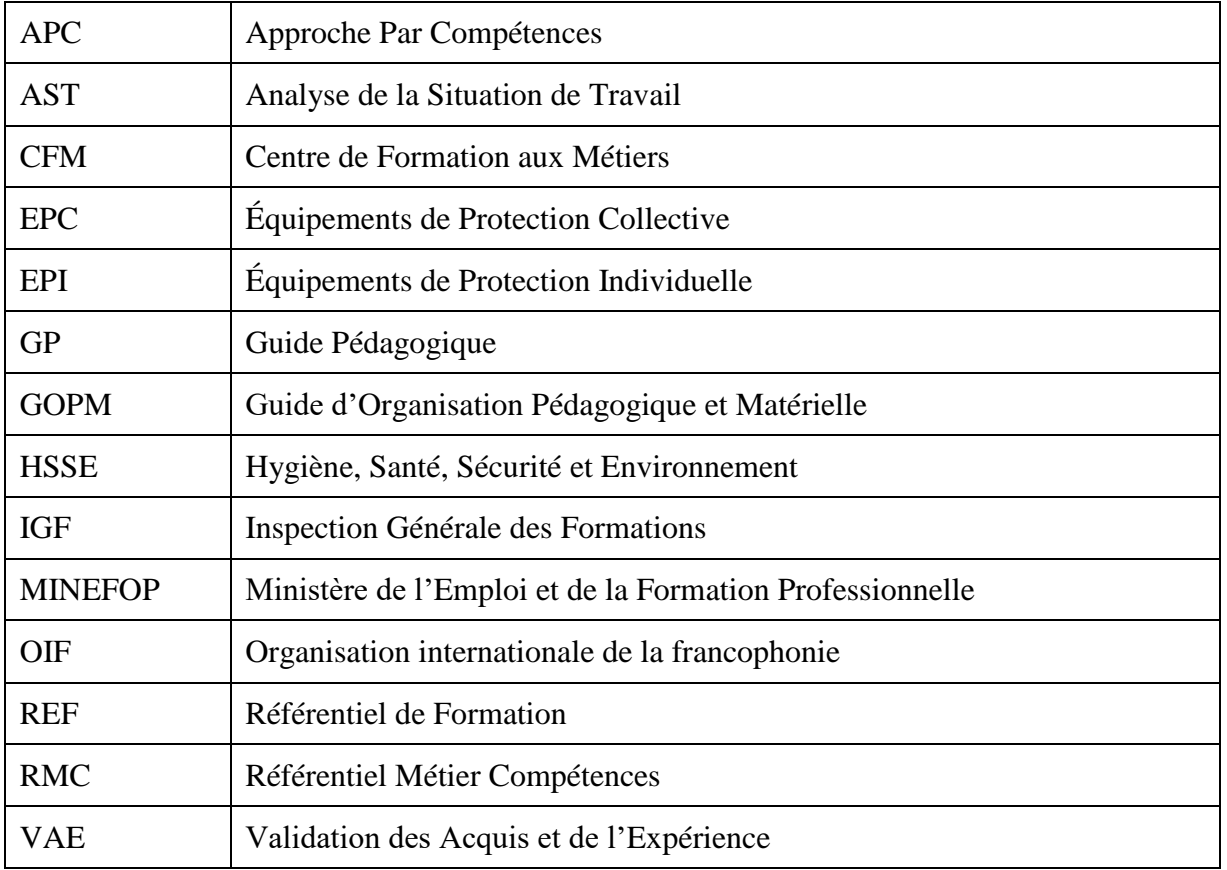

## **TABLE DES MATIÈRES**

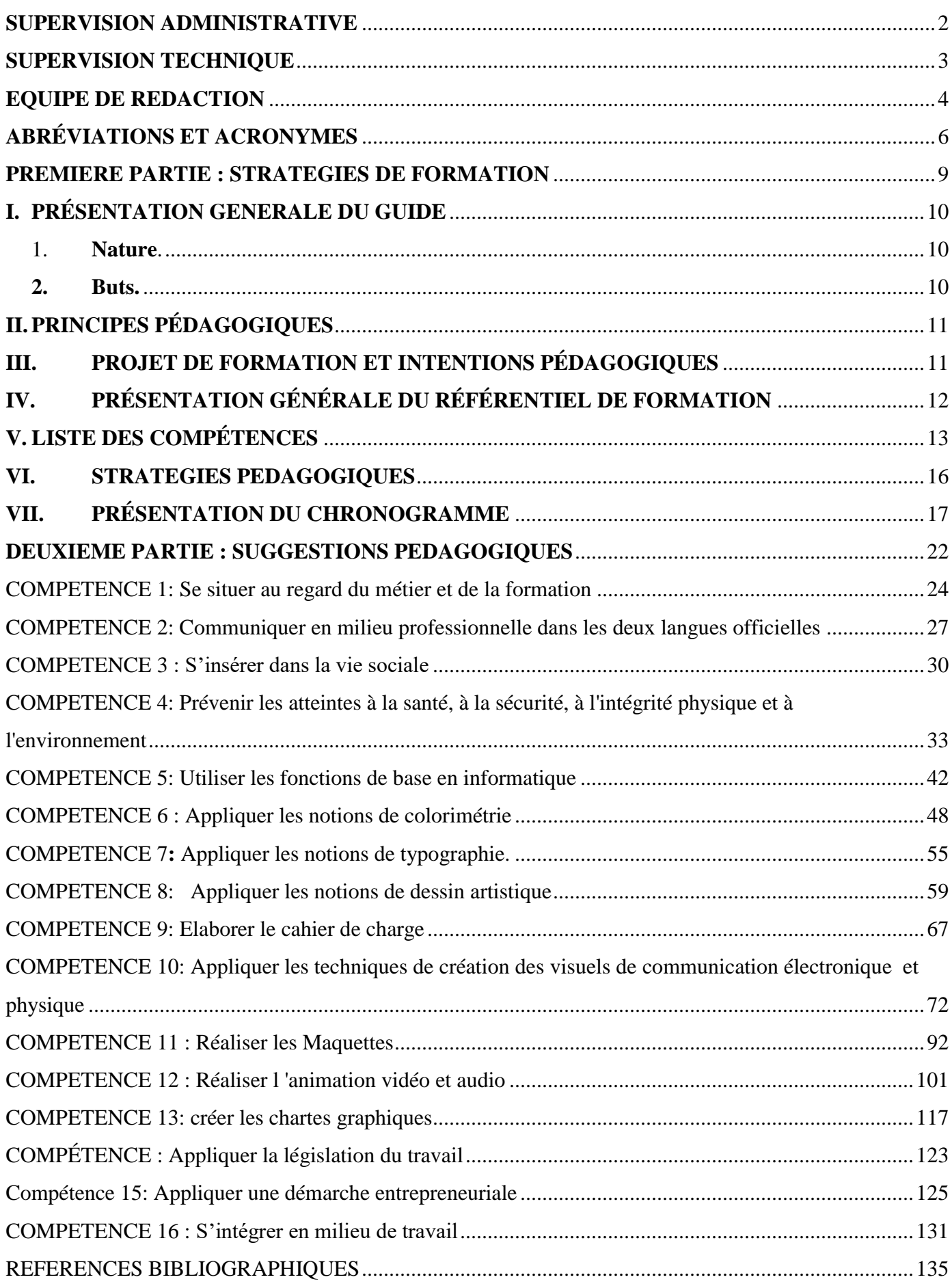

## <span id="page-8-0"></span>**PREMIERE PARTIE : STRATEGIES DE FORMATION**

#### <span id="page-9-0"></span>**I. PRÉSENTATION GENERALE DU GUIDE**

#### <span id="page-9-1"></span>1. **Nature**.

L'objectif principal d'un guide pédagogique est d'appuyer les formateurs et l'équipe pédagogique responsables de la mise en œuvre de la formation dans chaque établissement. Le milieu, les types de formations offertes, le profil des apprenants, les caractéristiques du personnel enseignant, les ressources physiques et matérielles mises à disposition ainsi que la nature des partenariats accessibles font de chaque structure de formation un lieu unique. Dans un tel contexte, il ne saurait être question d'instaurer des modes d'intervention et des stratégies éducatives uniformes.

Au contraire, il faut laisser à chaque structure de formation toute la marge de manœuvre possible pour adapter le scénario de formation élaboré lors de la production du référentiel de formation tout en s'assurant du respect des rubriques prescrites, dont les standards de performance retenus pour les compétences. Le guide pédagogique doit donc allier latitude et souplesse en vue de la réalisation de la formation.

Le guide pédagogique présente dans un premier temps les principes pédagogiques recommandés pour soutenir la livraison de la formation en respect de l'Approche Par Compétences. Il présente aussi le projet pédagogique et les intentions qui soutiennent celui-ci. Il permet de renforcer les liens spécifiques entre le référentiel de formation et la traduction des intentions pédagogiques exprimées par l'équipe de production. Il définit deux outils pédagogiques (chronogramme suggéré et fiches de suggestions pédagogiques) destinés à aider le formateur, l'équipe pédagogique ainsi que les gestionnaires de la structure de formation à effectuer la planification et l'organisation de la formation. Dans un second temps, y sont présentées des fiches contenant des suggestions pédagogiques pour chacune des compétences identifiées dans le référentiel de formation. Ces fiches constituent l'essence du guide pédagogique.

#### <span id="page-9-2"></span>**2. Buts.**

Bien que le guide pédagogique soit un instrument facultatif, contrairement au référentiel de formation qui est prescriptif, sa mise à la disposition des formateurs et des équipes pédagogiques permet d'atteindre divers buts :

- Contribuer fortement à diffuser les valeurs de base qui devraient présider à la réalisation de la formation ;
- Consolider les diverses approches pédagogiques et les modalités de collaboration entre les équipes de formateurs et d'agents ou conseillers pédagogiques des structures de formation ;
- Proposer diverses approches susceptibles de mieux répondre aux besoins des apprenants en formation et de favoriser leur insertion et leur cheminement dans la vie active ;
- Prendre en compte, dans le projet éducatif, l'acquisition de compétences transversales qui relèvent du développement global de la personne et s'alignent avec les objectifs de la formation générale de base ;
- Proposer une démarche de planification pédagogique destinée à faciliter le travail initial du formateur.

#### <span id="page-10-0"></span>**II. PRINCIPES PÉDAGOGIQUES**

Lorsqu'une équipe de pédagogues aborde l'élaboration d'un guide pédagogique, elle doit généralement avoir en tête un modèle théorique pour mettre en évidence les valeurs qui sous-tendent ses actions et adopter un cadre de référence pour étayer son projet. En rappel, l'Approche Par Compétences (APC) place l'apprenant au centre de la démarche de formation et le reconnaît comme premier acteur responsable de ses apprentissages. Le modèle constructiviste et socioconstructiviste d'apprentissage s'inscrit bien dans cette perspective.

Selon cette approche, les nouveaux savoirs se développent progressivement, à la manière d'une véritable construction, c'est-à-dire en retenant les connaissances antérieures comme assises, et en établissant des réseaux de liens entre les diverses réalités avec lesquelles on entre en contact. Le socioconstructivisme, issu du constructivisme, ajoute la dimension des relations humaines, des interactions et des questionnements mutuels dans la construction des savoirs et le développement des compétences.

Ces principes découlent directement des bases conceptuelles, des valeurs et du cadre de référence qui ont présidé à la mise en place de l'APC. Ils constituent des lignes directrices devant être suivies dans le choix des stratégies d'enseignement et d'apprentissage pour permettre aux apprenants d'atteindre les buts du référentiel de formation.

Voici quelques principes généraux qui s'appliquent également dans le cadre du référentiel de formation du métier d'Infographe :

- Faire participer activement les apprenants et les rendre responsables de leurs apprentissages ;
- Tenir compte du rythme et de la façon d'apprendre de chacun;
- Prendre en compte et réinvestir les acquis scolaires ou expérientiels des apprenants ;
- Considérer que la possibilité ou la capacité d'apprendre est fortement liée aux stratégies et aux moyens utilisés pour acquérir les compétences ;
- Favoriser le renforcement et l'intégration des apprentissages ;
- Privilégier des activités pratiques d'apprentissage et des projets adaptés à la réalité du marché du travail ;
- Communiquer avec les apprenants dans un langage correct et en utilisant les termes techniques appropriés ;
- Rechercher le plus possible la collaboration du milieu du travail ;

Faire découvrir aux apprenants que la formation professionnelle constitue une voie importante d'intégration sociale et de développement personnel.

#### <span id="page-10-1"></span>**III. PROJET DE FORMATION ET INTENTIONS PÉDAGOGIQUES**

Le projet est structuré à partir des finalités, des orientations et des buts généraux de la formation professionnelle. Il s'inspire des valeurs et des principes pédagogiques qui ont présidé à l'élaboration du référentiel de formation. Chaque structure de formation est appelée à établir ou à actualiser son projet éducatif lors de l'implantation d'un référentiel de formation, et ce avant sa mise en œuvre.

L'élaboration d'un projet de formation implique également une prise en considération des spécificités de la formation offerte par la structure de formation, des caractéristiques des ressources humaines mobilisées, des ressources physiques et matérielles disponibles, de la nature du partenariat avec le milieu du travail et du contexte général.

Le projet définit les intentions pédagogiques et les stratégies d'apprentissages à mettre en place pour l'ensemble de la formation professionnelle, plus spécifiquement pour chaque filière de formation offerte dans la structure de formation.

Les intentions pédagogiques sont des visées éducatives qui découlent du projet de formation et qui servent de guides pour les interventions auprès de l'apprenant. Elles touchent généralement des dimensions significatives du développement professionnel et personnel des apprenants qui n'ont pas fait l'objet de formulations explicites dans les buts du référentiel ou les compétences retenues. Elles incitent le personnel formateur à intervenir dans une direction donnée, chaque fois qu'une situation s'y prête.

Voici donc quelques intentions éducatives d'ordre général qui sont insérées dans le projet éducatif de la mise en œuvre du programme de formation d'Infographe :

- Développer chez les apprenants, le sens des responsabilités et du respect de la personne ;
- Accroître, chez les apprenants, l'autonomie, l'initiative et l'esprit d'entreprise ;
- Développer chez les apprenants, la pratique de l'autoévaluation ;
- Développer chez les apprenants, une discipline personnelle et une méthode de travail ;
- Augmenter chez les apprenants, le souci de protéger l'environnement ;
- Développer chez les apprenants, la préoccupation du travail bien fait ;
- Développer chez les apprenants, le sens de l'économie du temps et des ressources ;
- Développer chez les apprenants, la préoccupation d'utiliser avec soin les différents équipements.

#### <span id="page-11-0"></span>**IV. PRÉSENTATION GÉNÉRALE DU RÉFÉRENTIEL DE FORMATION**

Le scénario de formation se trouve au cœur du référentiel de formation. Il consiste à présenter les choix qui ont résulté de la définition des compétences issues du référentiel métier-compétences (elles même découlant de l'AST). Ces compétences sont traduites en actions observables et en résultats mesurables, éléments sur lesquels reposent l'acquisition par l'apprenant et leur évaluation. En plus de mettre en évidence la liste des compétences requises pour exercer un métier, le référentiel de formation les décrit de manière exhaustive et pose des Balises / Eléments de contenu qui déterminent une démarche d'acquisition desdites compétences. En conséquence, selon les modalités de réalisation de la compétence, le référentiel de formation mise sur deux techniques différentes pour décrire les compétences : la traduction en comportement et la traduction en situation.

En conséquence, le référentiel de formation pour le métier d'Infographe traduit les orientations particulières en matière de formation. Il prépare donc la personne à devenir un travailleur du secteur industriel selon les règles de sécurité et la réglementation.

De façon spécifique, il vise d'une part à amener le Technicien à exprimer et présenter une idée, un projet avec un "rough" (dessin rapide à main levée) ; à préparer les médias (textes, images fixes ou animées, sons...) ; à gérer la couleur de la chaîne graphique (calibrage & caractérisation) pour fiabiliser la qualité de la reproduction des couleurs ; à réaliser des créations graphiques et illustrations fixes élaborées ; à exécuter des retouches et photomontages complexes ; à concevoir une maquette d'exécution de mise en page pour support imprimé et numérique ; à exécuter la mise en page pour support imprimé (préparation des médias, mise en page, montage & imposition) ; et à appliquer les codes couleur, les codes typographiques et les codes de mise en forme

Étant donné que l'Infographe travaille souvent seul, en équipe ou sous supervision, il doit démontrer de bonnes attitudes relationnelles en milieu de travail ou même dans la société.

#### <span id="page-12-0"></span>**V. LISTE DES COMPÉTENCES**

Le tableau suivant est conçu à partir de l'information contenue dans le référentiel de formation. Cette synthèse présente les compétences ordonnancées ainsi que les durées de formation qui s'y rapportent. Le tableau résume en fait la logique de formation présentée dans la matrice des objets de formation et dans le logigramme d'acquisition des compétences. Il prépare donc l'utilisateur du guide pédagogique à mieux comprendre la portée du programme du technicien infographe, tout en lui donnant déjà des pistes sur l'organisation du chronogramme de formation.

#### **Synthèse du référentiel de formation**

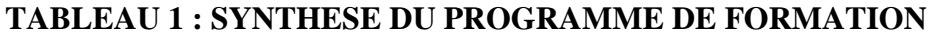

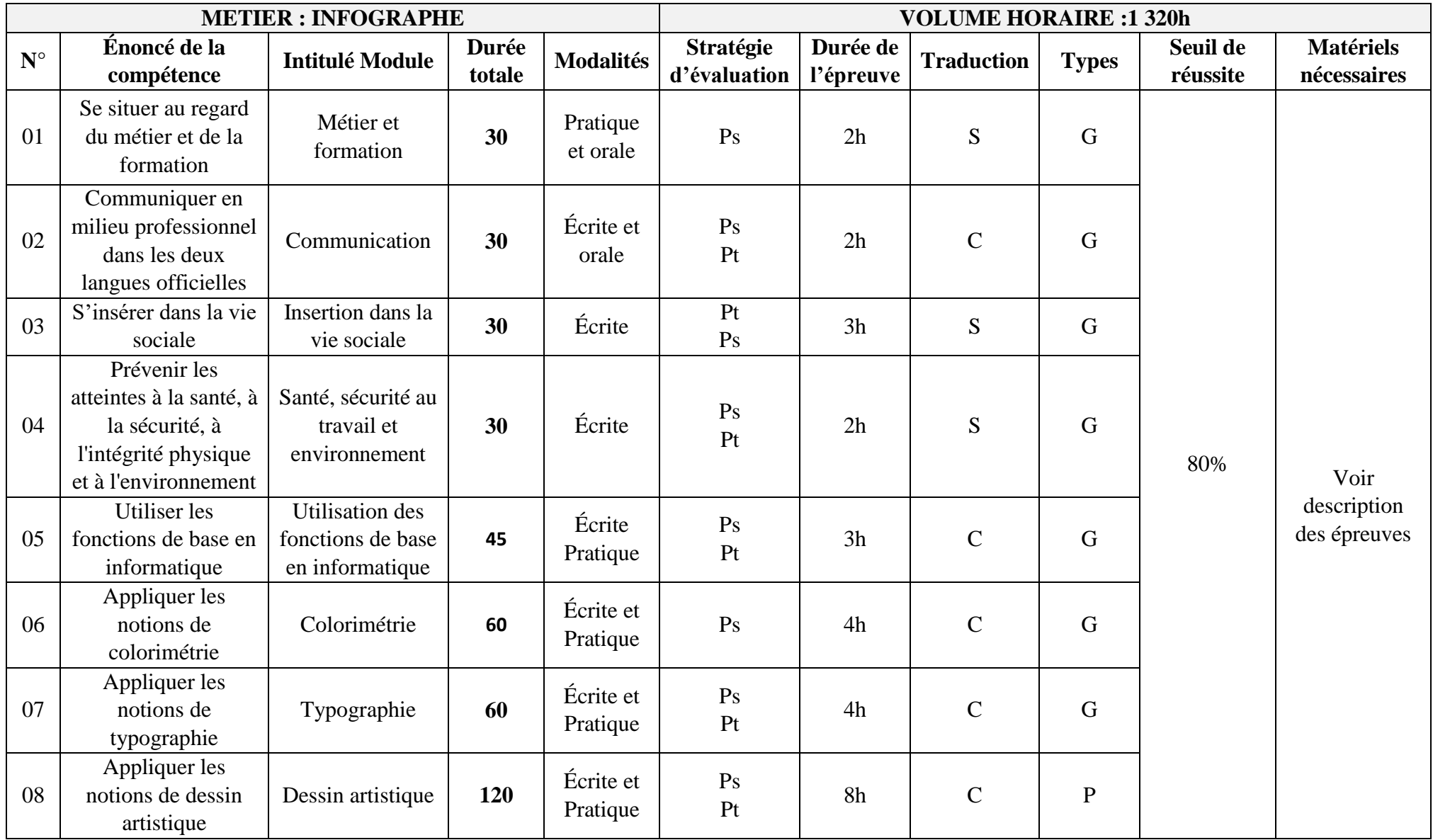

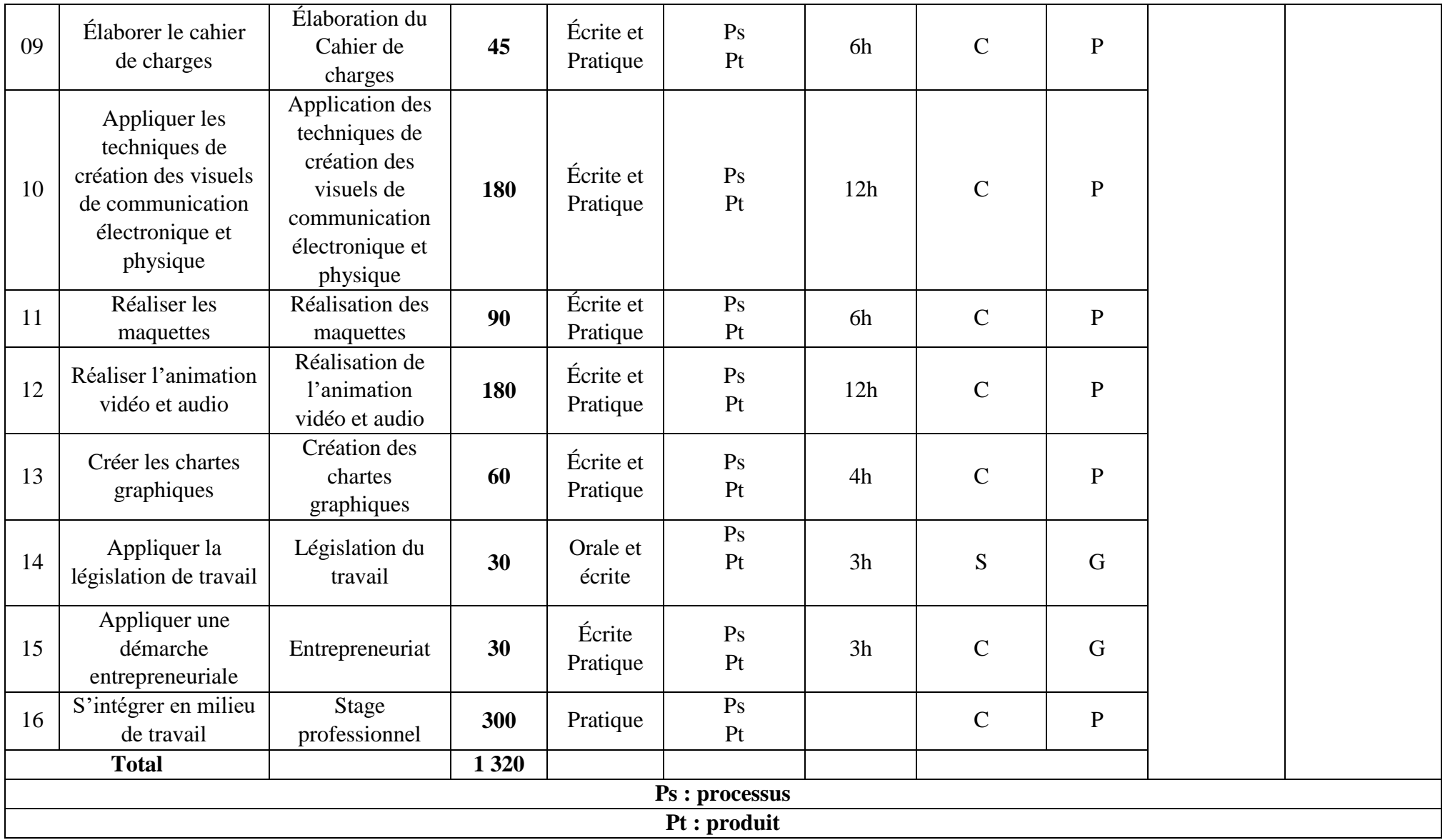

#### <span id="page-15-0"></span>**VI. STRATEGIES PEDAGOGIQUES**

Selon le cas, le processus d'acquisition de compétences est illustré par les schémas ci-dessous.

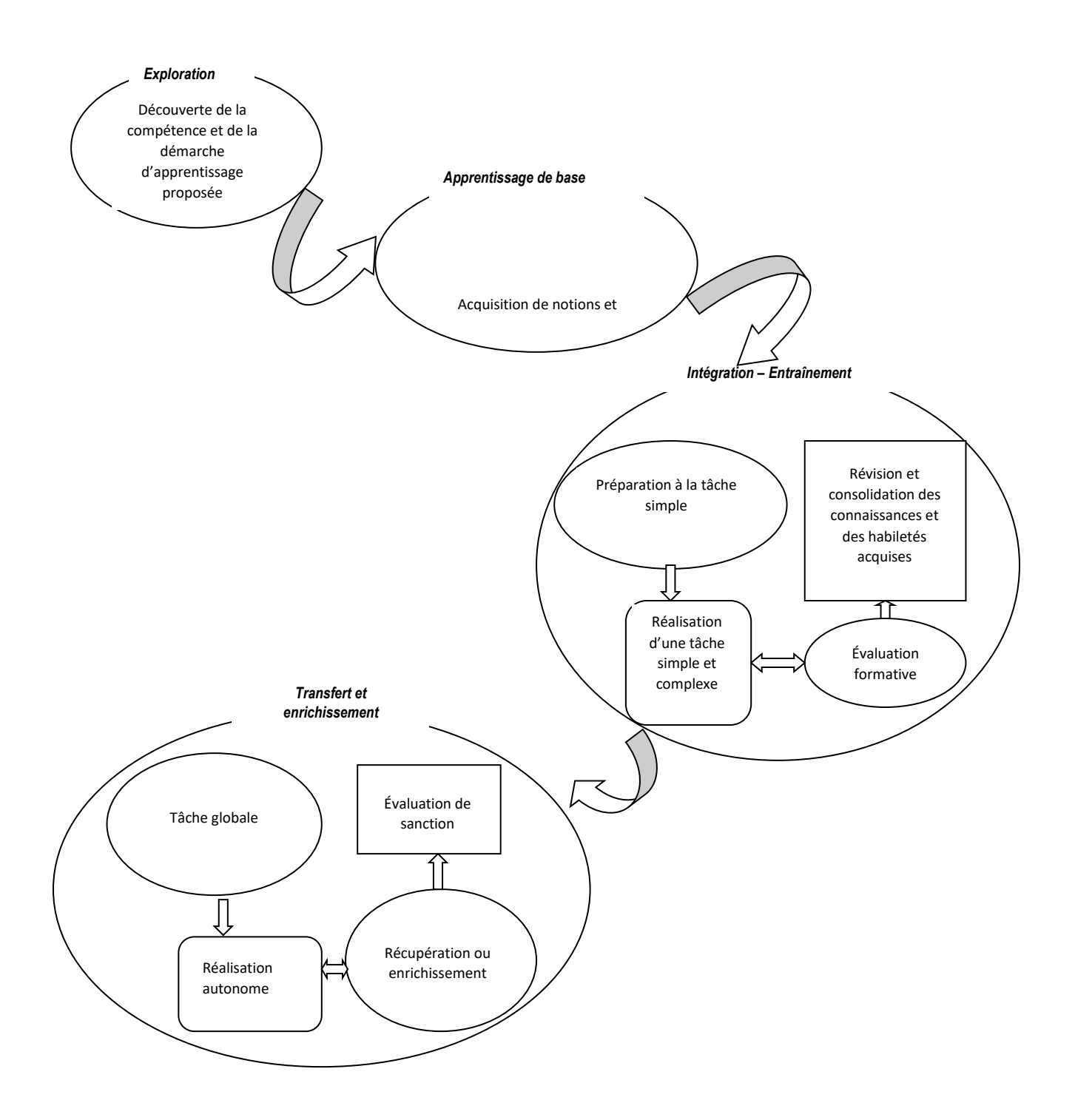

#### <span id="page-16-0"></span>**VII. PRÉSENTATION DU CHRONOGRAMME**

Le chronogramme de réalisation de la formation est une représentation schématique de l'ordre selon lequel les compétences devraient être acquises et de la répartition dans le temps des activités d'enseignement, d'apprentissage et d'évaluation. Il assure une planification globale de l'ensemble du référentiel de formation et permet de voir l'articulation qui existe entre les compétences. Ce type de planification vise à assurer une certaine cohérence et une progression des apprentissages.

Le chronogramme s'inspire du logigramme de la séquence d'acquisition des compétences présenté dans le référentiel de formation. À cette étape, il est réalisé dans le but de donner une idée globale du déroulement de la formation. Le chronogramme devient en quelque sorte une seconde version plus détaillée du logigramme.

Le chronogramme permet de décrire en détail le déroulement de la formation et de préciser les modalités selon lesquelles des thèmes autres que la formation reliée au métier (la formation générale par exemple) peuvent être intégrés à la formation. C'est à l'aide du chronogramme que les personnes travaillant à la planification pédagogique (responsables pédagogiques, formateurs de la spécialité, etc.) pourront tenir compte, pour une compétence donnée, des apprentissages déjà effectués, de ceux qui se déroulent en parallèle et de ceux à venir. La position retenue aura une incidence déterminante sur l'ensemble des choix pédagogiques ultérieurs.

Le chronogramme sert également à établir une base de répartition dans le temps des activités d'enseignement et d'apprentissage. Cette répartition implique la prise en considération de la nature et des contraintes associées à la réalisation des activités d'enseignement, d'apprentissage et d'évaluation. En conséquence, le chronogramme ici présenté repose sur une situation type et devra être ajusté en fonction de la situation réelle de chaque structure de formation, voire de chaque période de l'année, et en fonction des contraintes locales.

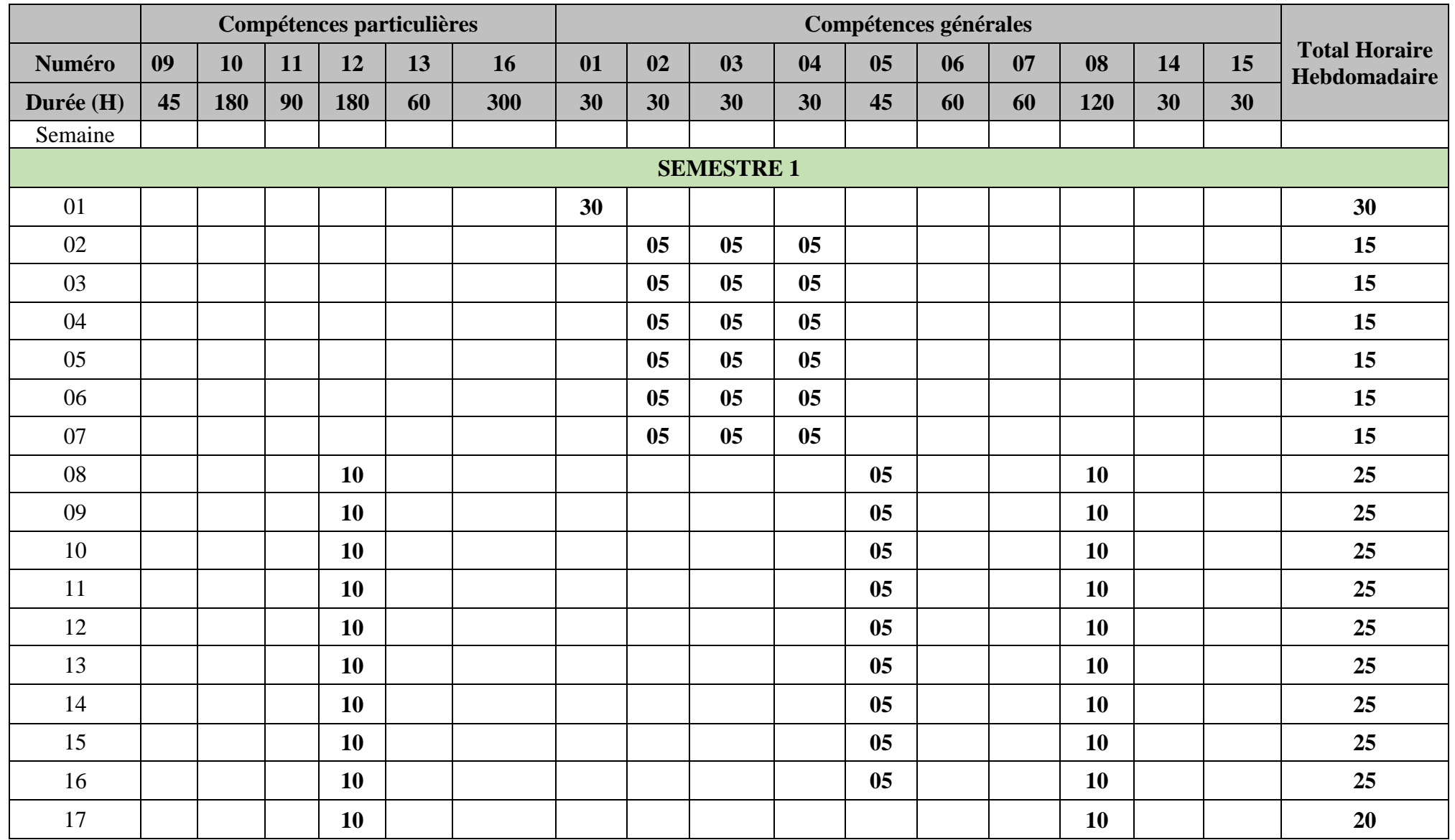

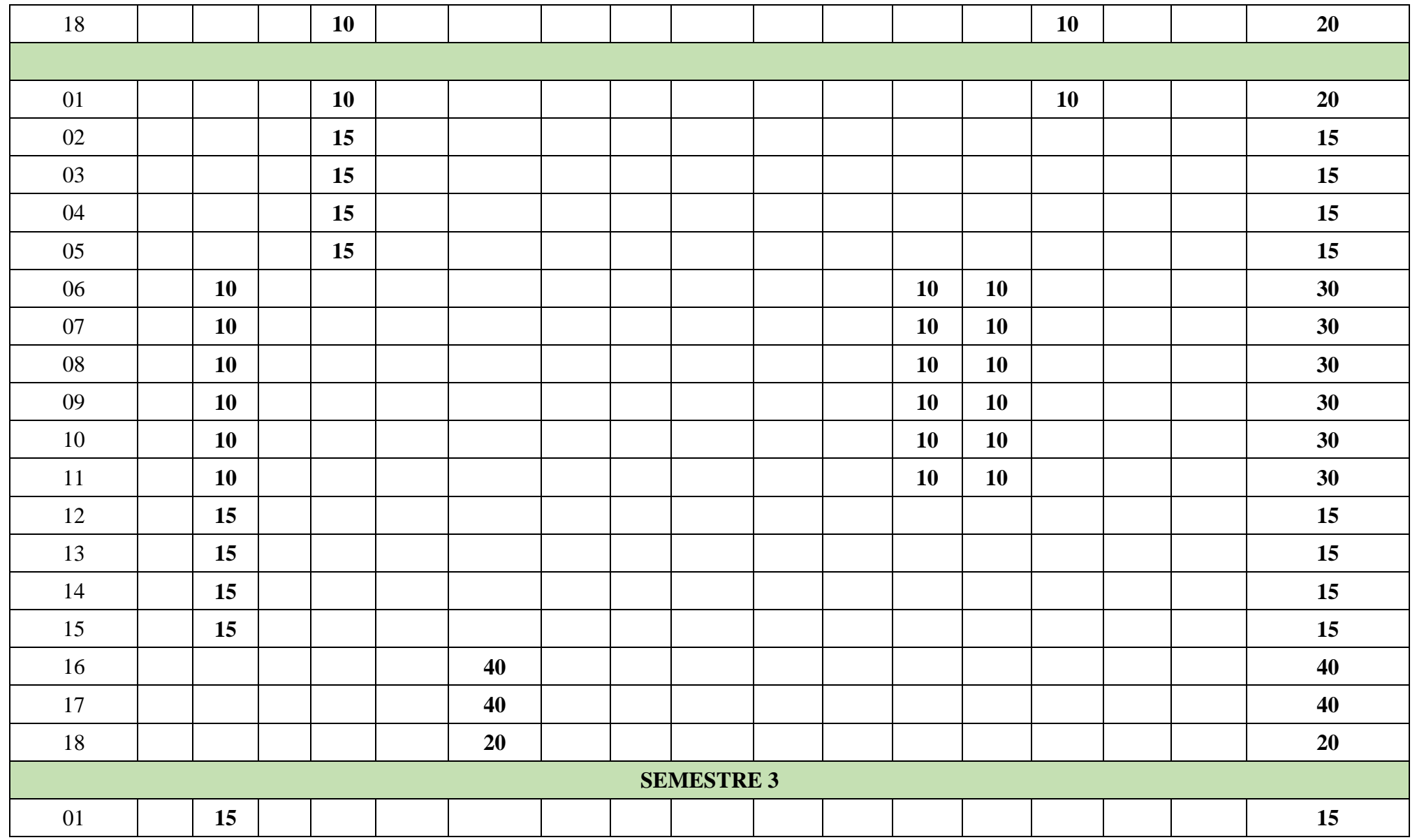

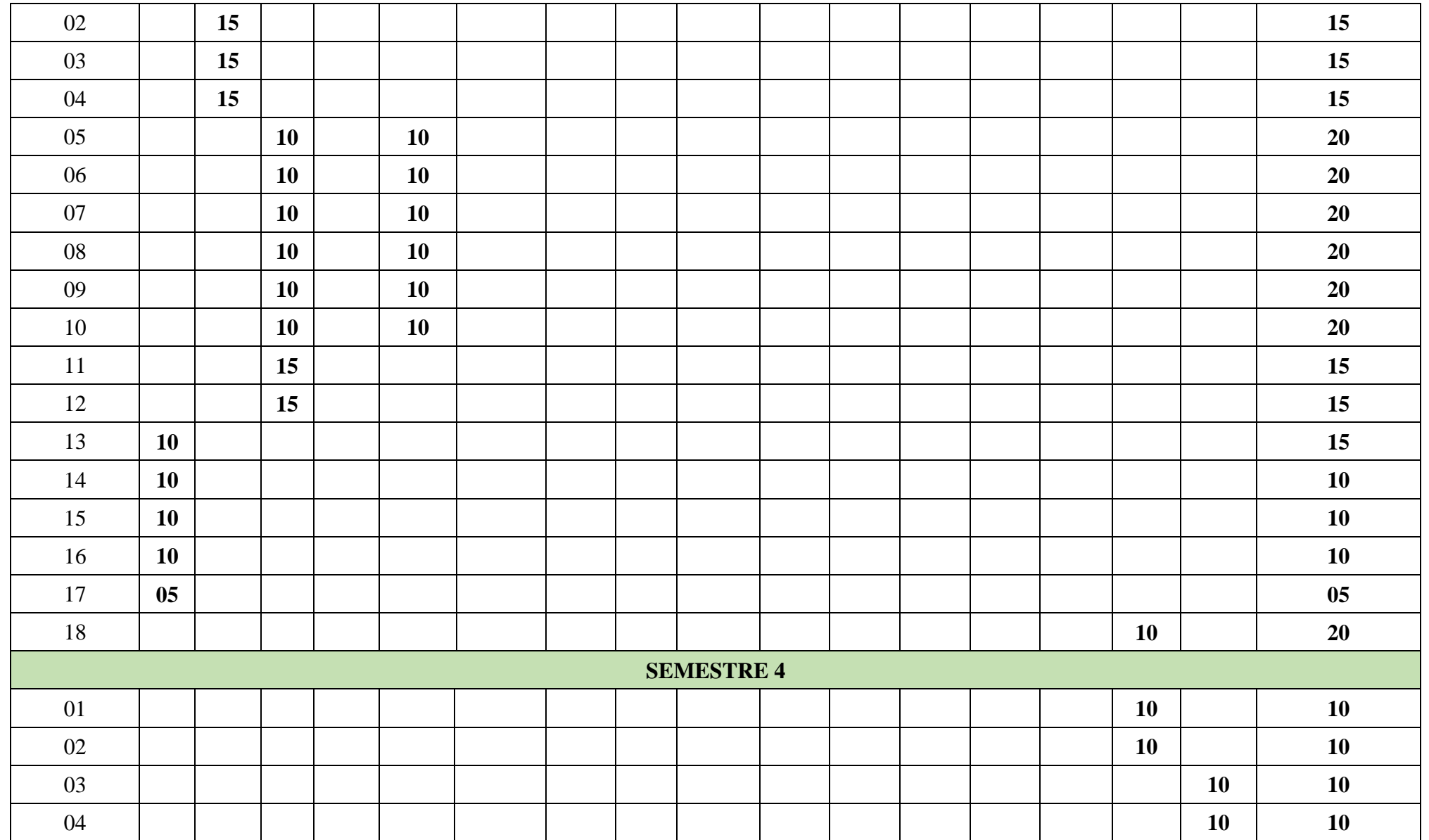

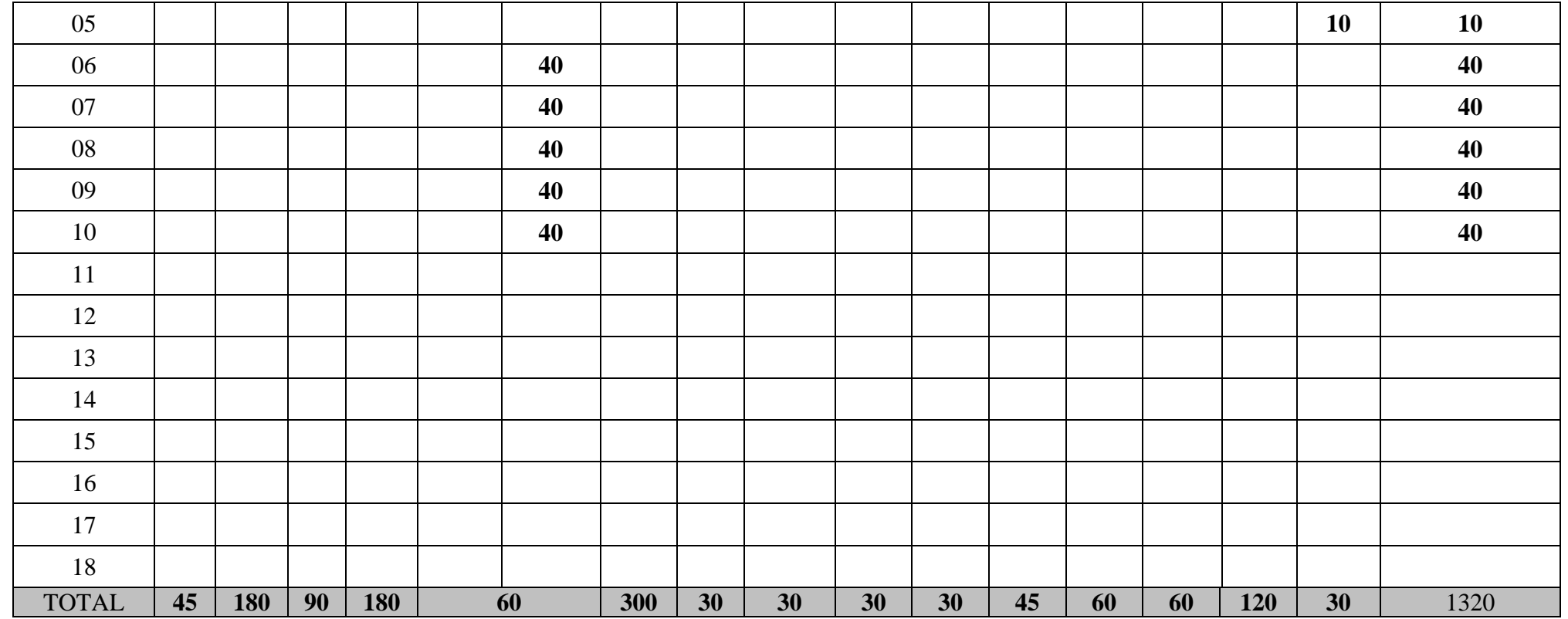

<span id="page-21-0"></span>**DEUXIEME PARTIE : SUGGESTIONS PEDAGOGIQUES**

#### PRESENTATION DES FICHES DE SUGGESTION PEDAGOGIQUES

Les suggestions pédagogiques pour le métier de Technicien en infographie, présentées sous forme de fiches, reprennent l'énoncé de la compétence, lequel est accompagné d'informations complémentaires telles que le numéro de la compétence et la durée allouée pour son acquisition.

Les fiches de suggestions pédagogiques renseignent sur la position, le rôle et la démarche particulière de chaque compétence. Elles fournissent ensuite une liste des savoirs liés à chaque compétence ainsi que leurs Balises / Eléments de contenu, lesquelles renseignent sur l'étendue ou sur les limites des savoirs en cause. Enfin, elles contiennent des suggestions d'activités d'enseignement et d'apprentissage de façon à couvrir l'ensemble des savoirs liés à la compétence et des éléments qui s'y rapportent.

<span id="page-23-0"></span>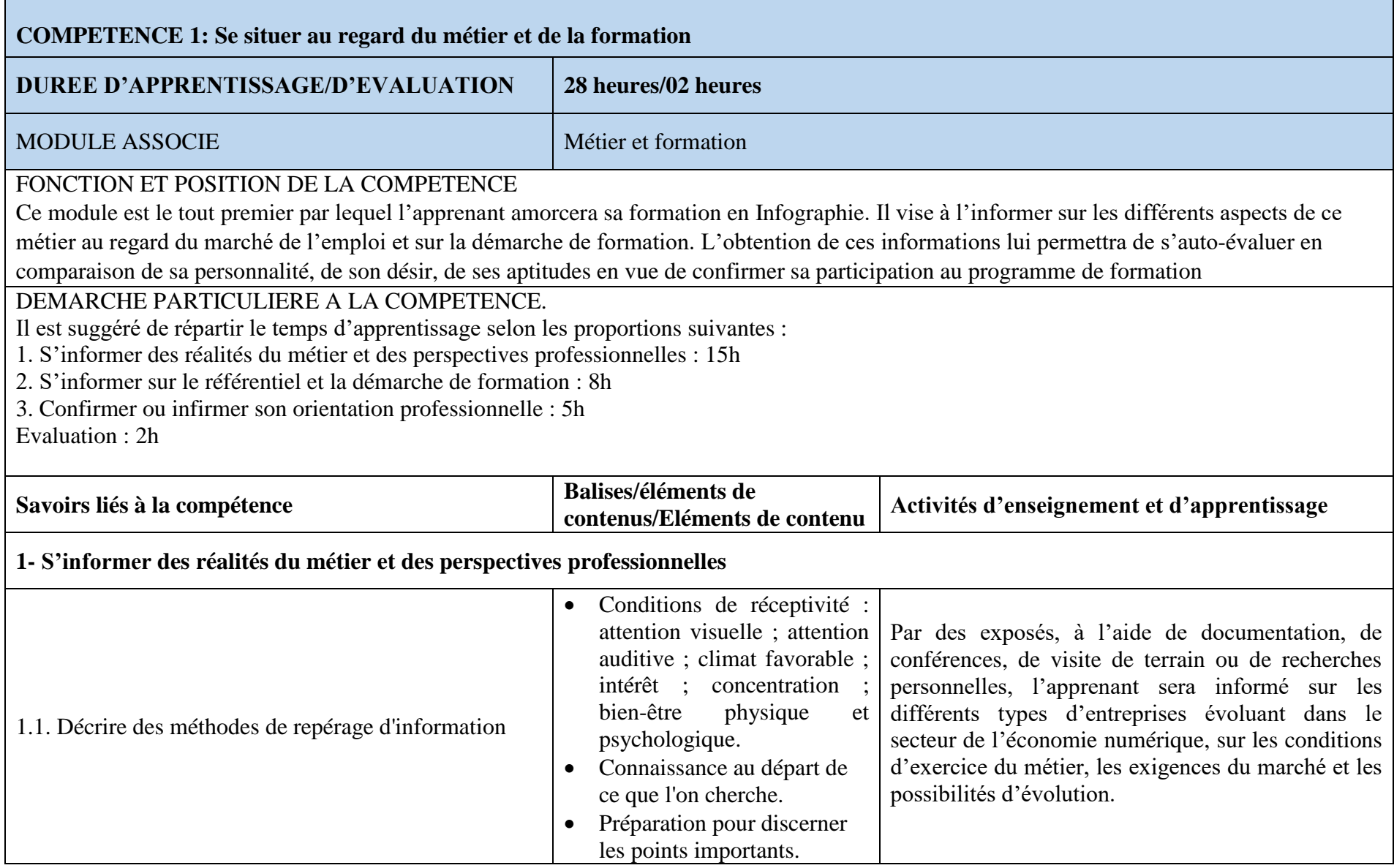

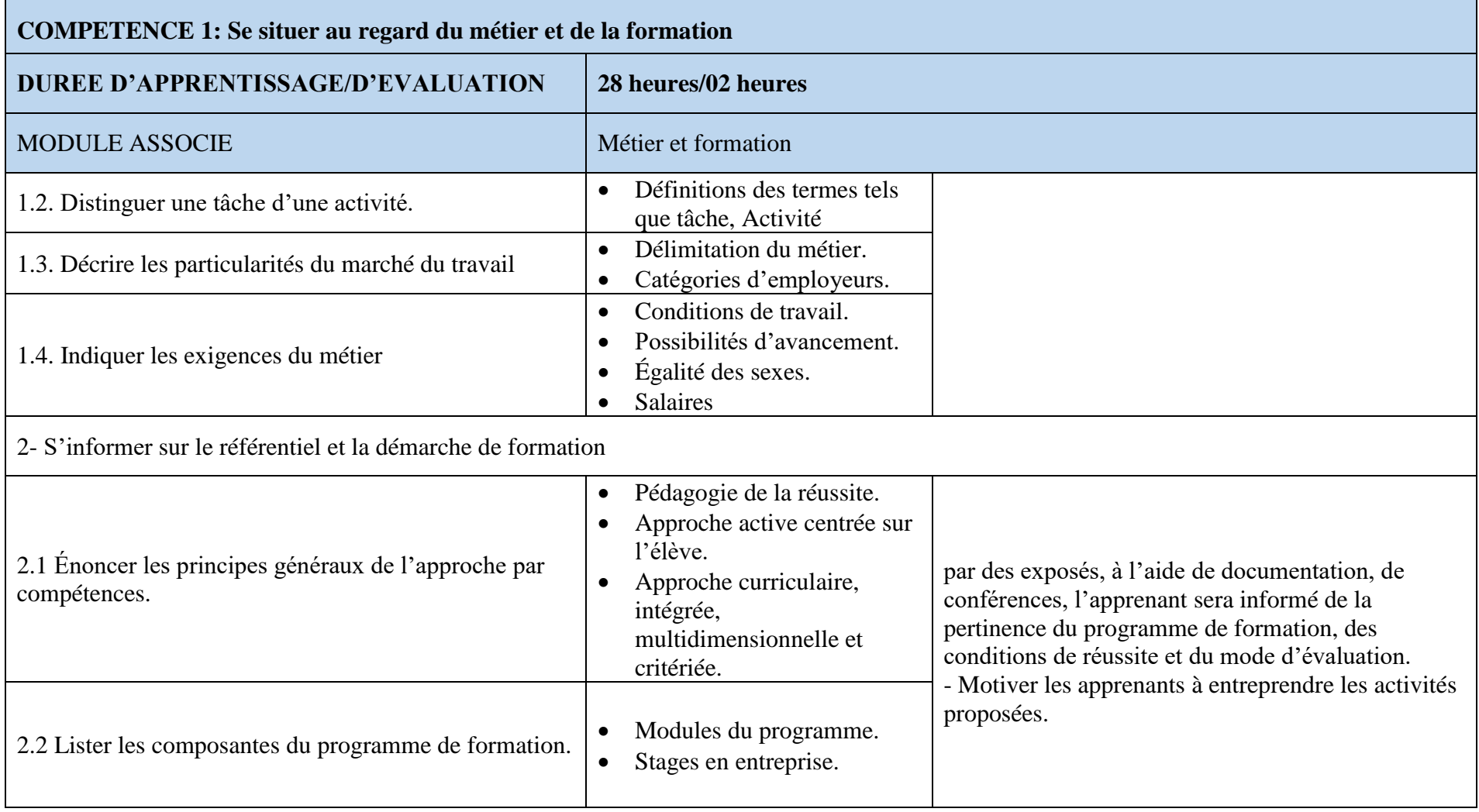

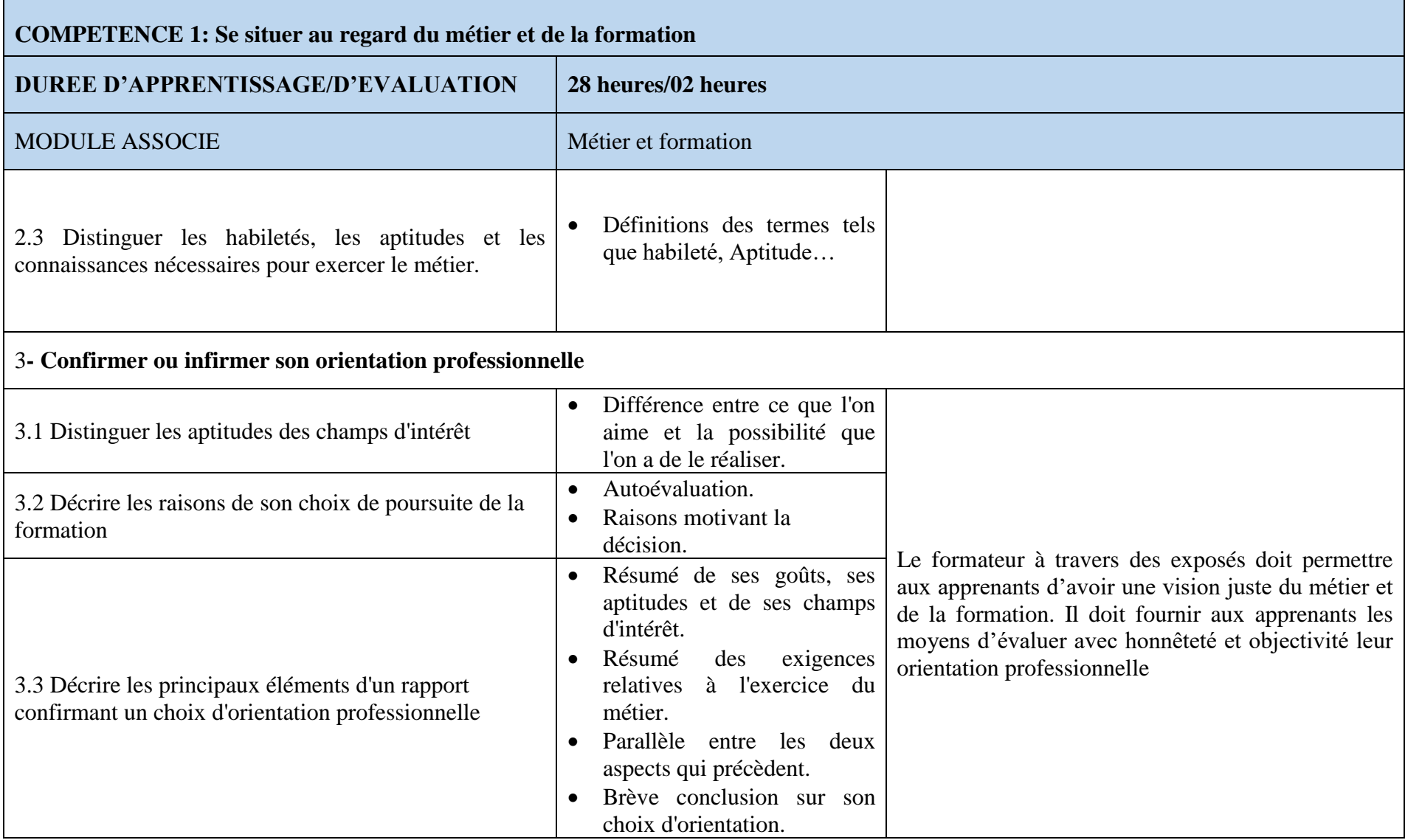

<span id="page-26-0"></span>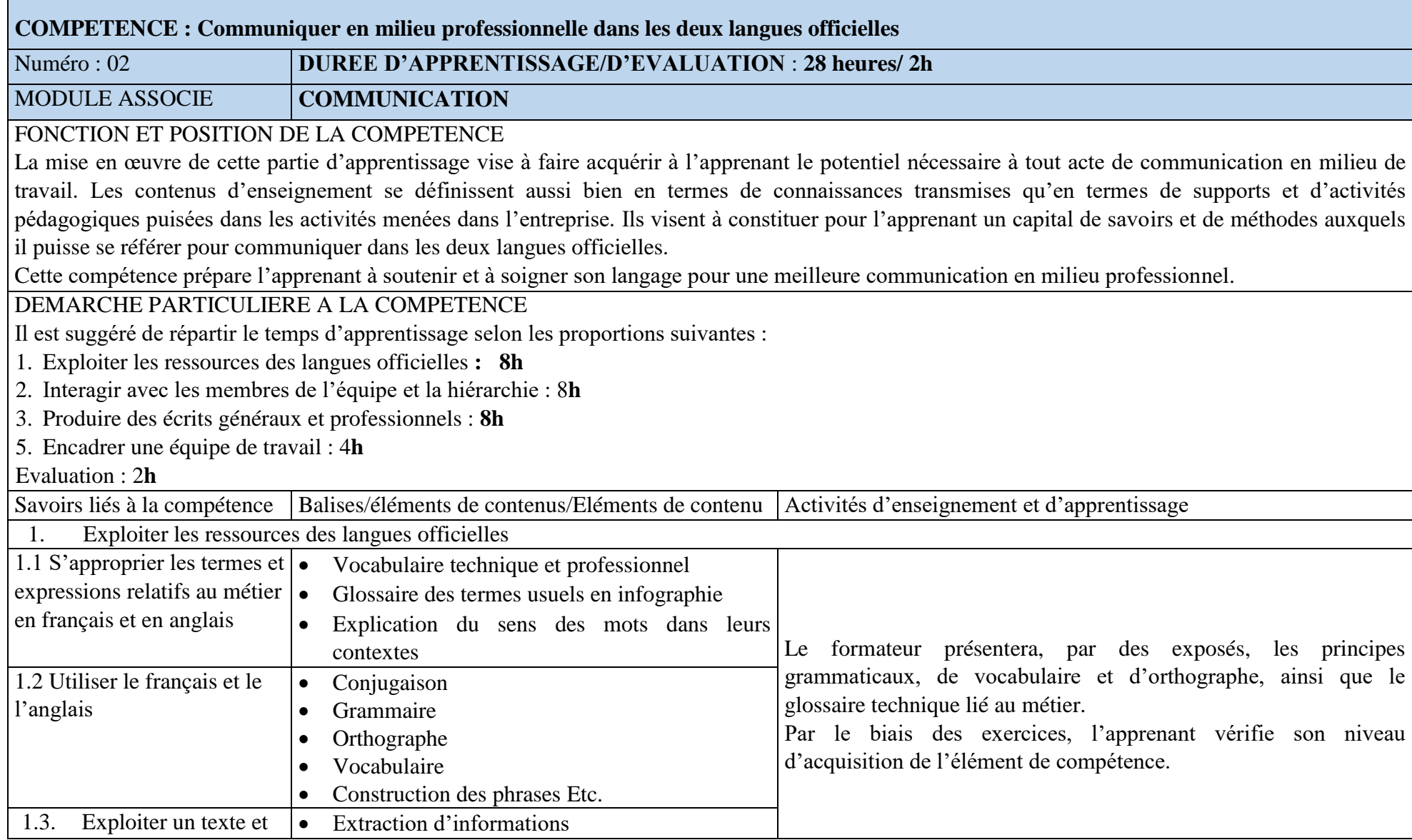

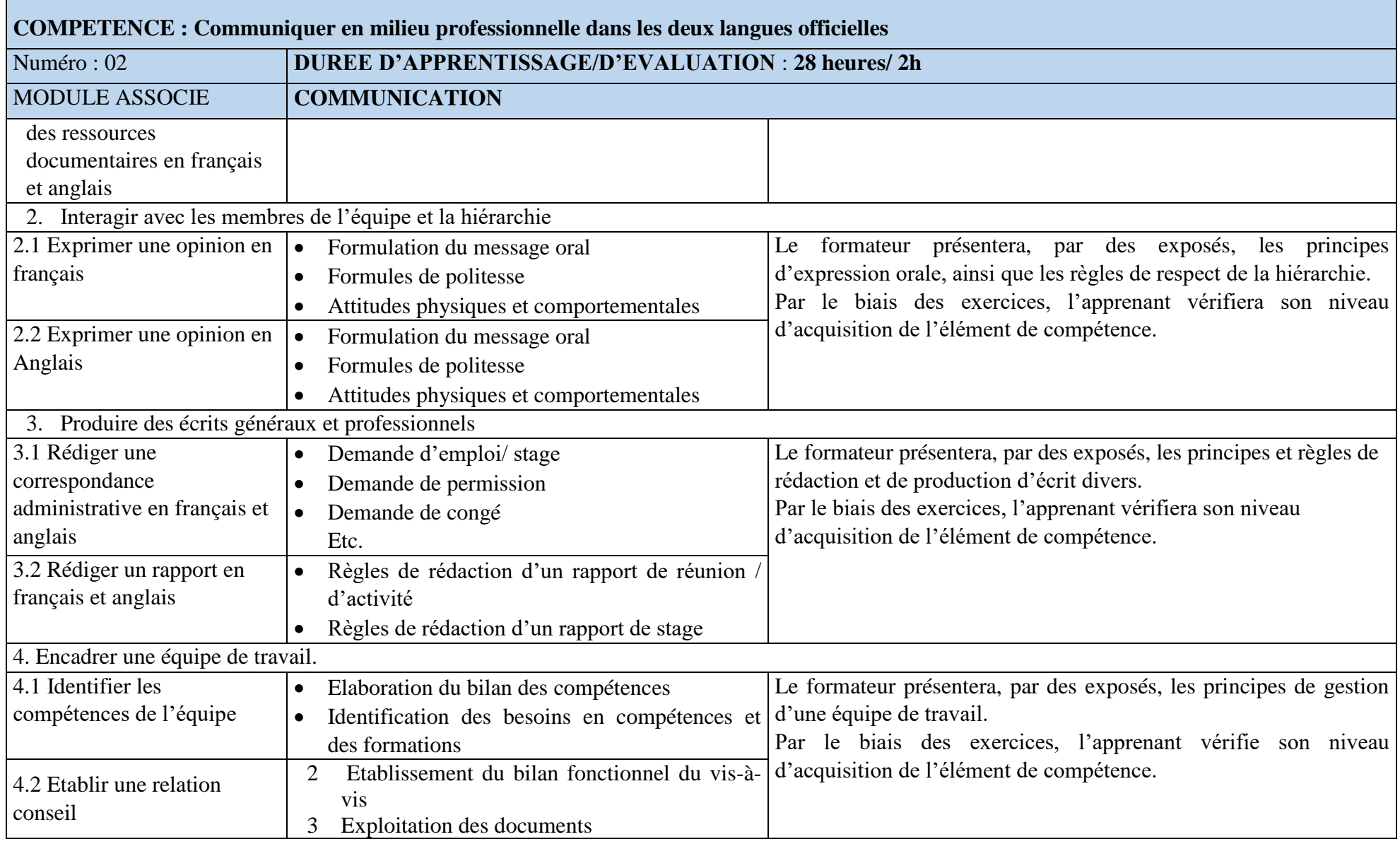

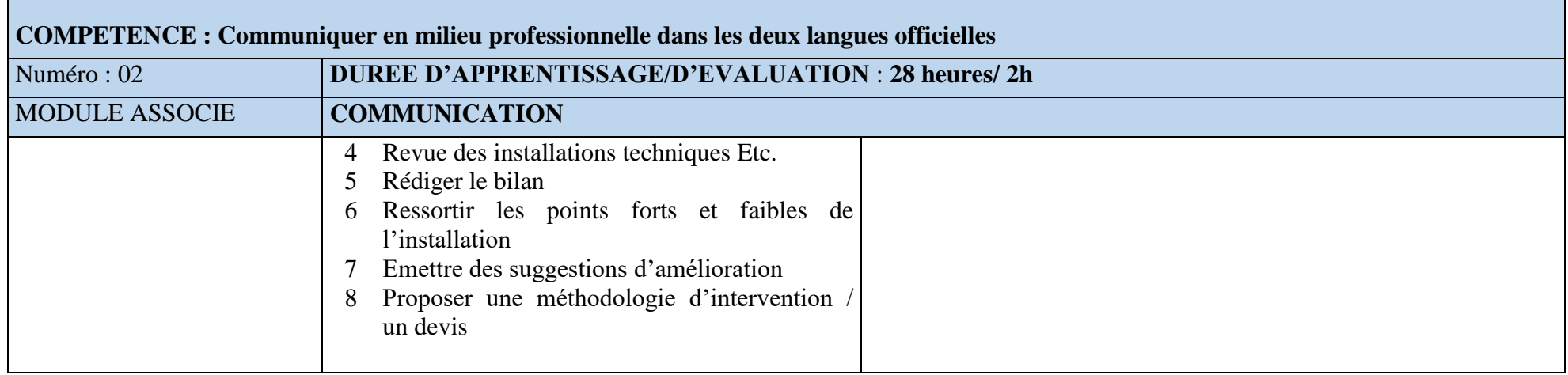

#### **Compétence : S'insérer dans la vie sociale**

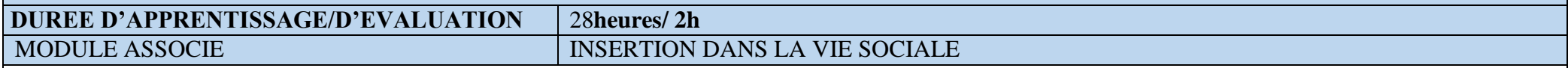

#### FONCTION ET POSITION DE LA COMPETENCE

Cette compétence générale peut s'acquérir à n'importe quel moment de la formation. Elle permet à l'apprenant de se familiariser avec les notions de droits de l'Homme en vue d'une adaptation plus aisée dans n'importe quel contexte professionnelle, toutes considérations ethniques, tribales ou environnementales prises en compte. Elle lui permet par ailleurs de comprendre l'environnement sociologique du pays au travers des institutions dont le fonctionnement lui sera présenté. DEMARCHE PARTICULIERE A LA COMPETENCE.

Etant donné que la maîtrise de cette compétence a une incidence sur l'intégration de l'apprenant dans la société, il est suggéré de répartir le temps d'apprentissage selon les proportions suivantes :

- 1. Développer une démarche de découverte de son environnement social : 8h
- 2. Comparer les exigences de l'environnement social à des exigences personnelles : 4h
- <span id="page-29-0"></span>3. Développer et mobiliser ses ressources pour un bien-être physique et psychologique : 8h
- 4. Prendre une décision quant à son intégration sociale : 4h
- 5. Mettre en œuvre sa décision : 4h

Evaluation : 2h

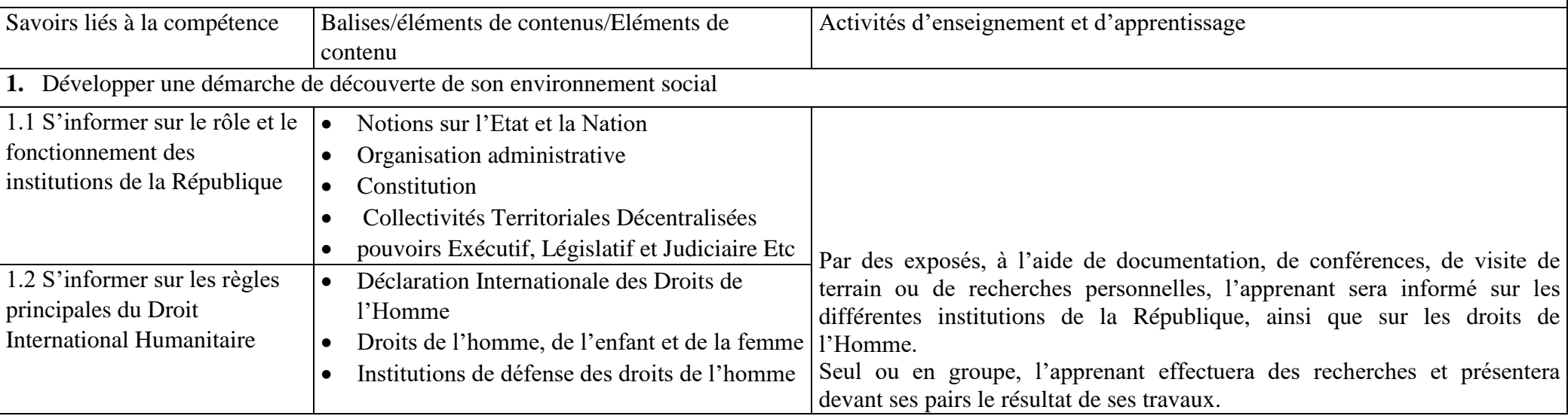

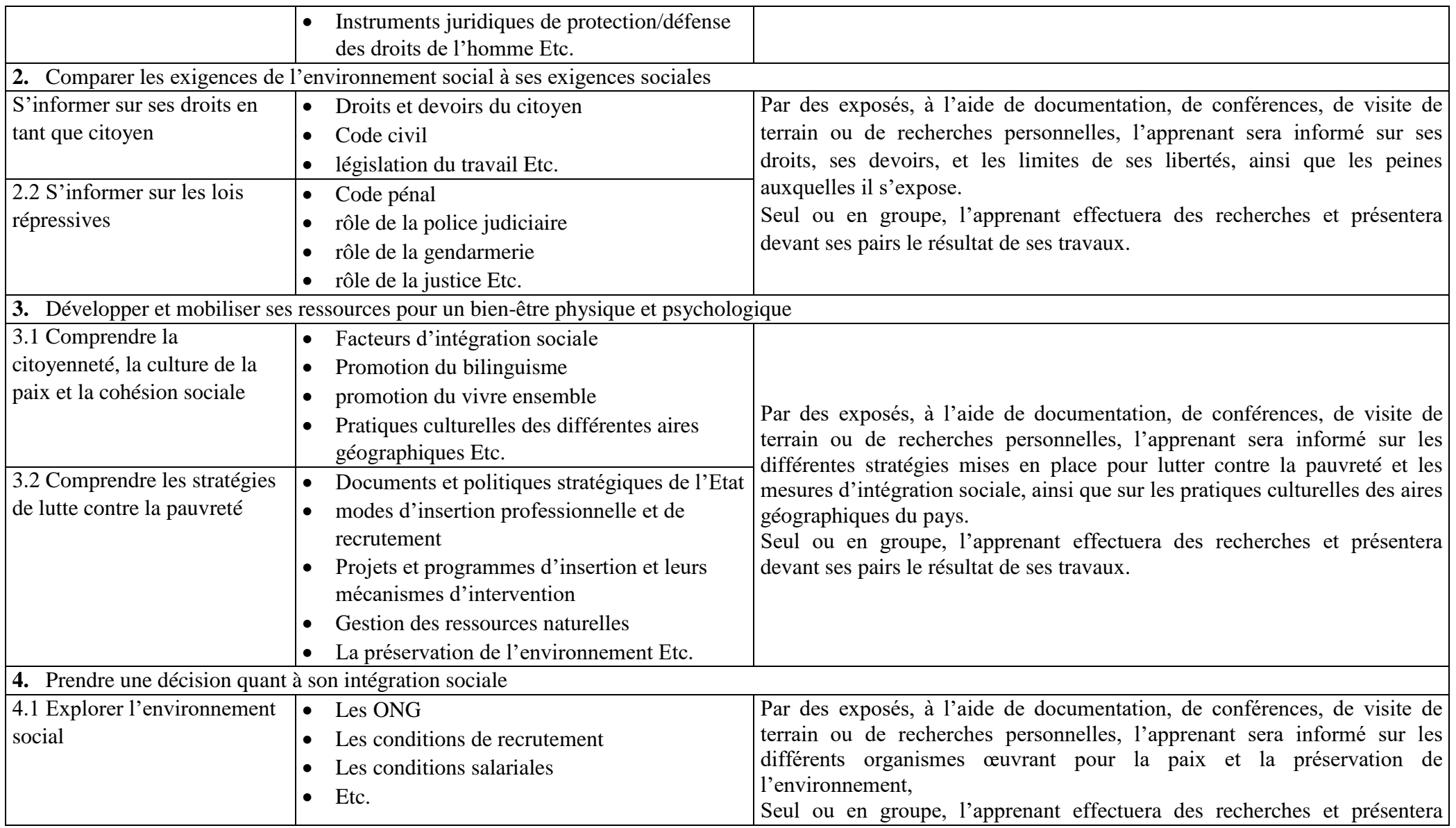

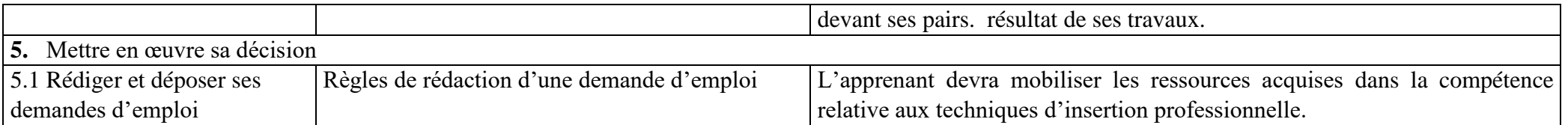

#### <span id="page-32-0"></span>**COMPETENCE 4: Prévenir les atteintes à la santé, à la sécurité, à l'intégrité physique et à l'environnement DUREE D'APPRENTISSAGE/D'EVALUATION 28heures/ 2h** SANTE ET SECURITE AU TRAVAIL ET ENVIRONNEMENT FONCTION ET POSITION DE LA COMPETENCE Ce module vise à prévenir les atteintes liées santé, sécurité au travail et environnement. Cette compétence utilisée lors de l'acquisition des compétences générales, vient en 4<sup>e</sup> position dans le processus de formation et se déploie dès la première année de la mise en œuvre de la formation. DEMARCHE PARTICULIERE A LA COMPETENCE. Il est suggéré de repartir le temps d'apprentissage selon les proportions suivantes : 1. S'informer des lois et des règlements sur la santé et la sécurité au travail : 4h 2. Identifier les risques relatifs à la santé et à la sécurité dans l'environnement professionnel :6h 3. Appliquer des mesures préventives reliées à l'hygiène, la santé et la sécurité au travail :6h 4. Intervenir en situation d'urgence :4h 5. Prévenir les infections transmissibles sexuellement (ITS), le virus d'immunodéficience humaine (VIH/SIDA) et d'autres maladies transmissibles :4h 6. Développer un comportement écologiquement responsable :4h Evaluation : 2h Savoirs liés à la compétence Balises/éléments contenus Activités d'enseignement et d'apprentissage **1.** S'informer des lois et des règlements sur la santé et la sécurité au travail 1.1 Identifier le corpus et le dispositif juridique **Corpus** et **juridique** Définition du Corpus et dispositif juridique sur la santé et la sécurité au travail Importance de la santé et de la sécurité au travail Les principaux textes **dispositif Recherche en ligne** : Demandez aux apprenants de rechercher en ligne les lois et les règlements sur la santé et la sécurité au travail dans leur pays ou région. Ils peuvent utiliser des sites gouvernementaux ou des sites spécialisés pour trouver des informations pertinentes. **Études de cas** : Présentez aux apprenants des études de cas sur des accidents de travail liés à la sécurité informatique. Demandez-leur d'analyser les causes de l'accident et de proposer des mesures préventives pour éviter que cela ne se reproduise.

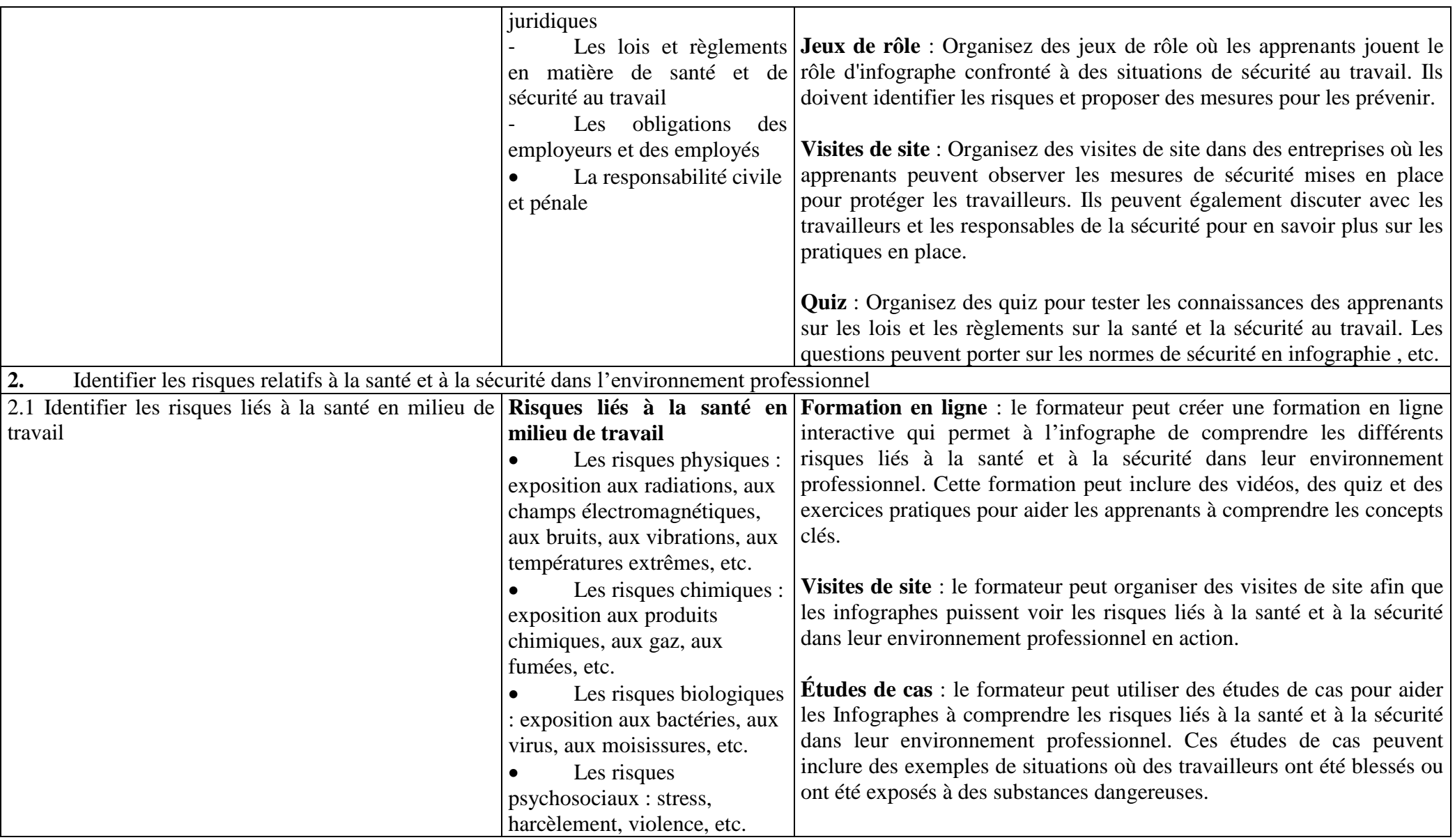

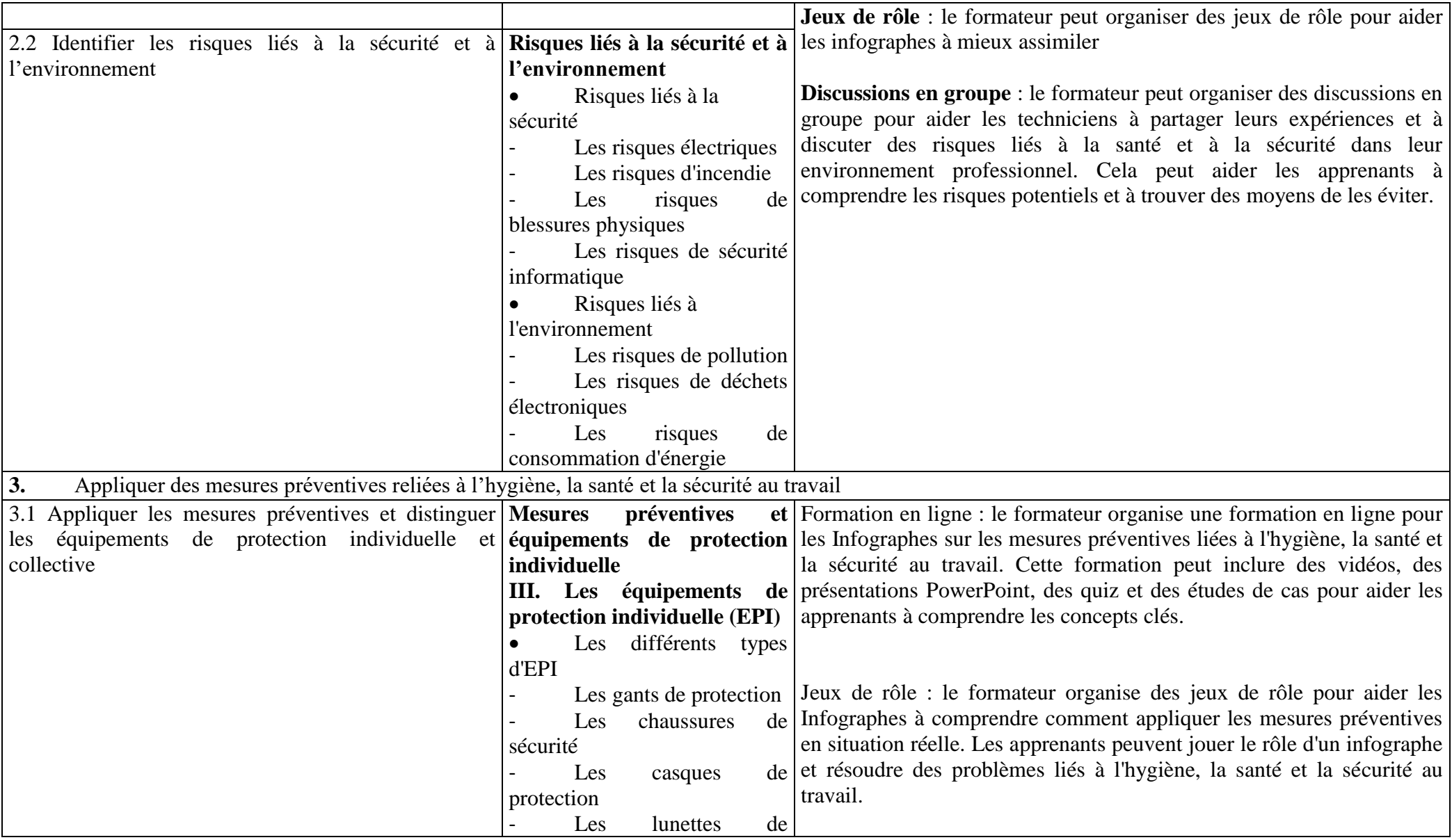

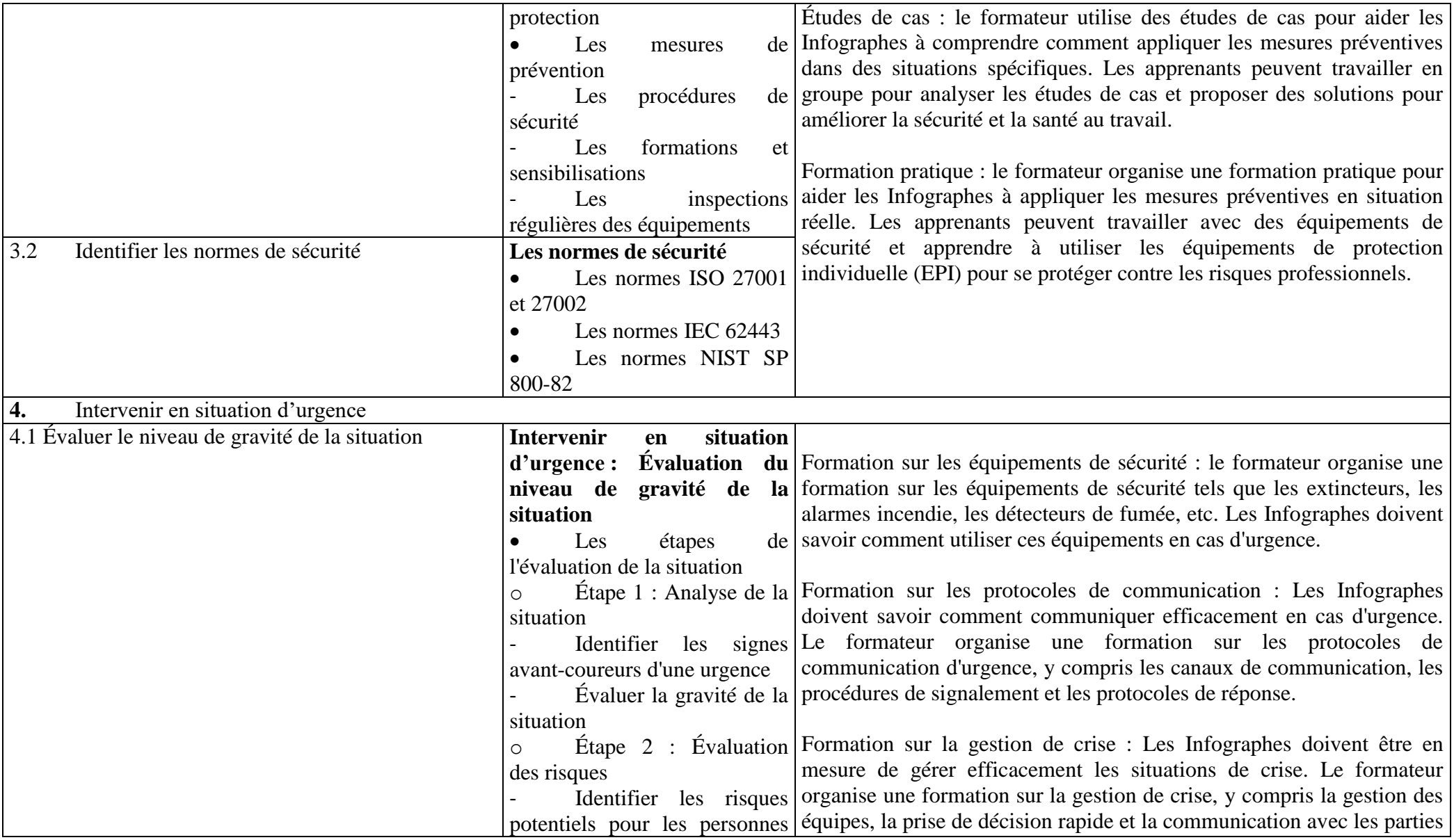
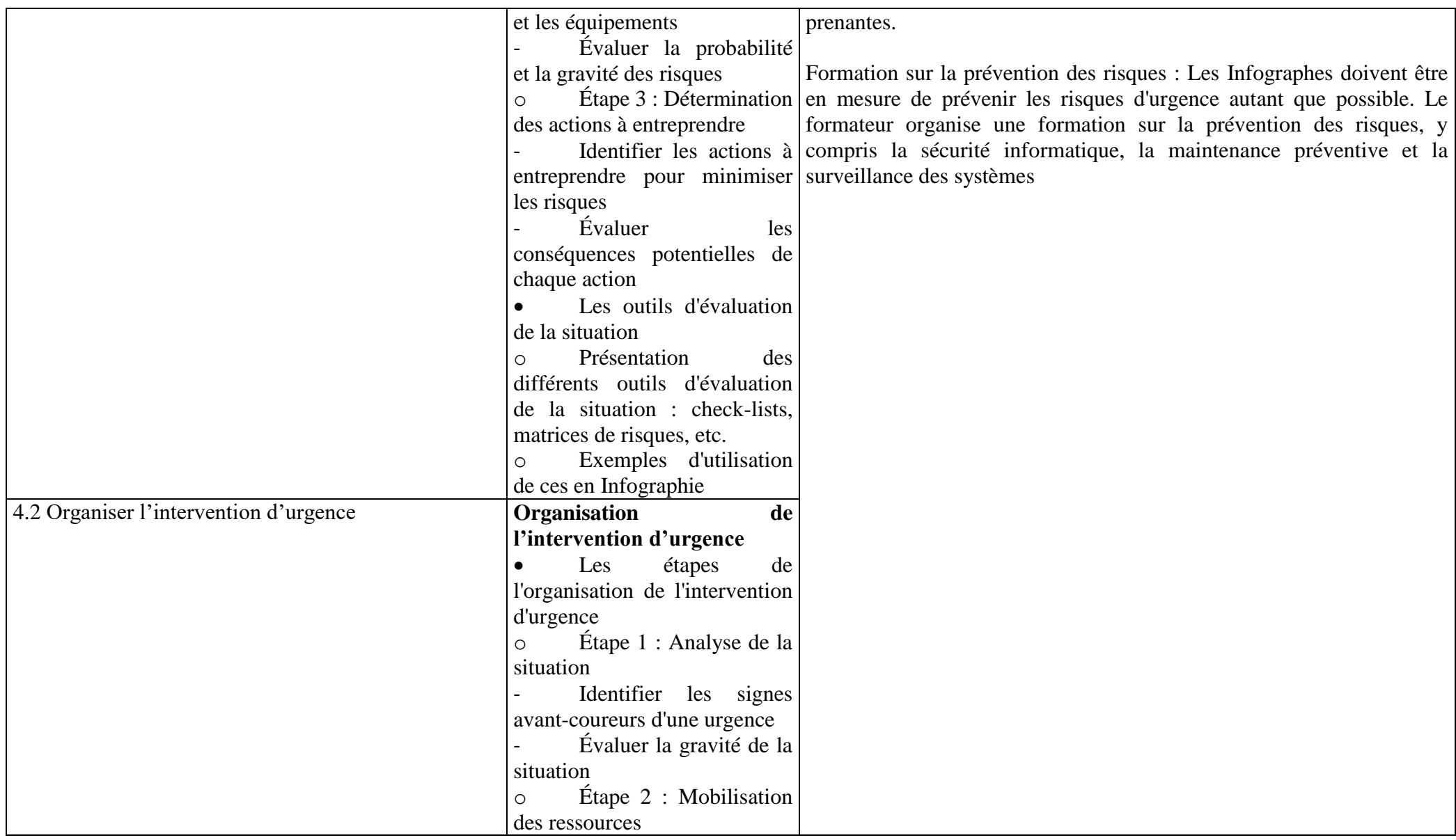

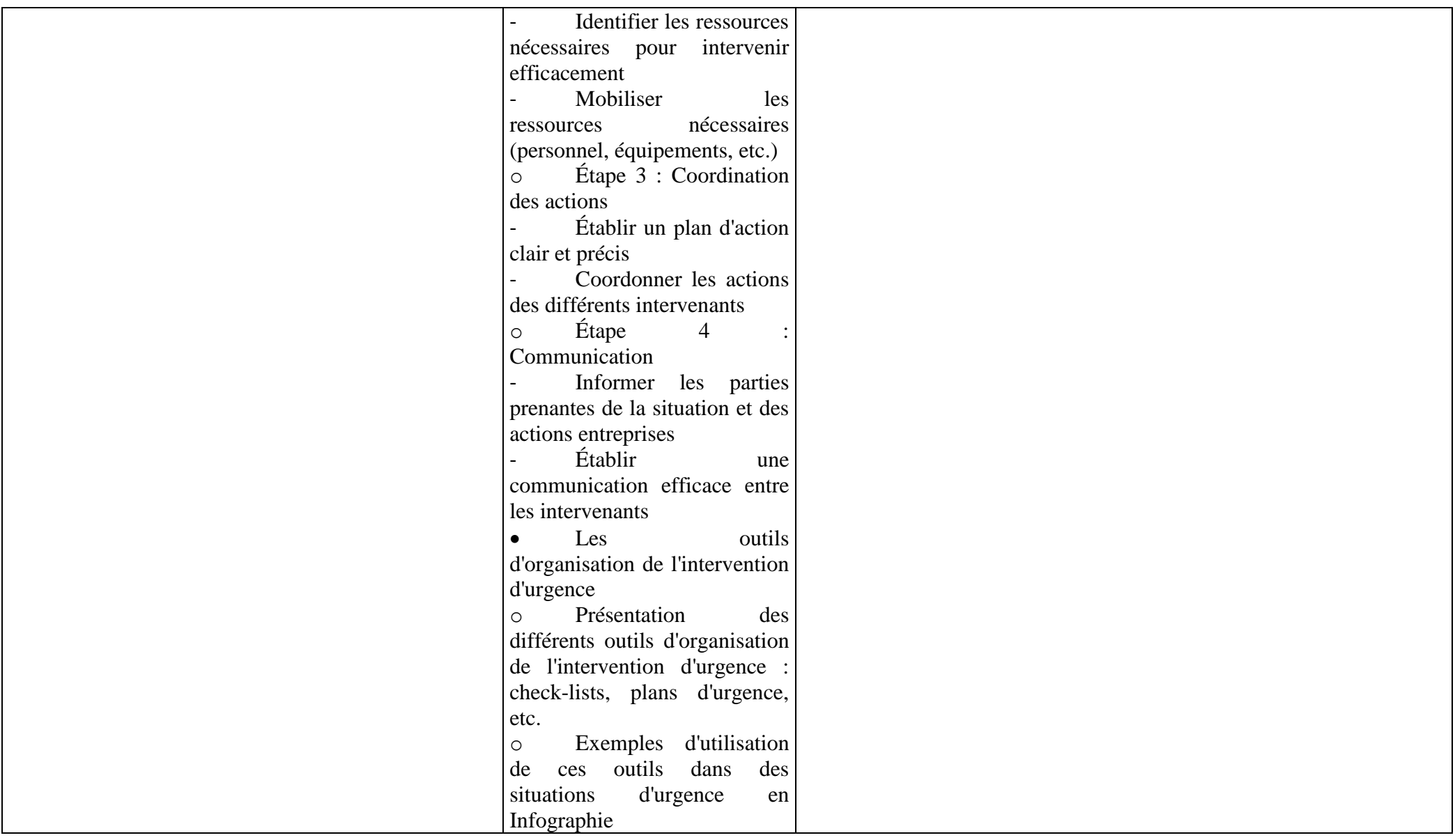

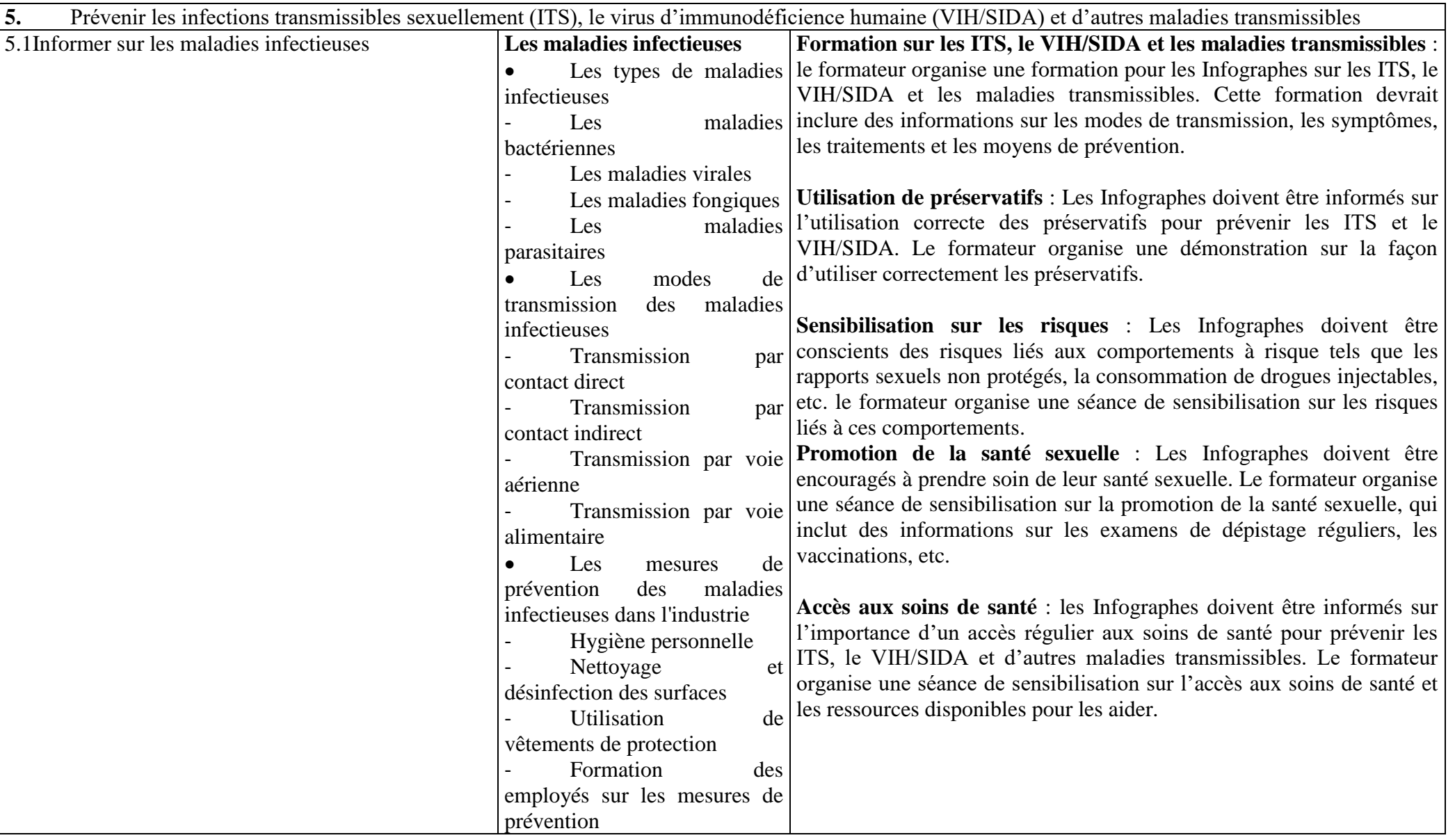

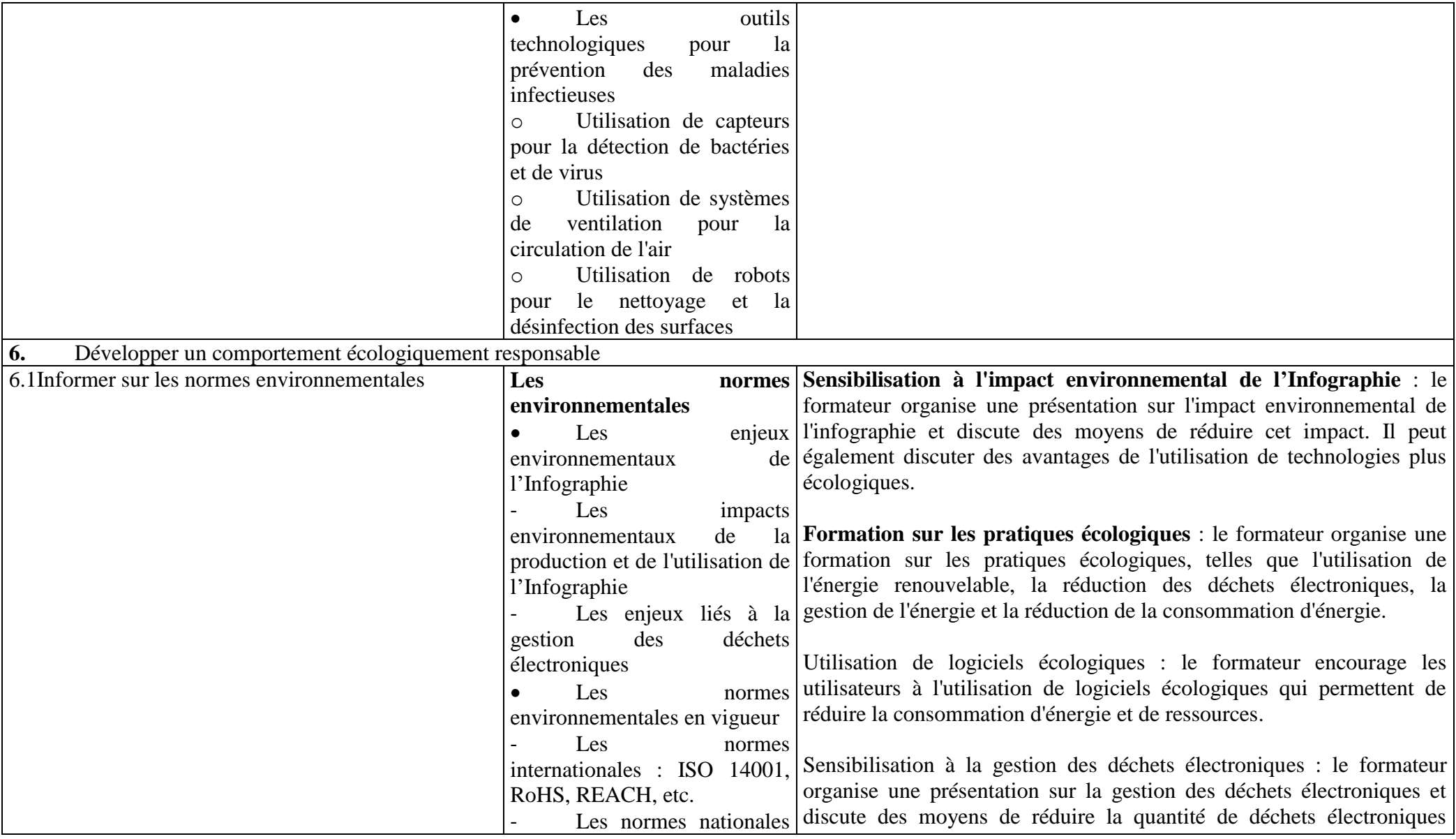

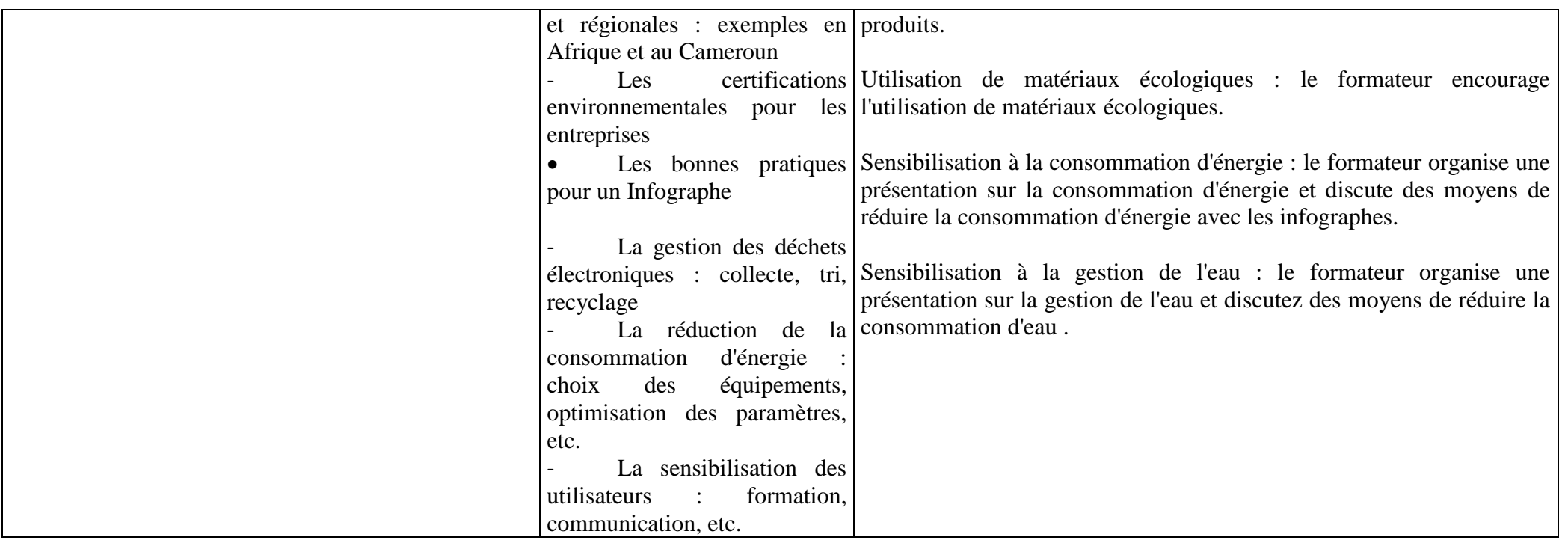

## **COMPETENCE 5: Utiliser les fonctions de base en informatique**

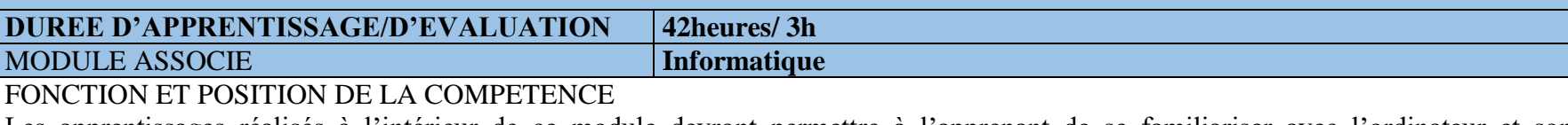

Les apprentissages réalisés à l'intérieur de ce module devront permettre à l'apprenant de se familiariser avec l'ordinateur et son environnement. Les habiletés développées à utiliser un logiciel de traitement de texte et un tableur seront réinvesties dans d'autres compétences particulières notamment pour la rédaction de rapports et le calcul de paramètres techniques ou la lecture des panneaux de commande.

L'apprenant devra être en mesure de différencier les ports série et parallèle de façon à pouvoir brancher des périphériques. Sa capacité à naviguer sur internet sera mise à profit pour la recherche de documentation technique relative aux autres compétences. En familiarisant l'apprenant à l'environnement d'un système d'exploitation, celui-ci sera plus apte à utiliser des logiciels spécialisés.

DEMARCHE PARTICULIERE A LA COMPETENCE.

Etant donné que la maîtrise de cette compétence a une incidence sur l'acquisition de certaines compétences particulières du métier, Il est suggéré de répartir le temps d'apprentissage selon les proportions suivantes :

1. Préparer son poste de travail : 8h

2. Maitriser les composants d'un ordinateur : 10h

3. Appliquer les règles de sécurité et d'ergonomie sur un poste de travail informatique : 8h

4. Utiliser les fonctions de base d'un système d'exploitation : 8h

5. Utiliser une suite bureautique : 8h

6. Utiliser les différents types de support de stockage de données 8h

7. Utiliser l'Internet et les réseaux sociaux. 8h

8. Archiver des données. 8h

Evaluation : 3h

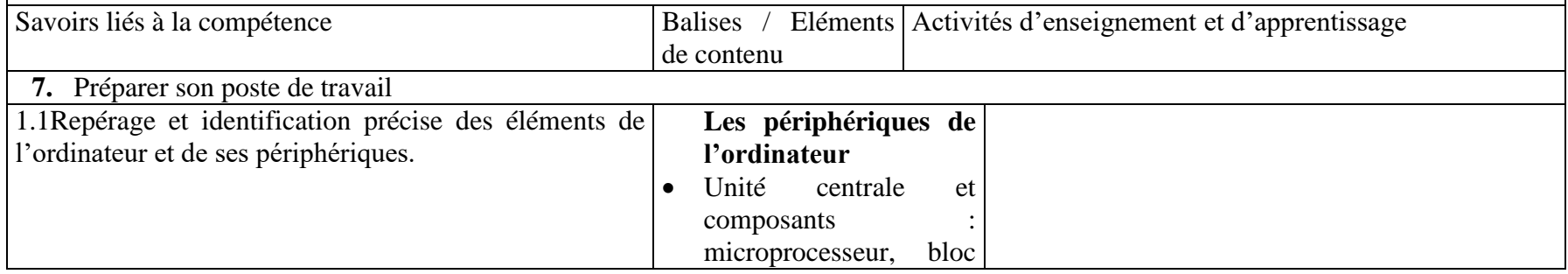

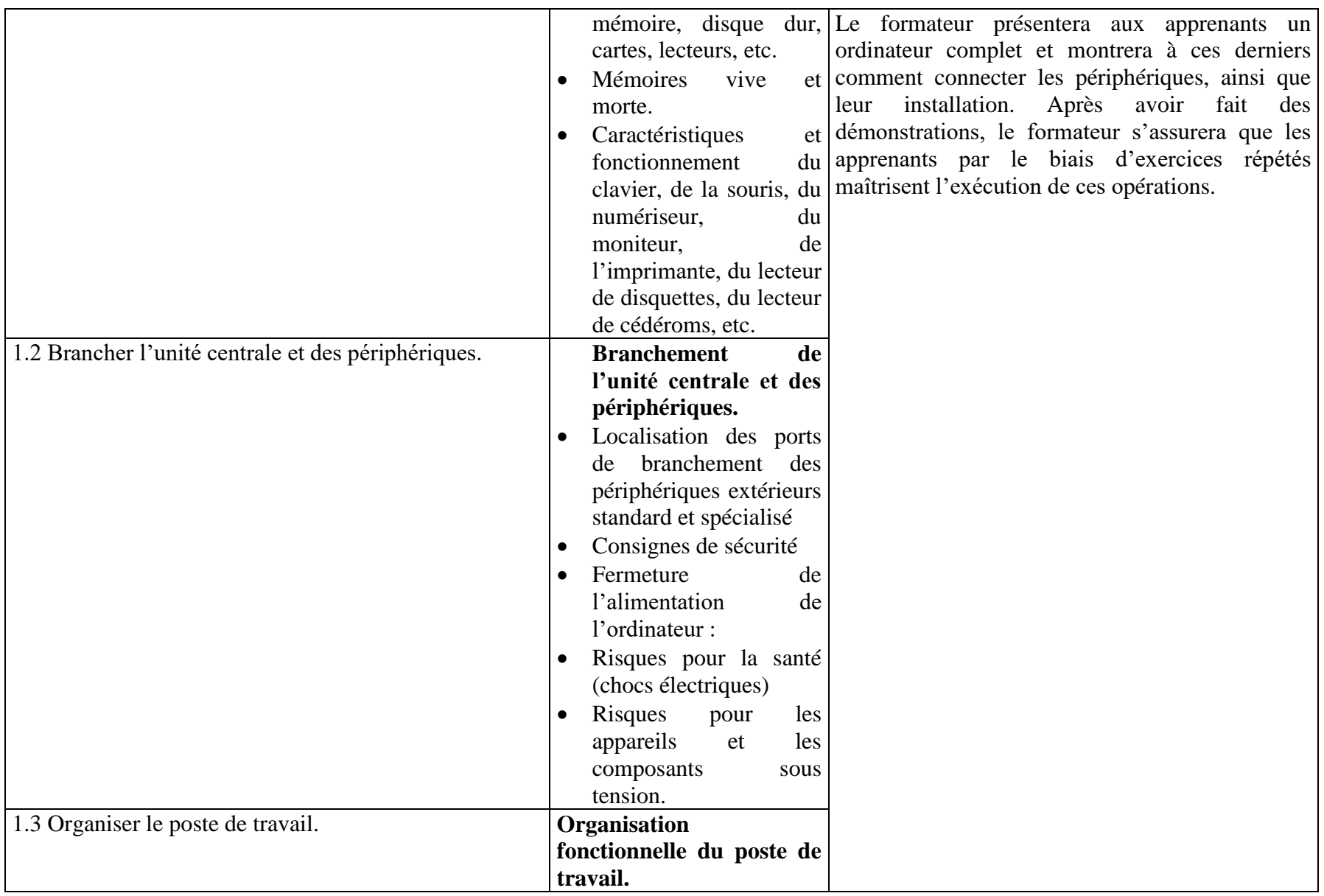

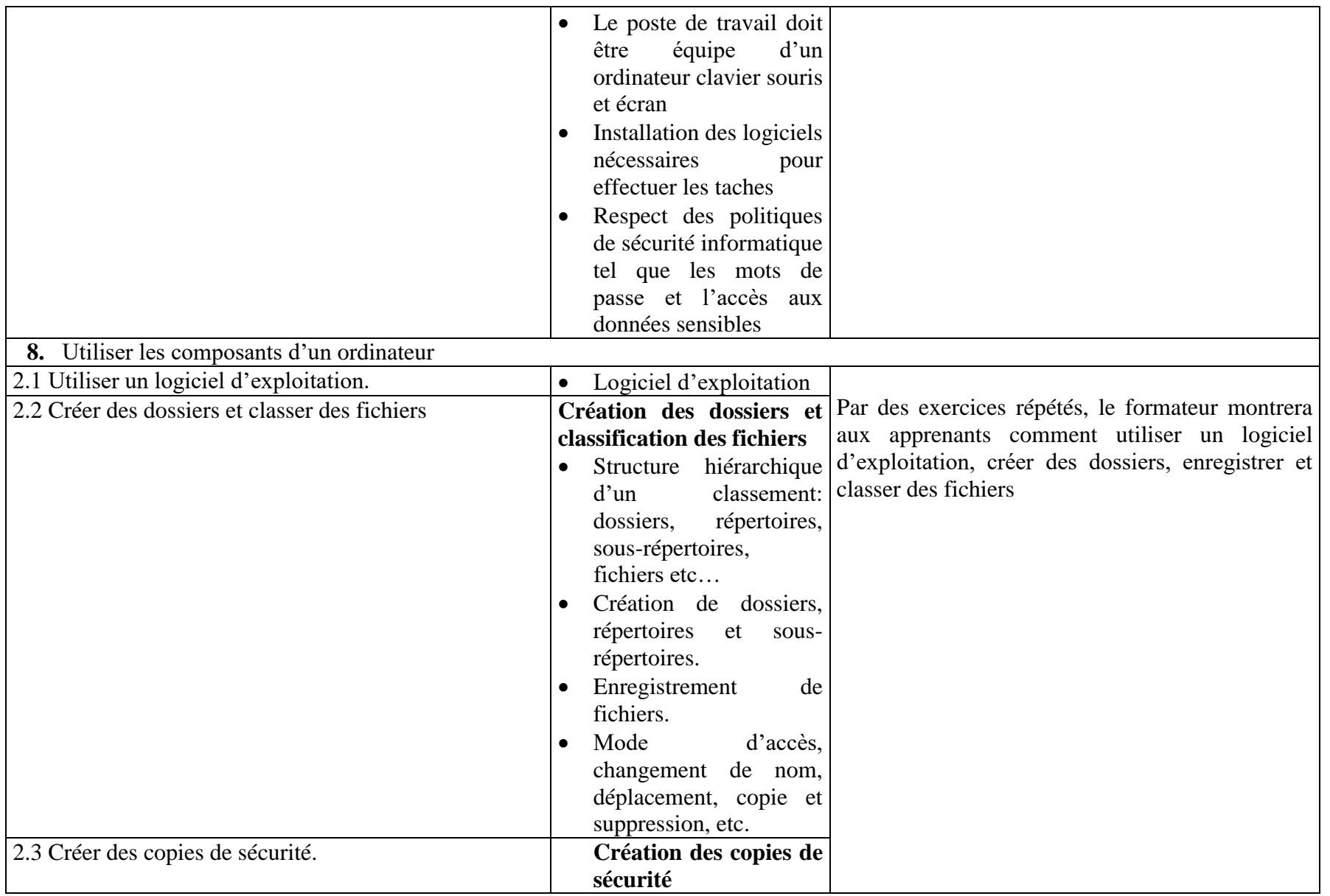

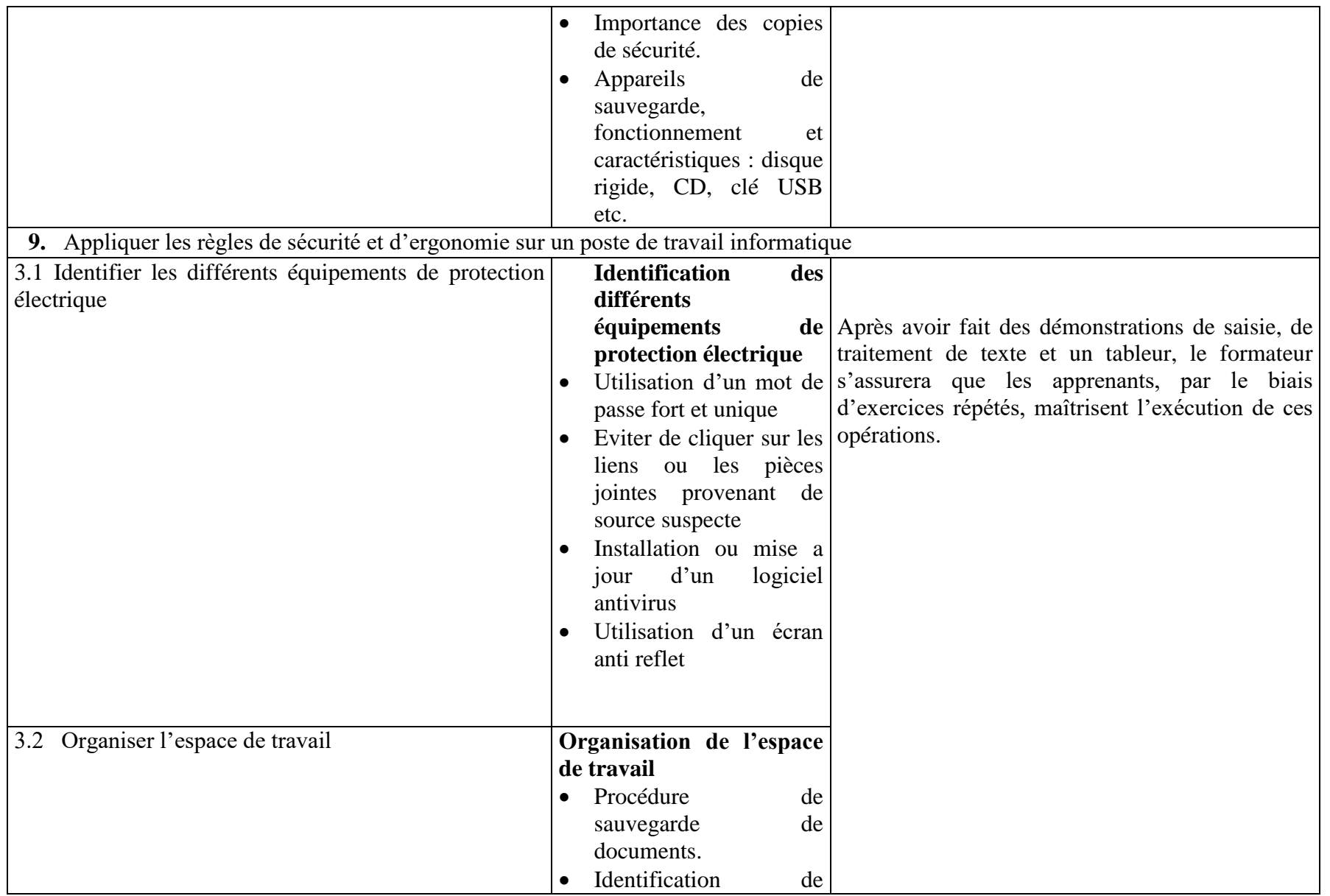

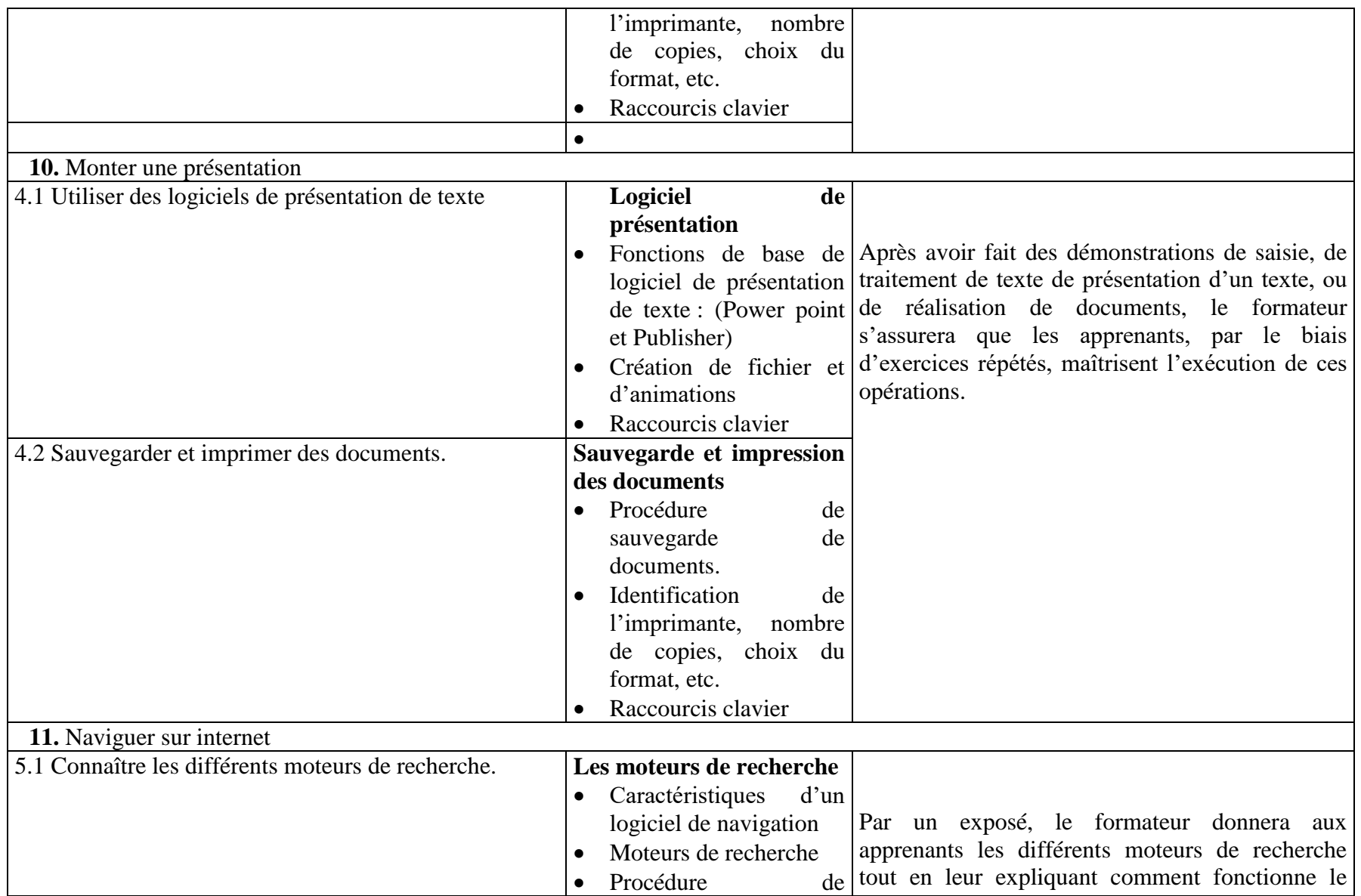

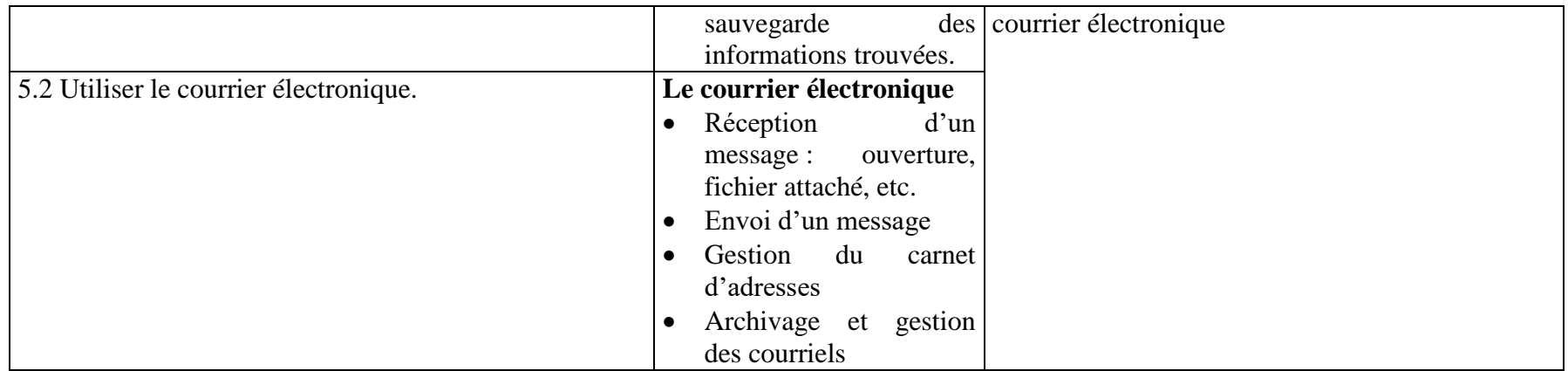

#### COMPETENCE 6 : Appliquer les notions de colorimétrie

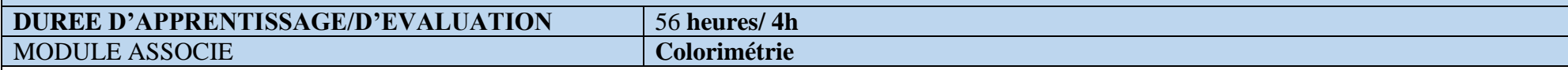

## FONCTION ET POSITION DE LA COMPETENCE

Cette compétence permet à l'apprenant de comprendre les principes de base de la couleur de maitriser les outils de gestion de la couleur et de créer des compositions visuelles harmonieuses.

Elle permet également à l'apprenant de maitriser les différentes techniques de gestion de la couleur, telles que la calibration de l'écran, la création de profils de couleur et de conversion de couleurs. Permet en outre à l'apprenant de comprendre les différents espaces colorimétriques tels les RGB CMJN LAB et de savoir les utiliser en fonction des besoins du projet. Cette compétence générale vient en 8<sup>e</sup> position dans l'ordre d'acquisition des savoirs.

# DEMARCHE PARTICULIERE A LA COMPETENCE

Il est suggéré de repartir le temps d'apprentissage selon les proportions suivantes :

- 1. Appréhender les bases de la colorimétrie (synthèse additive et soustractive) : 18h
- 2. Utiliser un outil de gestion des couleurs : 20h
- 3. Tester les couleurs :18h

Evaluation : 4h

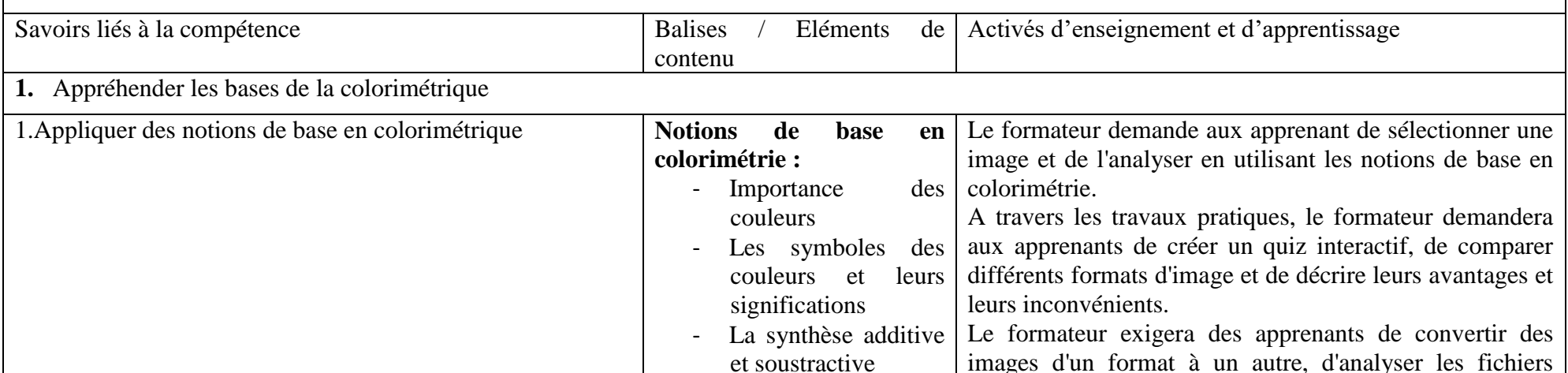

Le cercle

d'image pour identifier leur format et d'expliquer les

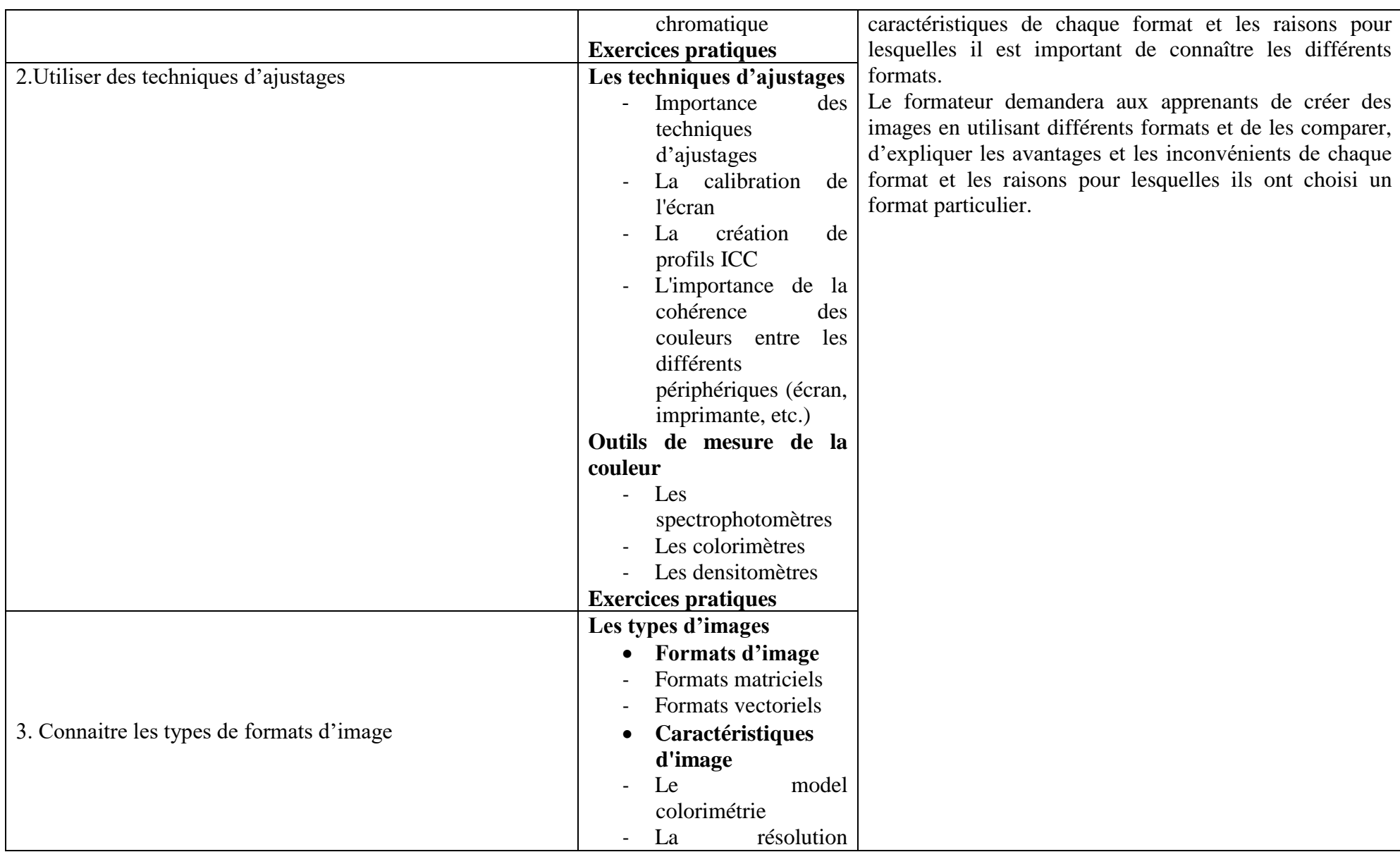

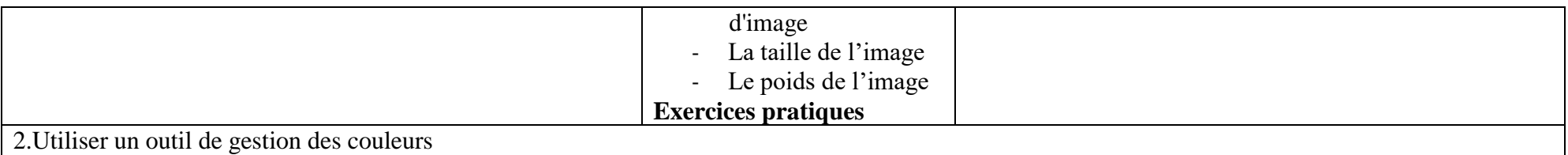

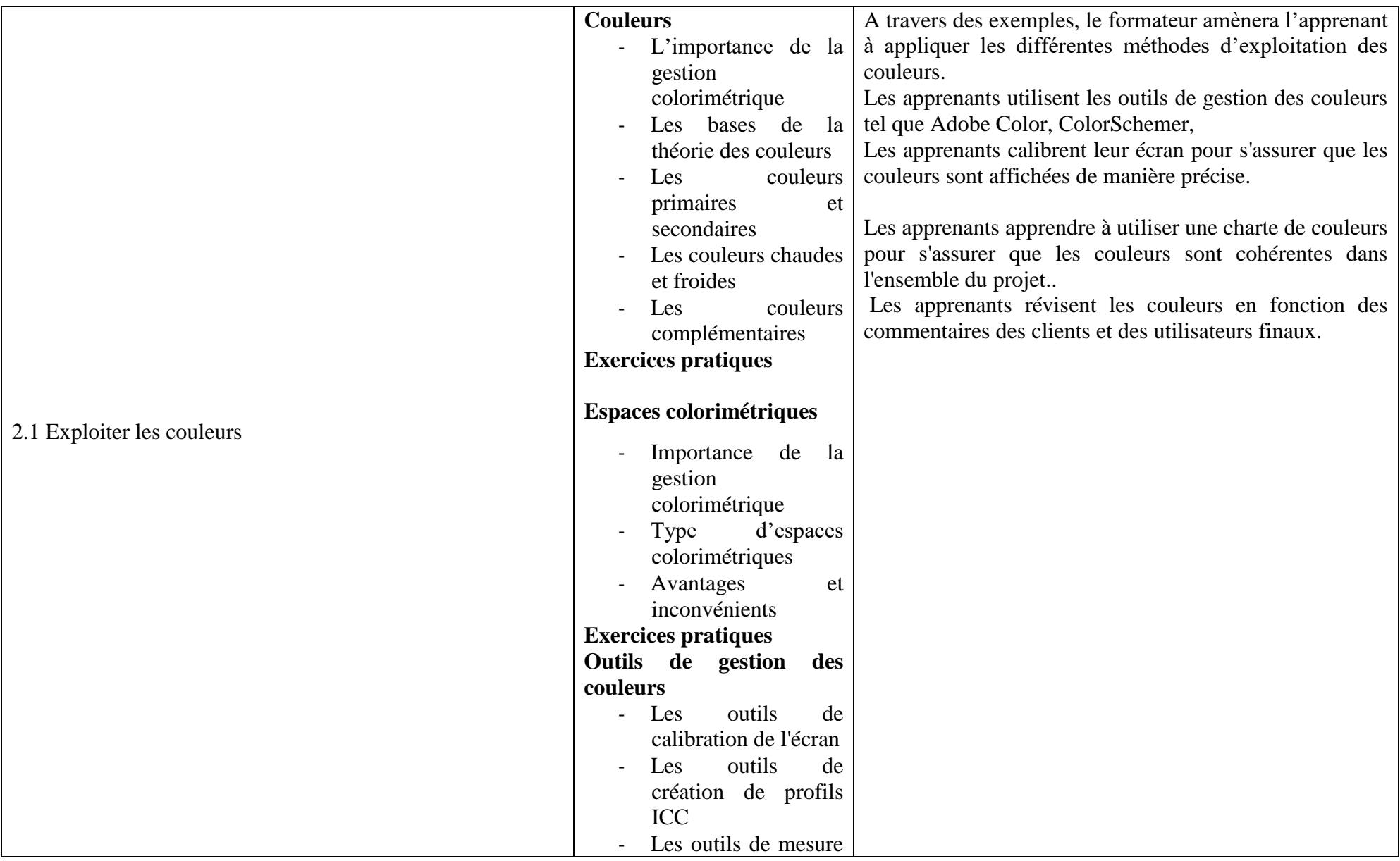

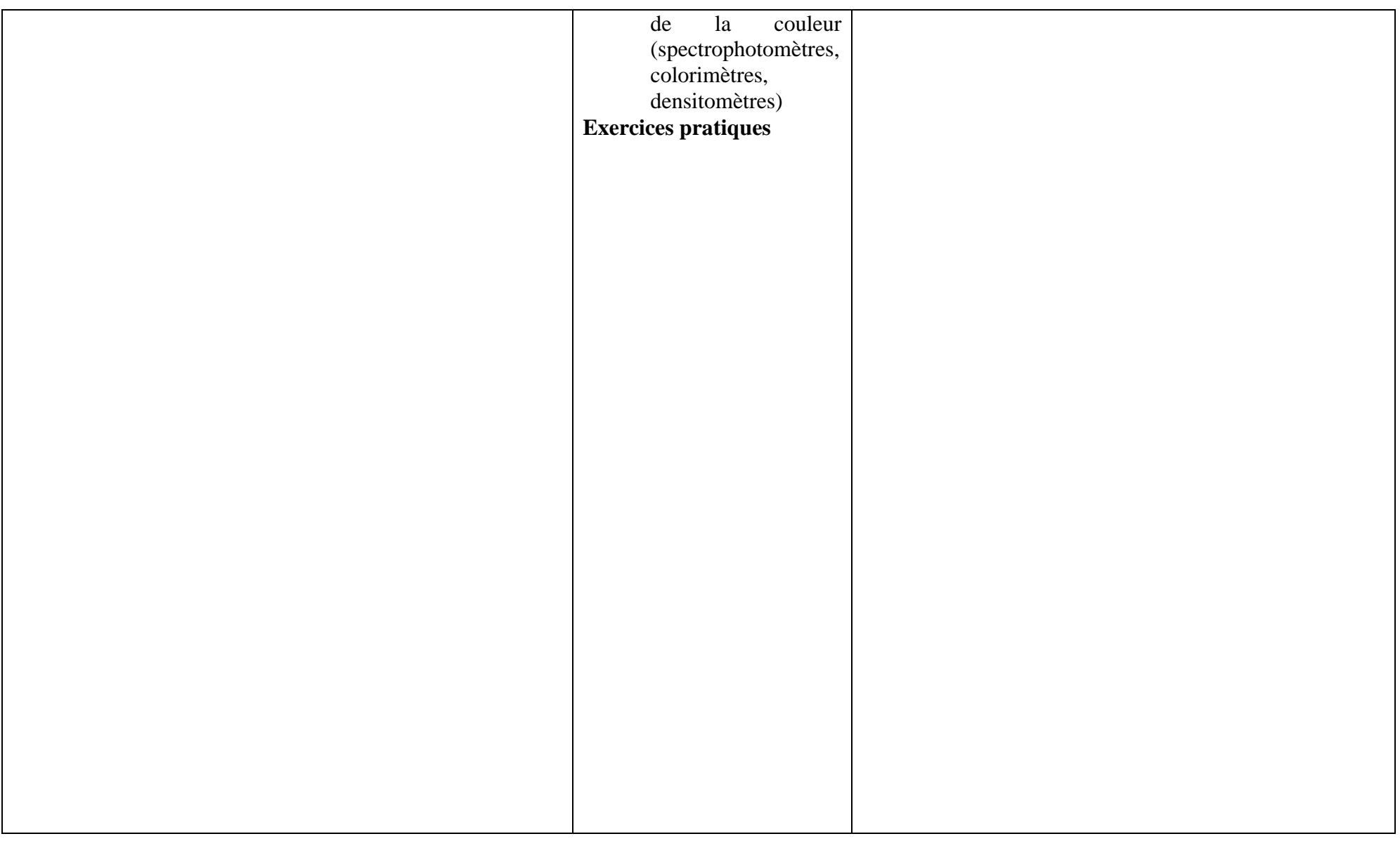

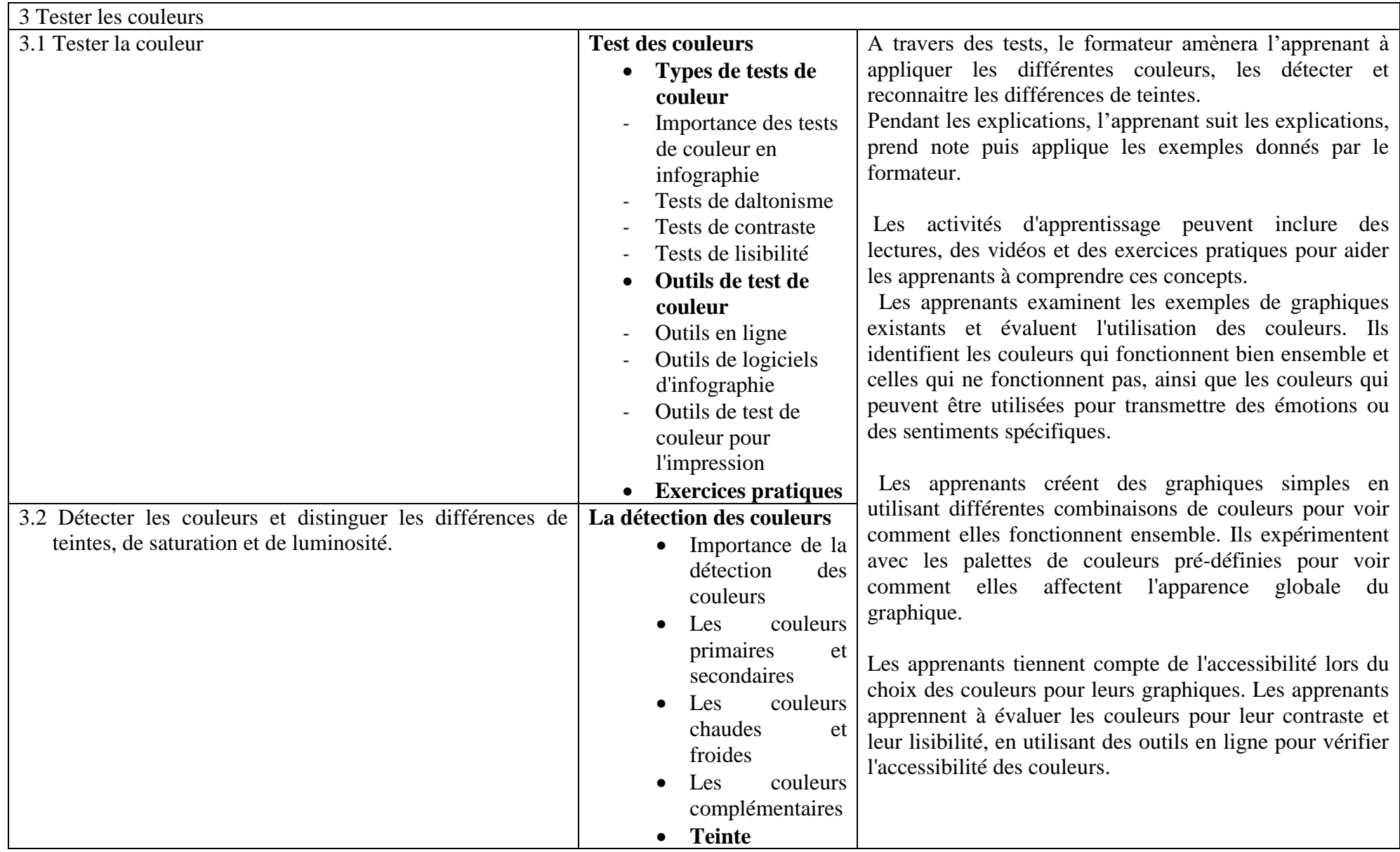

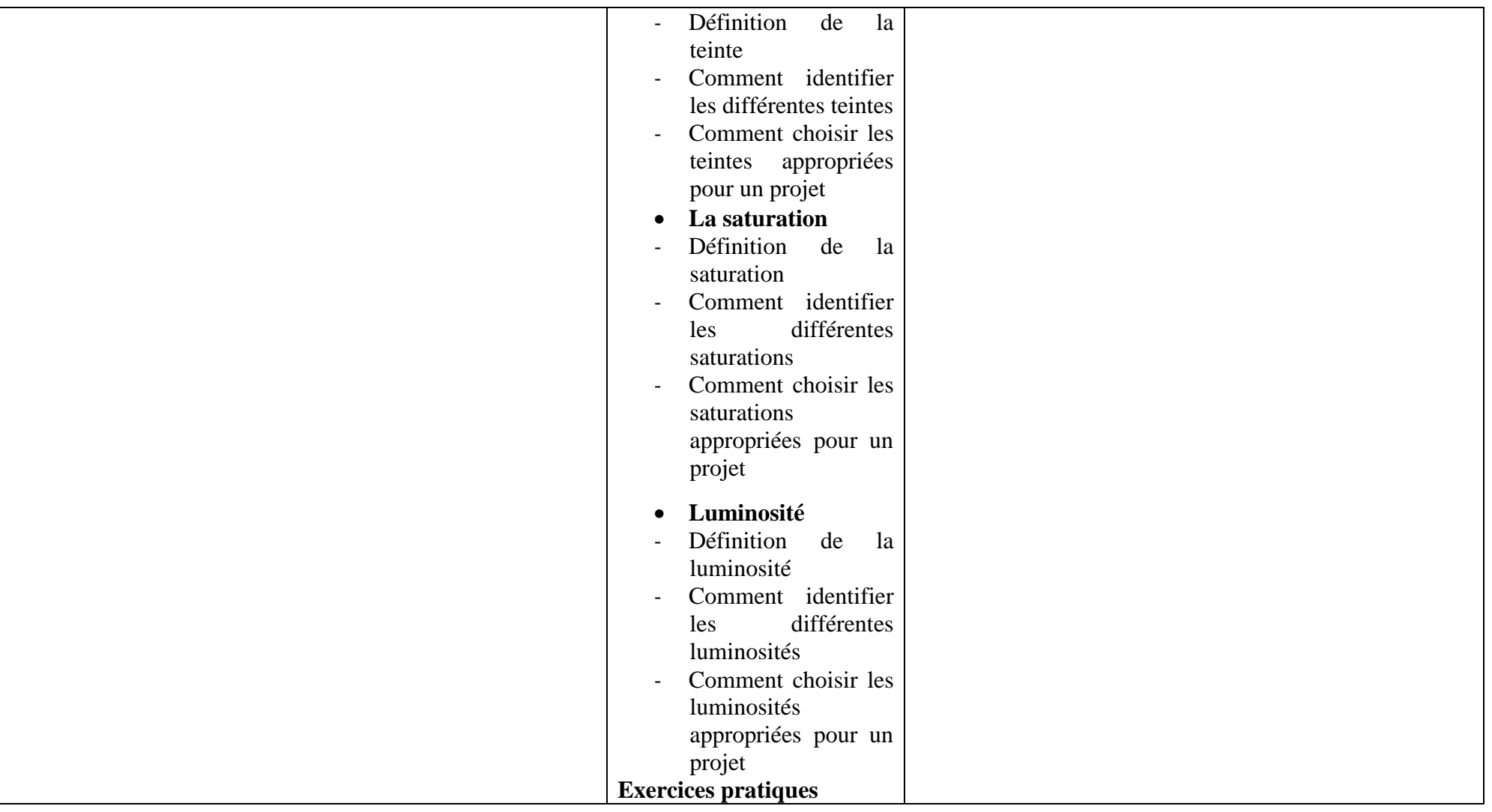

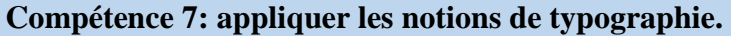

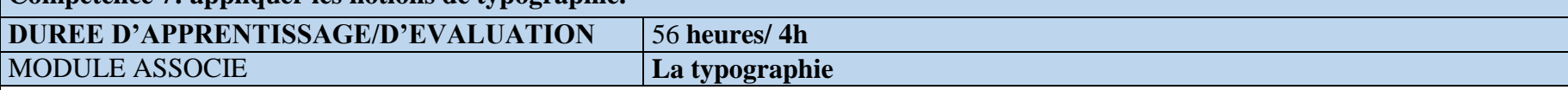

FONCTION ET POSITION DE LA COMPETENCE

Elle prépare l'apprenant de créer des designs visuellement attrayants et faciles à lire. Il pourra ainsi disposer les caractères de manière à rendre le texte lisible, compréhensible et esthétique. Cette compétence permettra ainsi à l'apprenant de choisir les bonnes polices, les bonnes tailles de caractères, les bons espacements et les bonnes couleurs pour créer des designs qui communiquent efficacement votre message. La position de cette compétence générale vient en 9<sup>e</sup> position dans l'ordre d'acquisition des savoirs.

DEMARCHE PARTICULIERE A LA COMPETENCE

Il est suggéré de repartir le temps d'apprentissage selon les proportions suivantes :

- 1. Utiliser les différentes familles de polices :18h
- 2. Choisir les bonnes tailles, couleurs et espacements pour les textes dans les designs : 20 h
- 3. Appréhender la hiérarchie de l'information :18h

Evaluation : 4h

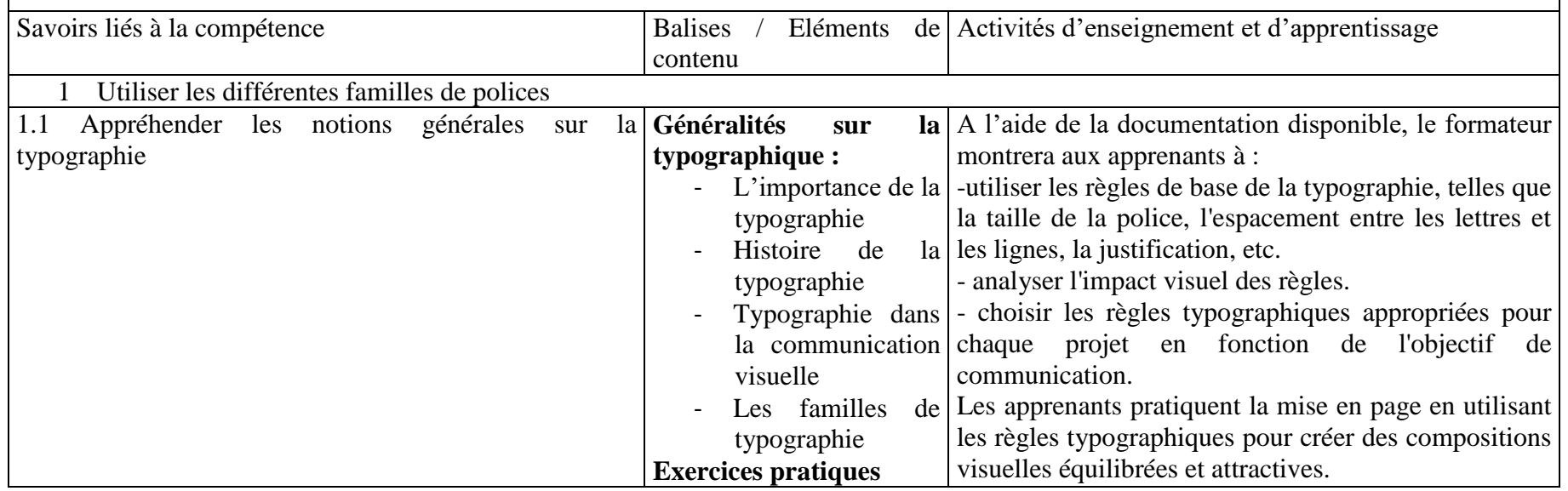

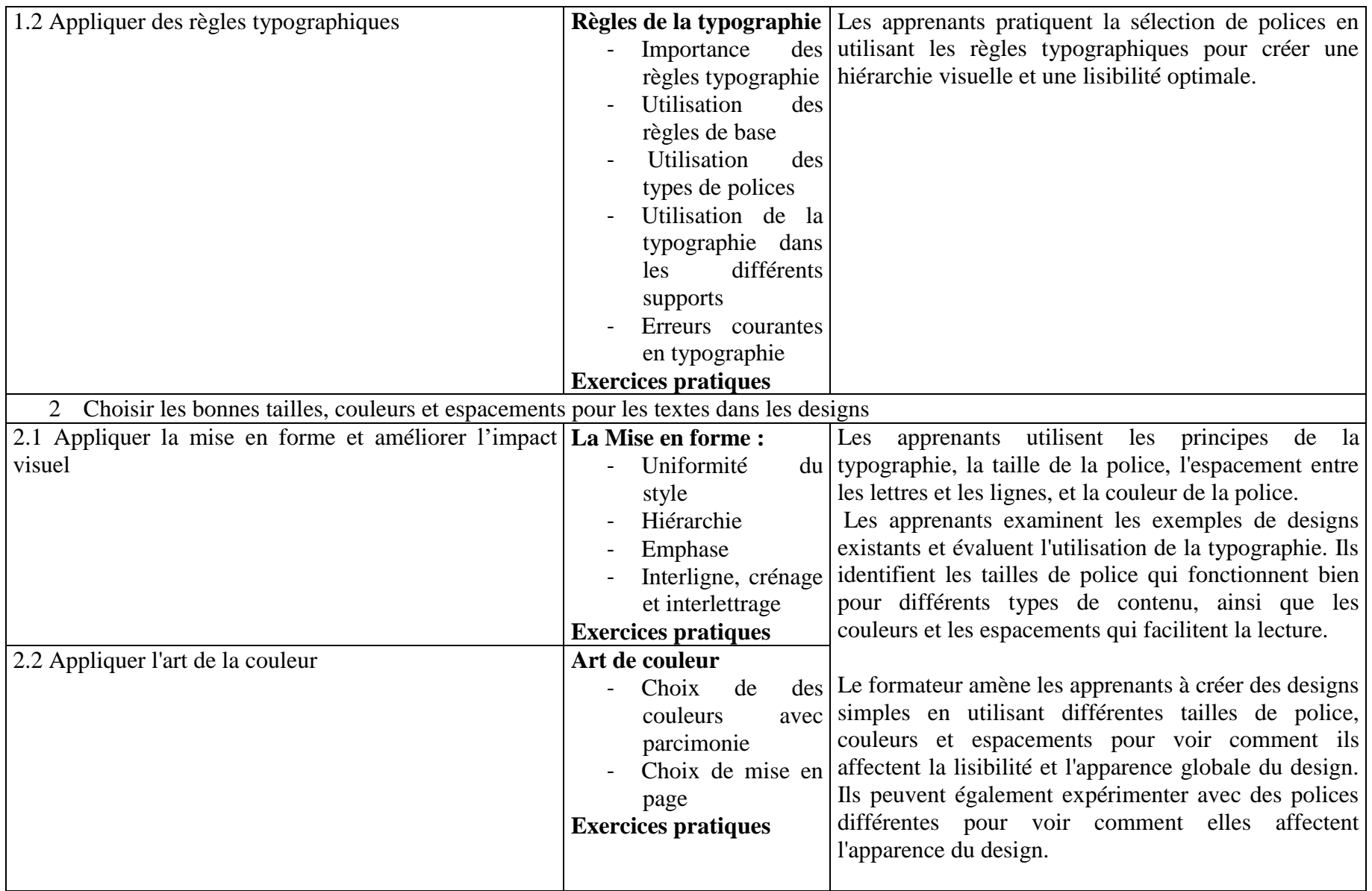

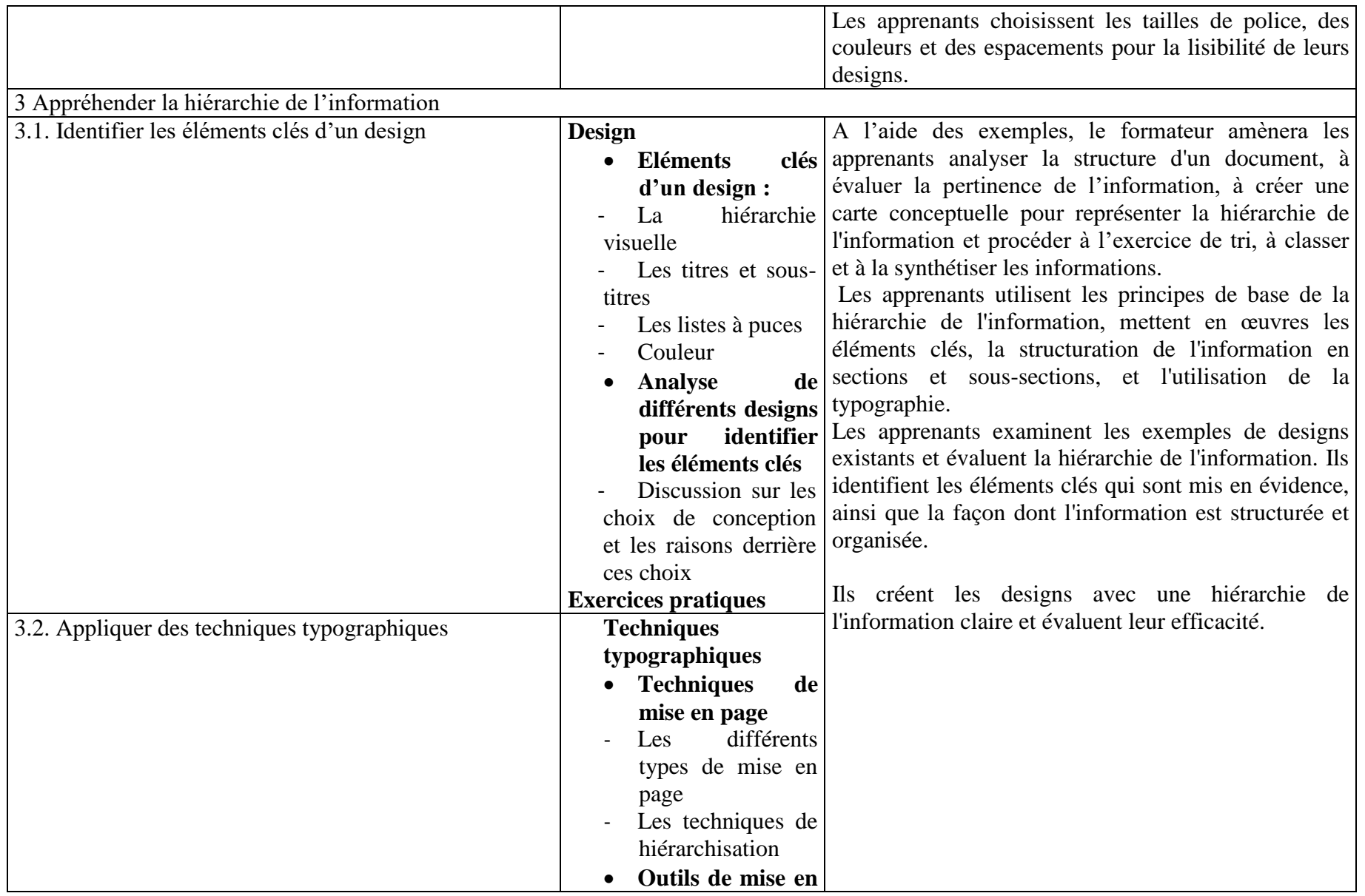

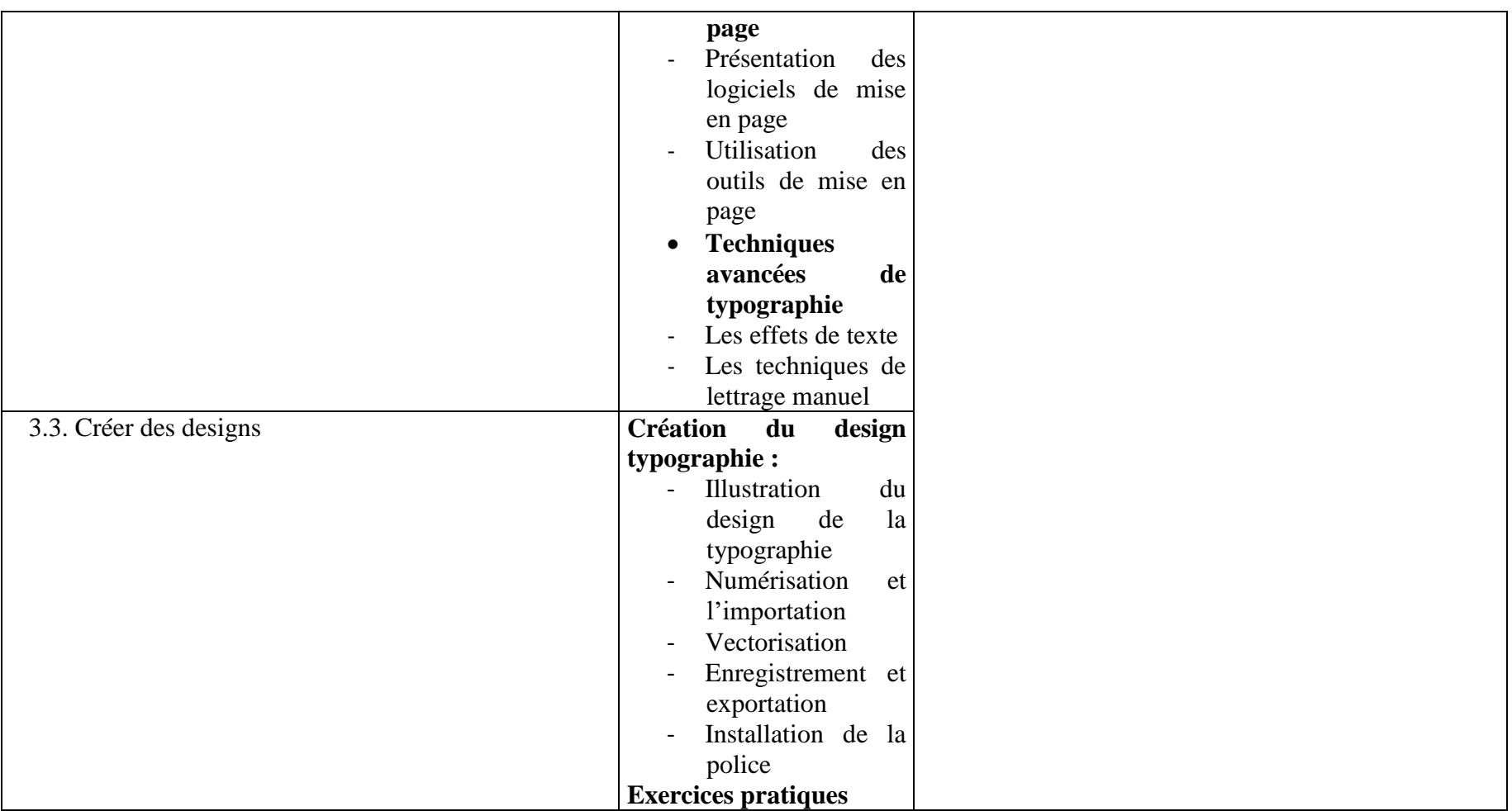

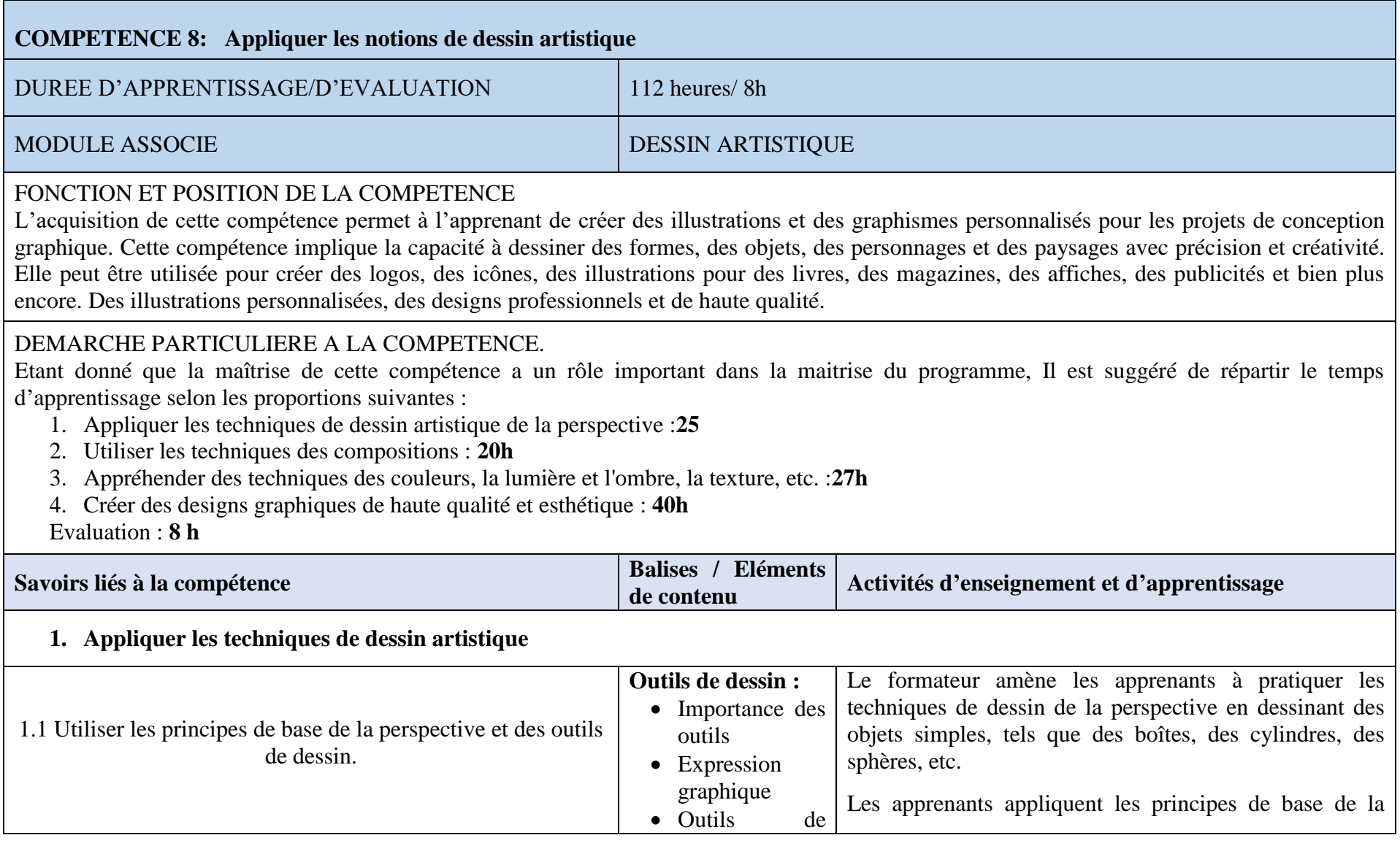

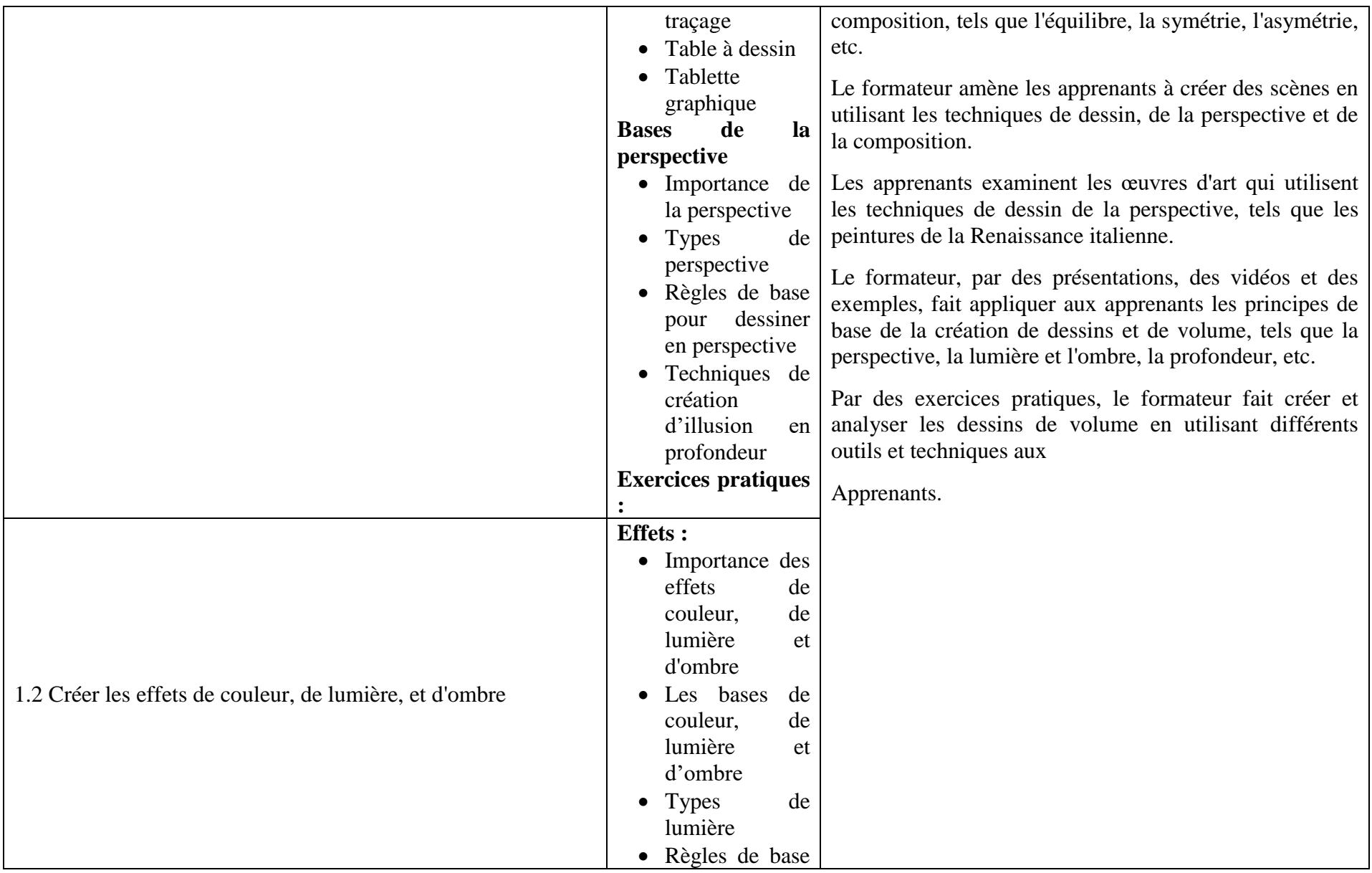

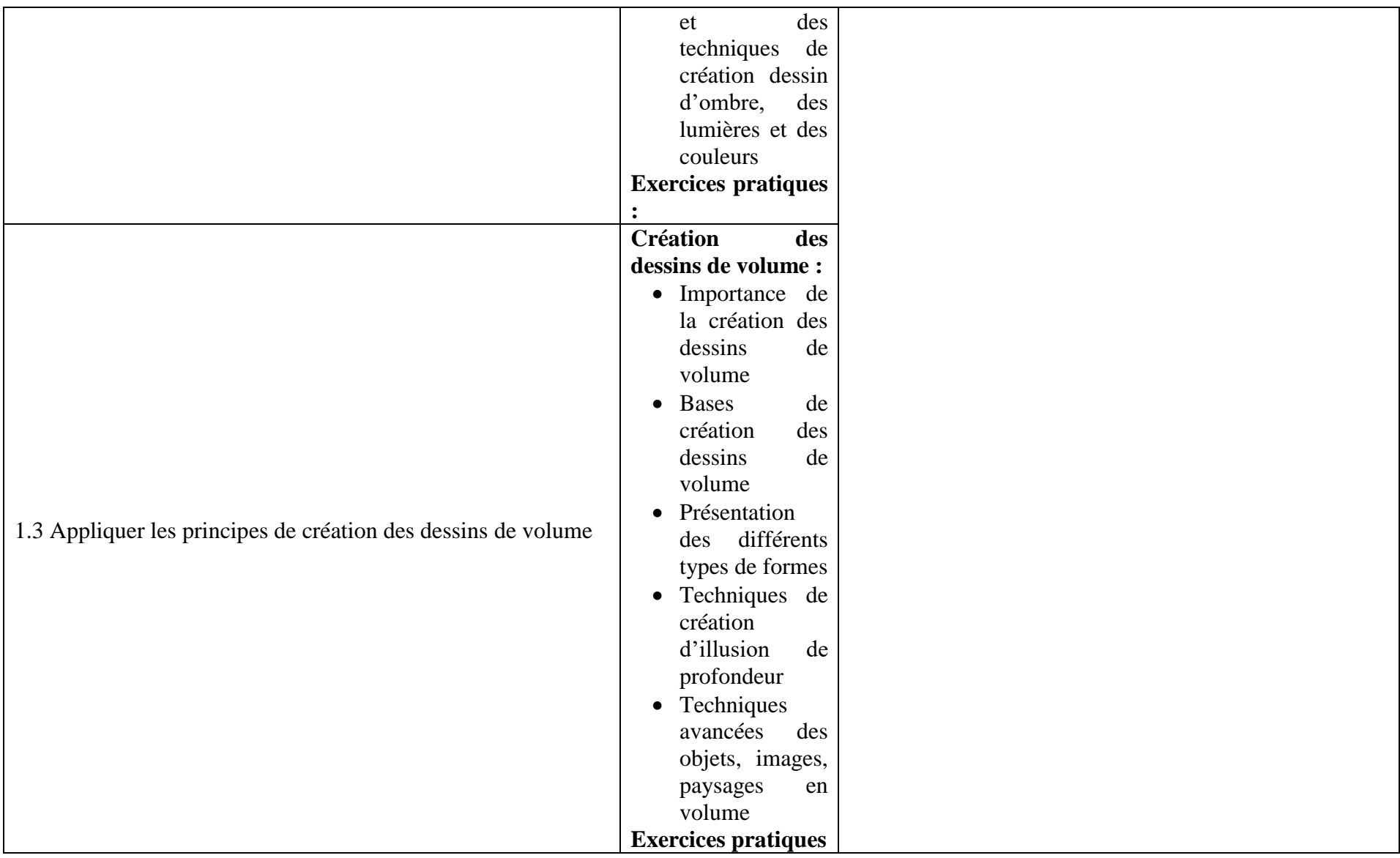

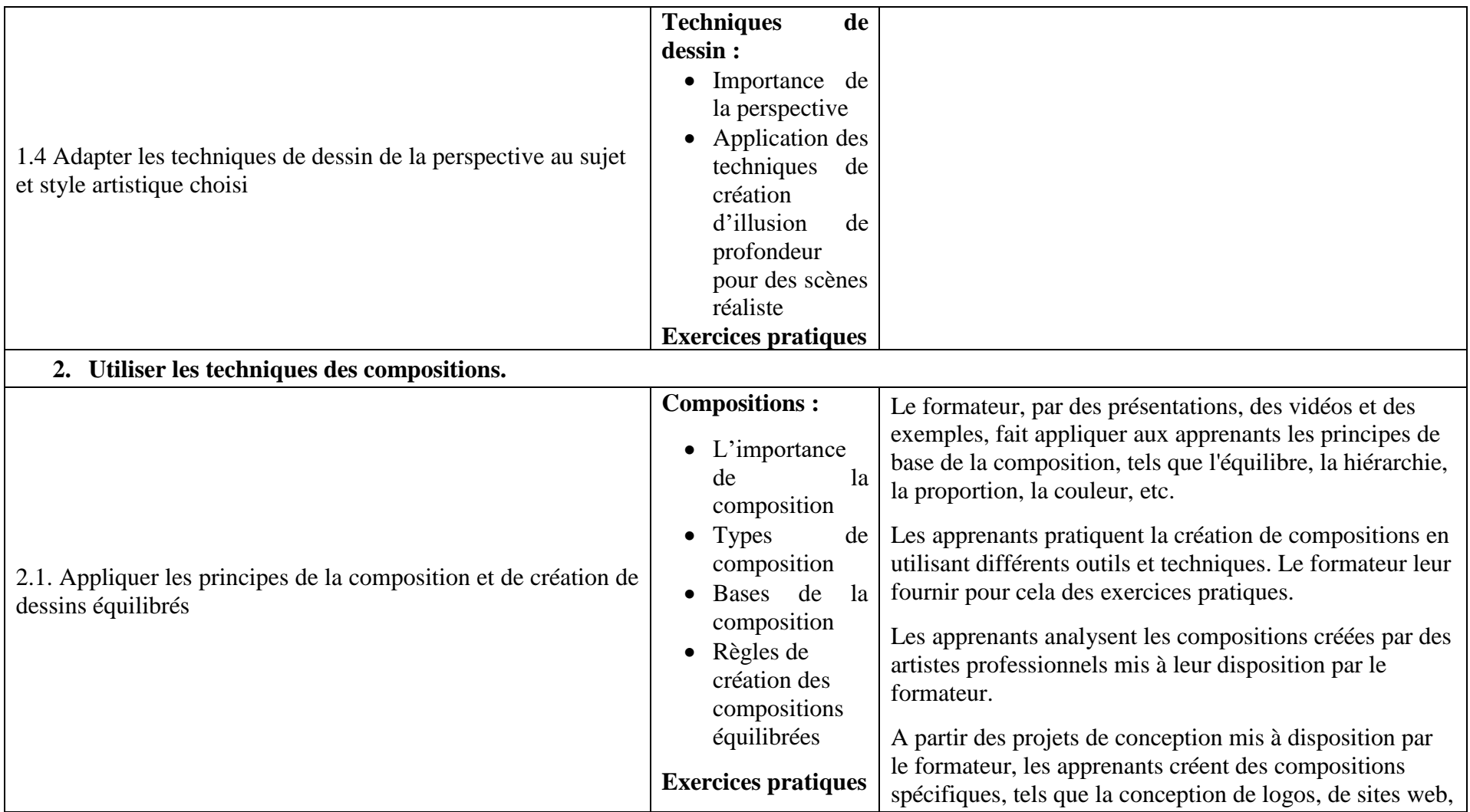

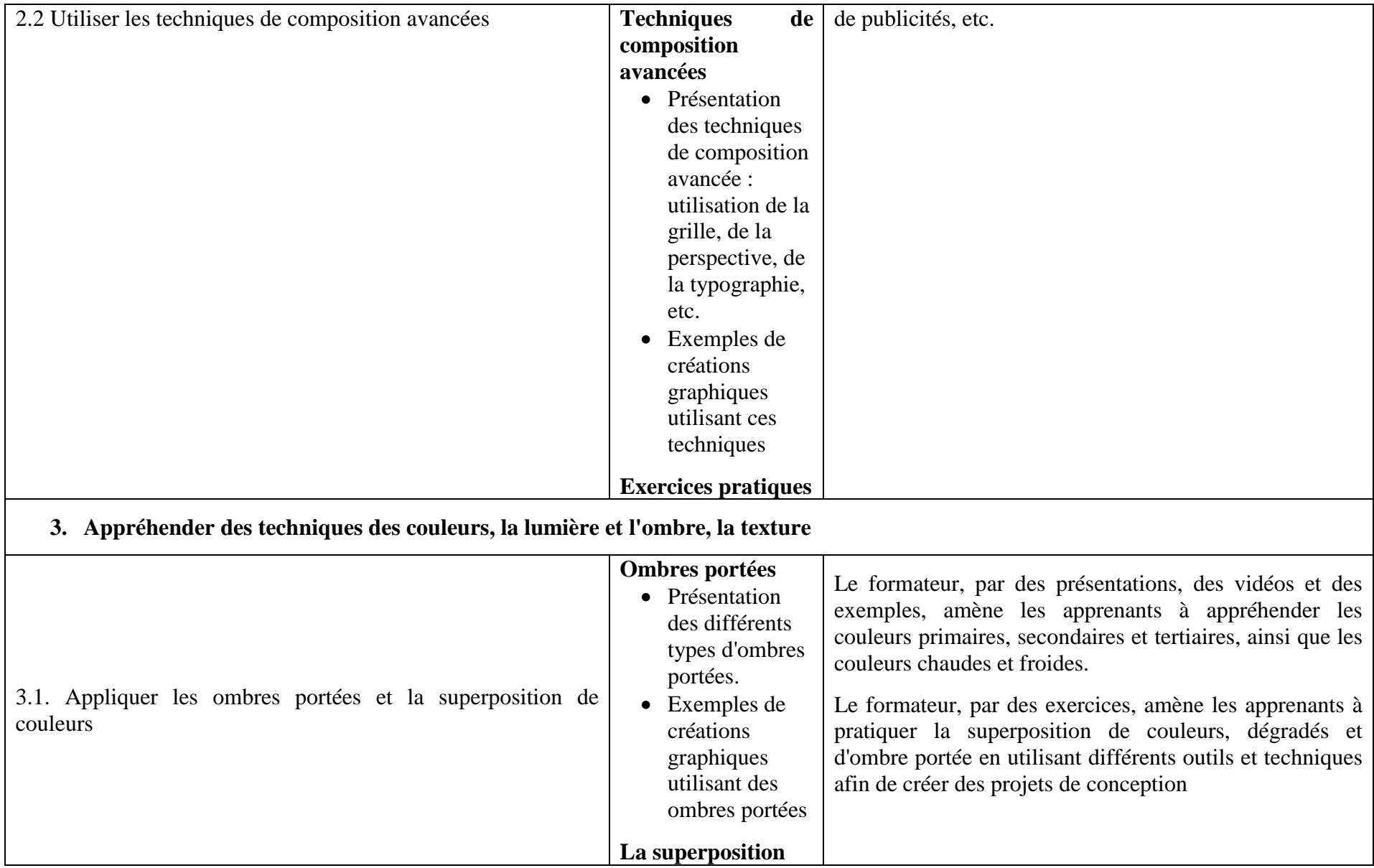

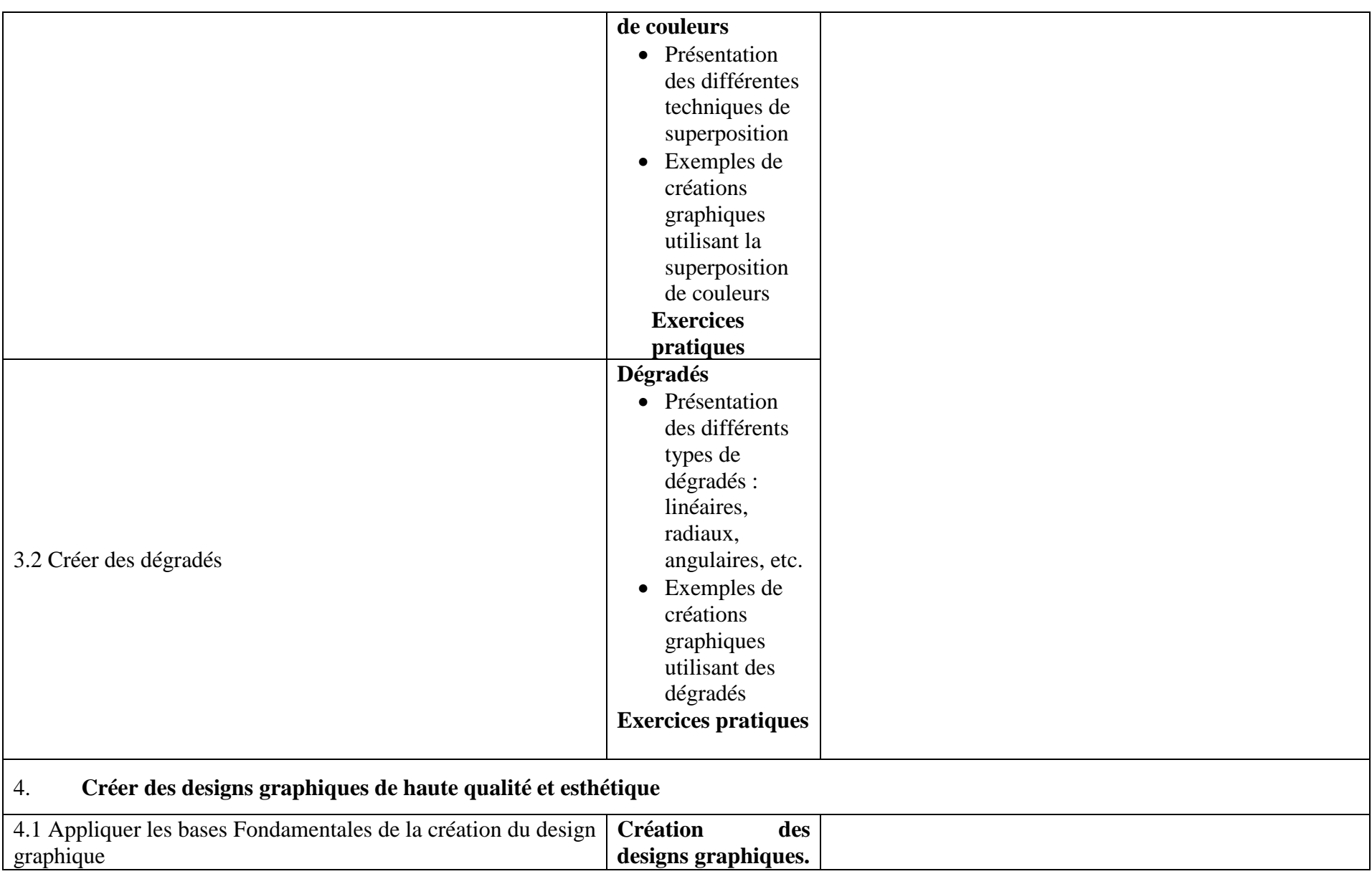

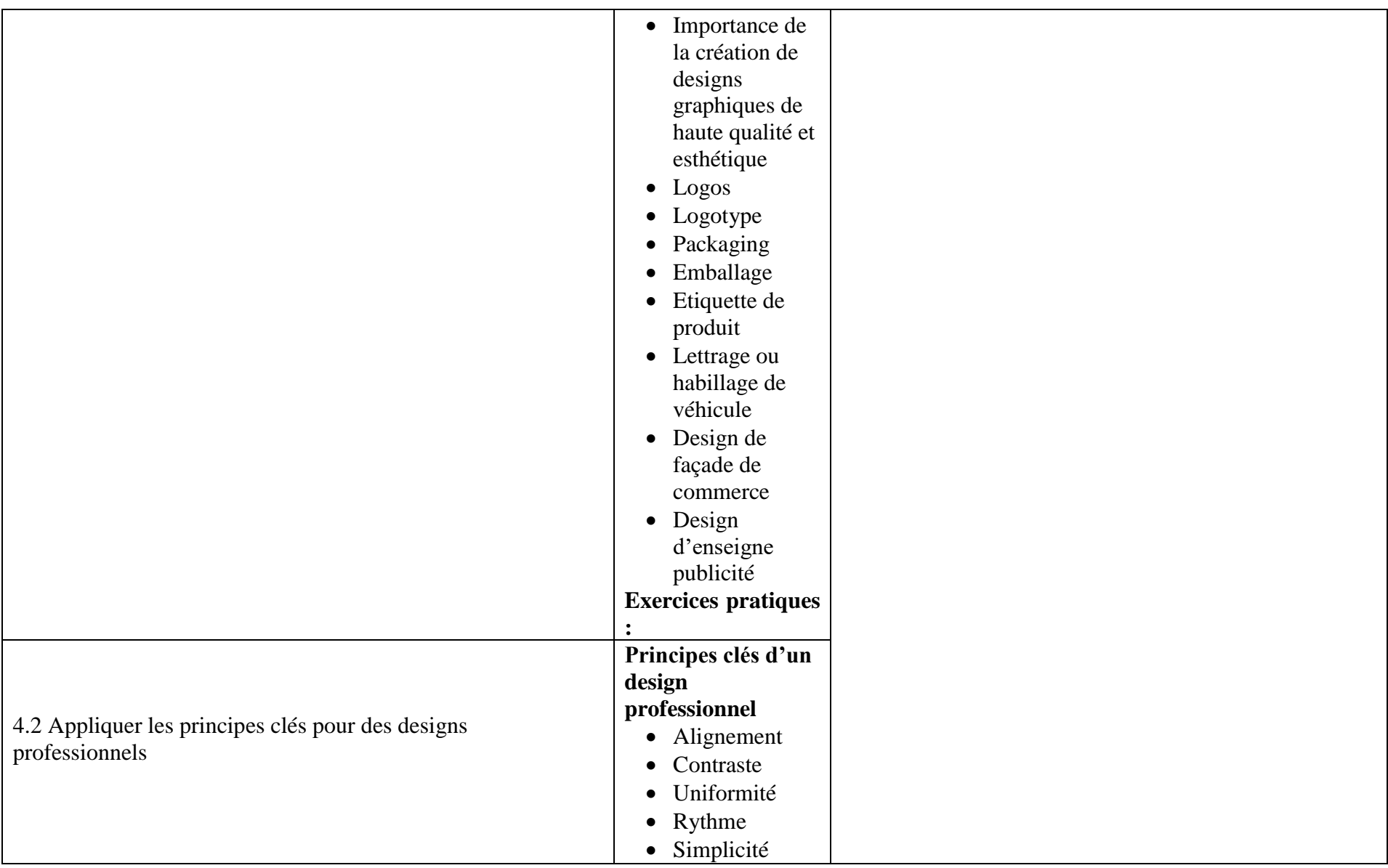

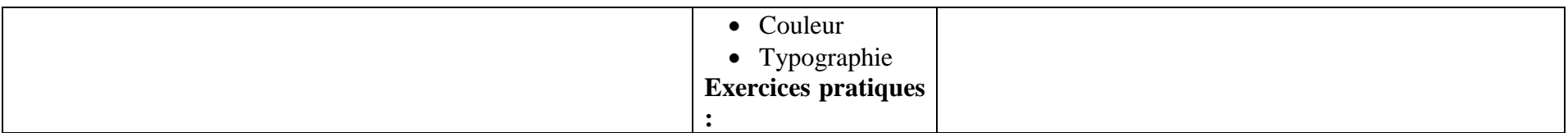

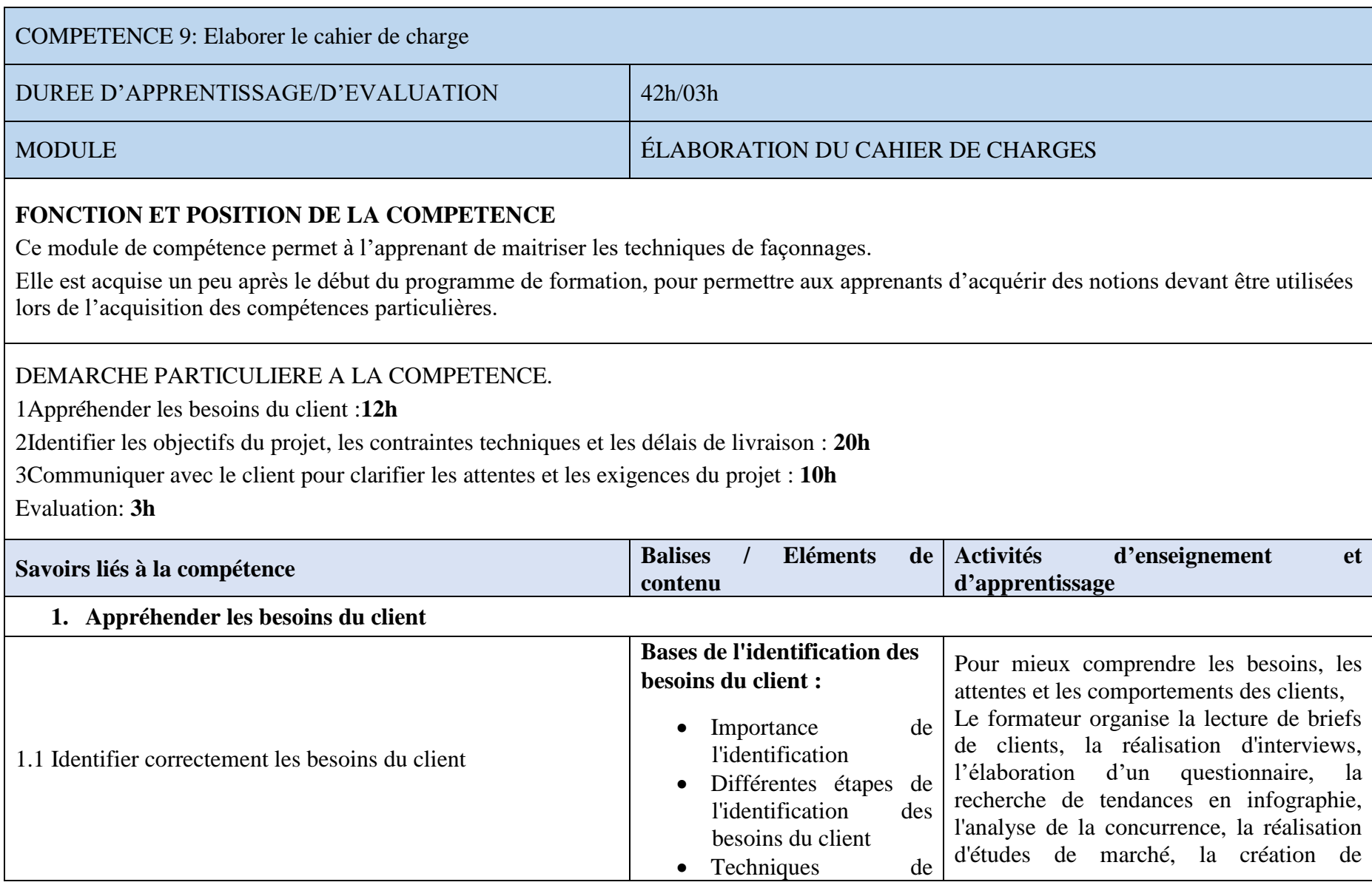

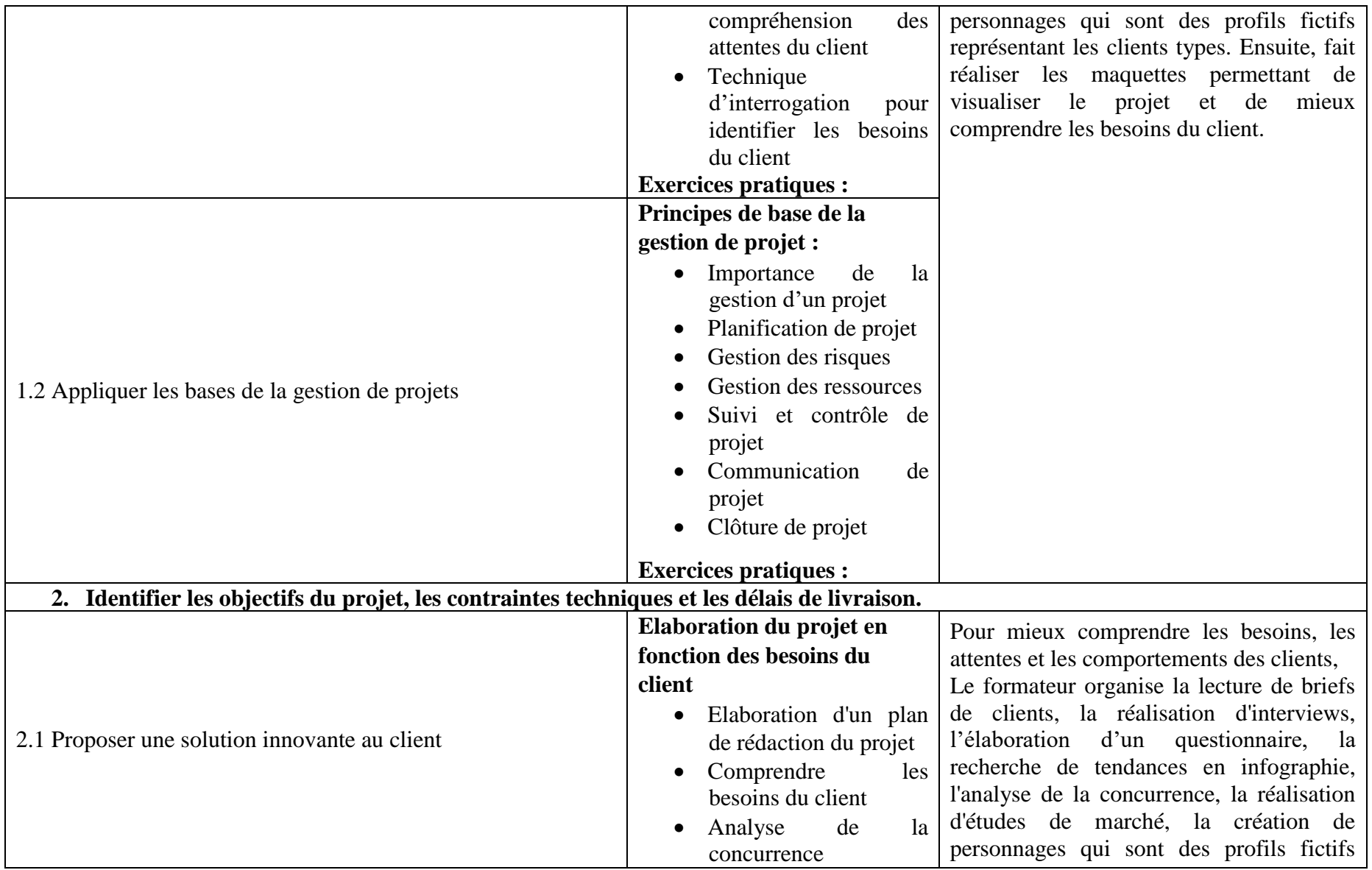

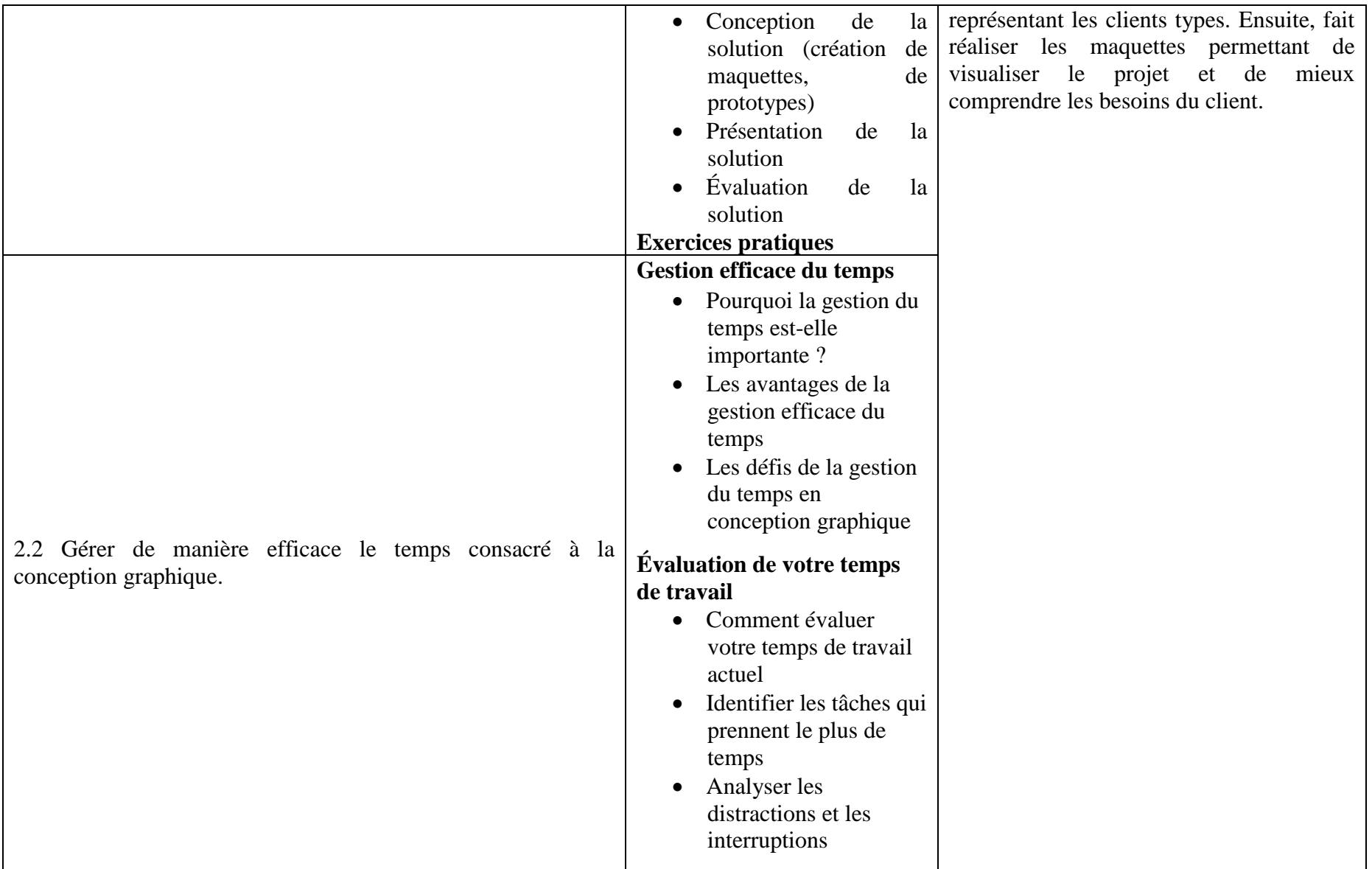

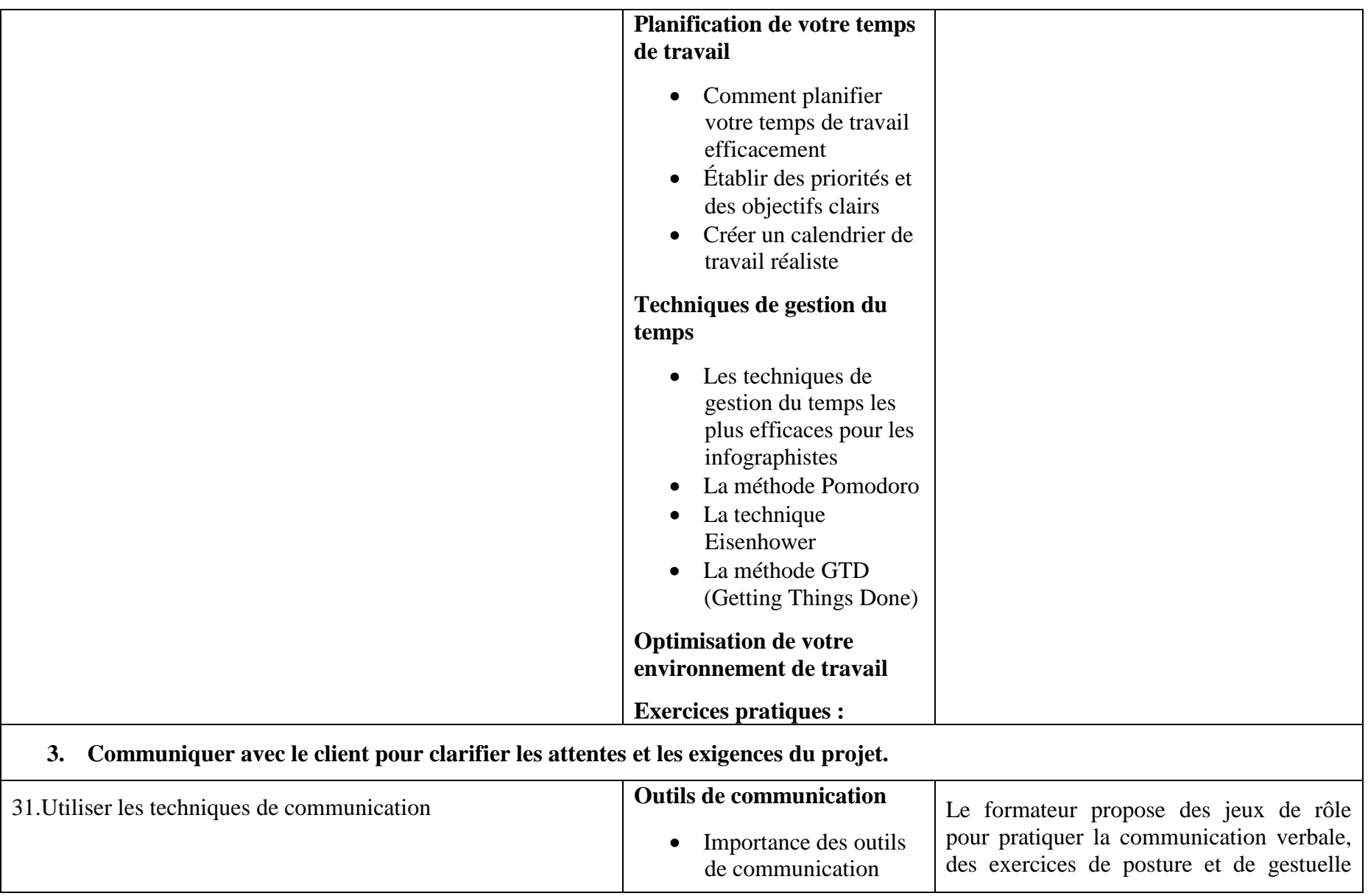

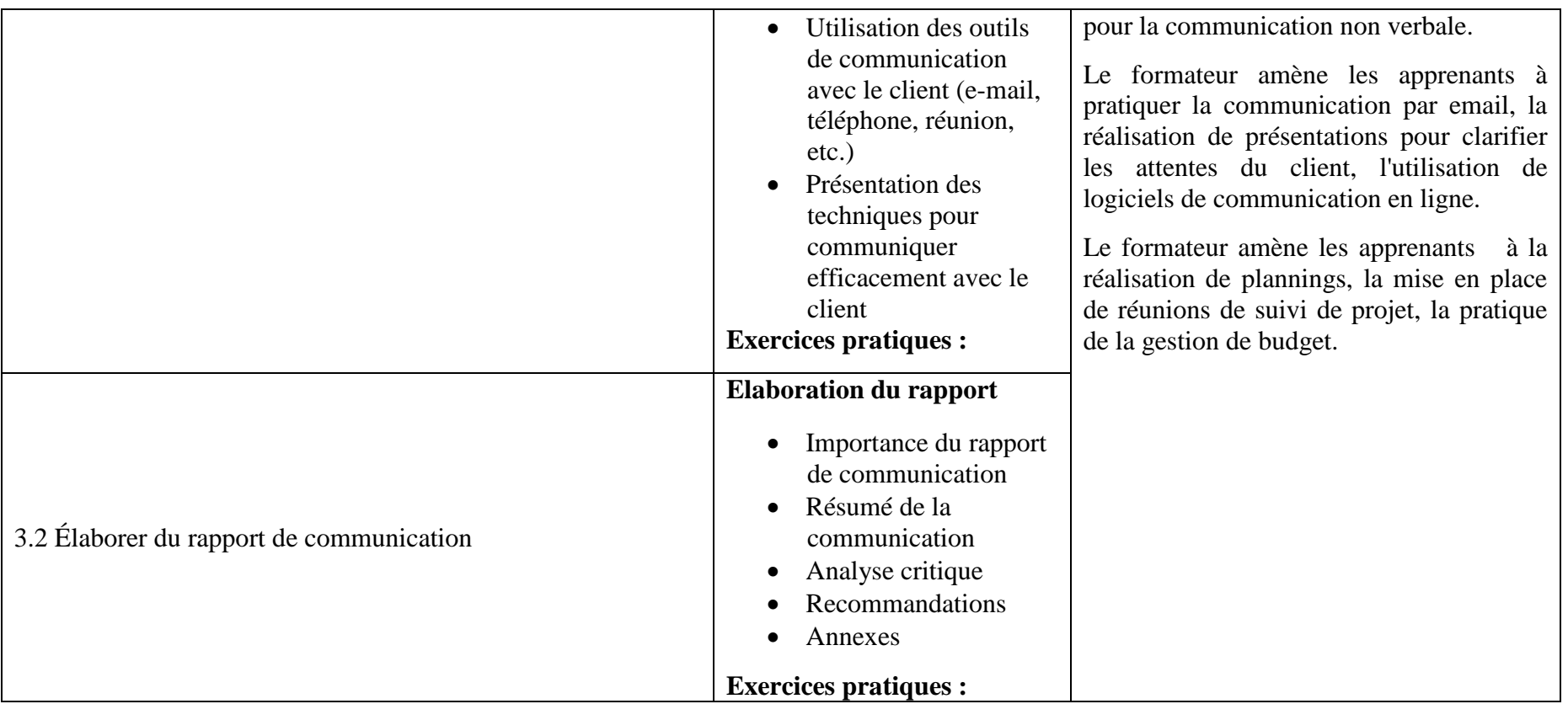

# **COMPETENCE 10: Appliquer les techniques de création des visuels de communication électronique et physique**

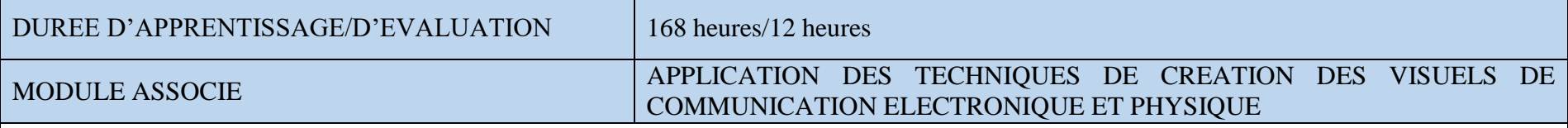

#### **FONCTION ET POSITION DE LA COMPETENCE**

Ce Module vise à doter les apprenants des techniques de création des visuels de communication électronique et physique. La compétence particulière associée à ce module vient en 12e position dans l'ordre général d'acquisition des compétences.

## **DEMARCHE PARTICULIERE A LA COMPETENCE.**

Etant donné que la maîtrise de cette compétence joue un rôle important dans la maîtrise du programme, Il est suggéré de répartir le temps d'apprentissage selon les proportions suivantes :

- 1. Interpréter les besoins du client et Concevoir des prémaquettes :**60h**
- 2. Utiliser les logiciels de conception graphique : **58h**
- 3. Appréhender les dimensions et les spécifications de chaque plateforme de médias :**50h**
- Evaluation : **12h**

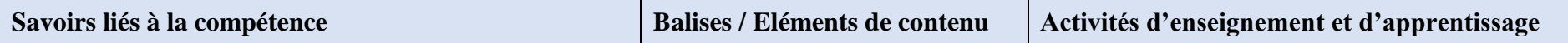

**1. Interpréter les besoins du client et concevoir des prémaquettes.**

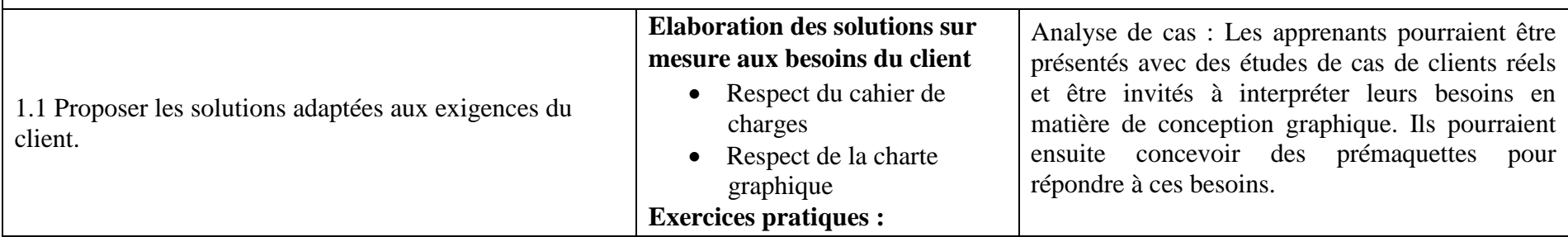
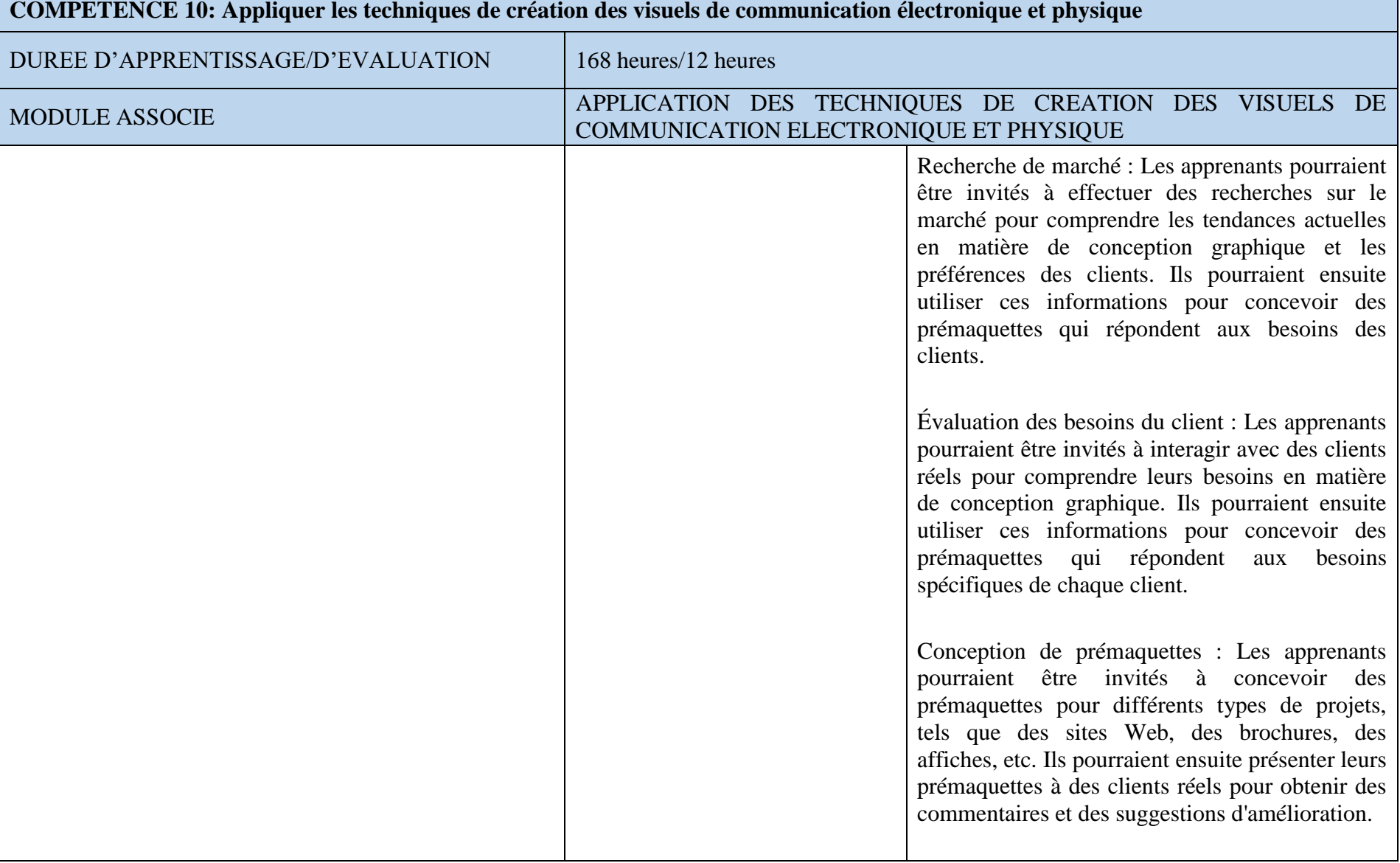

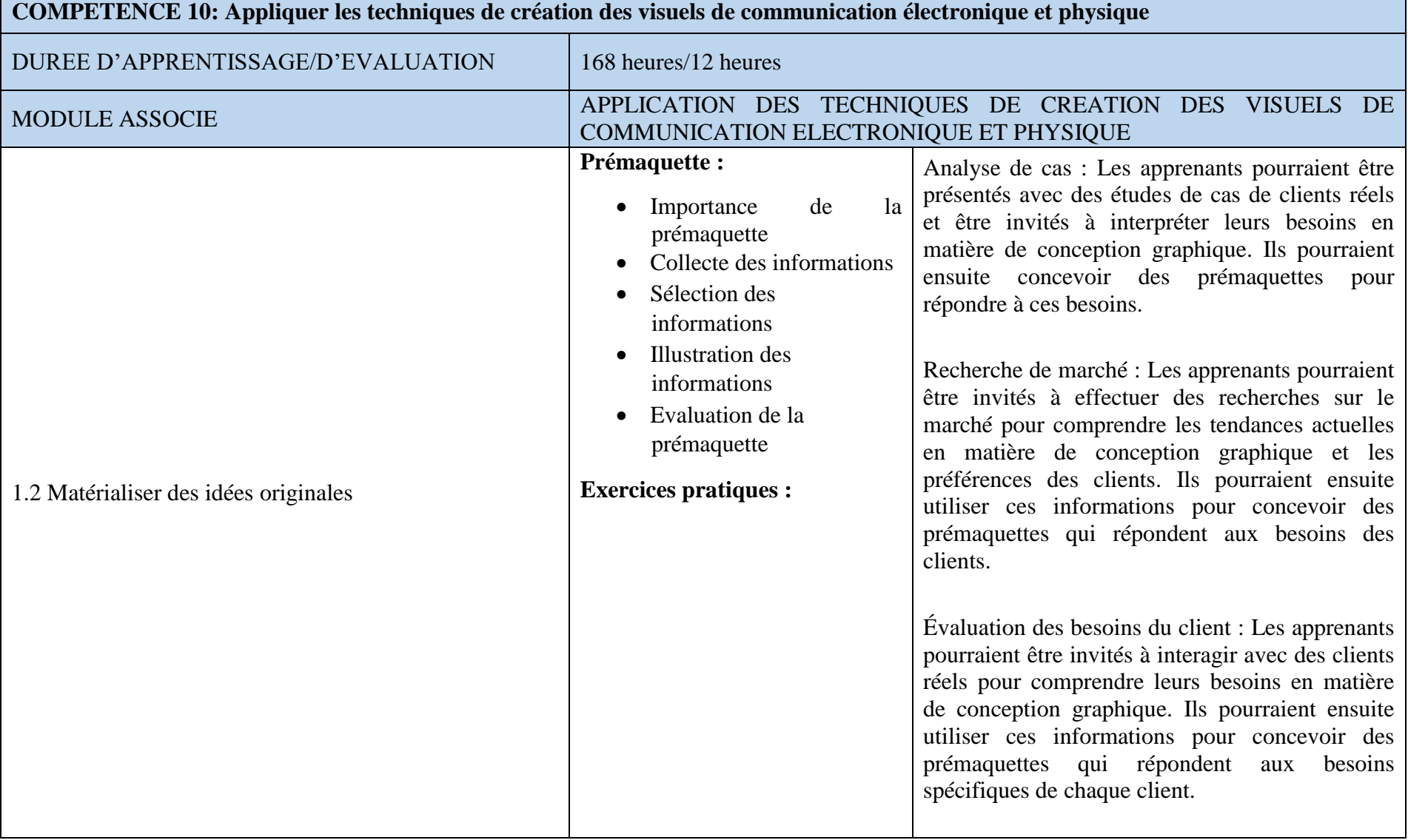

# **COMPETENCE 10: Appliquer les techniques de création des visuels de communication électronique et physique**

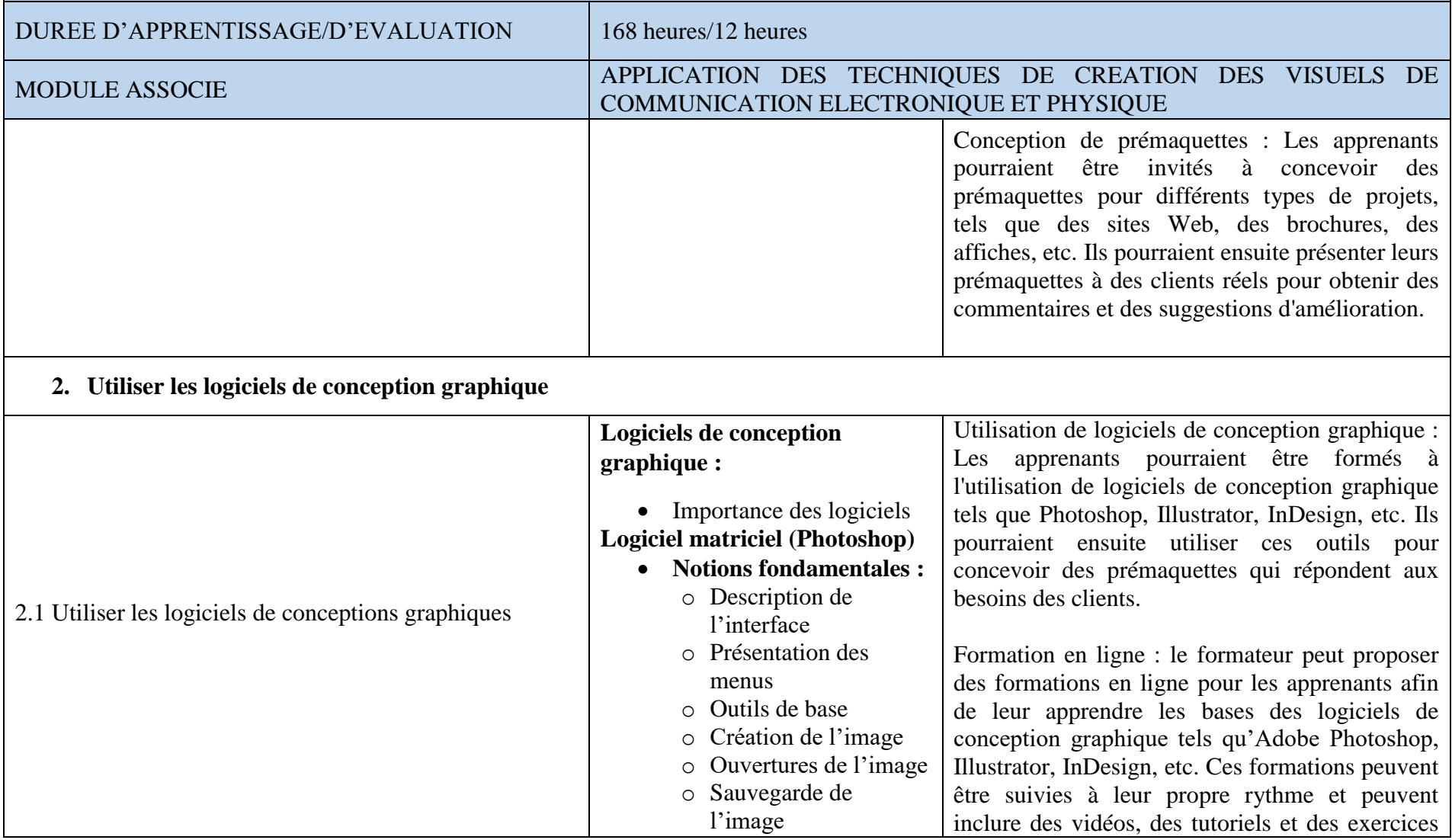

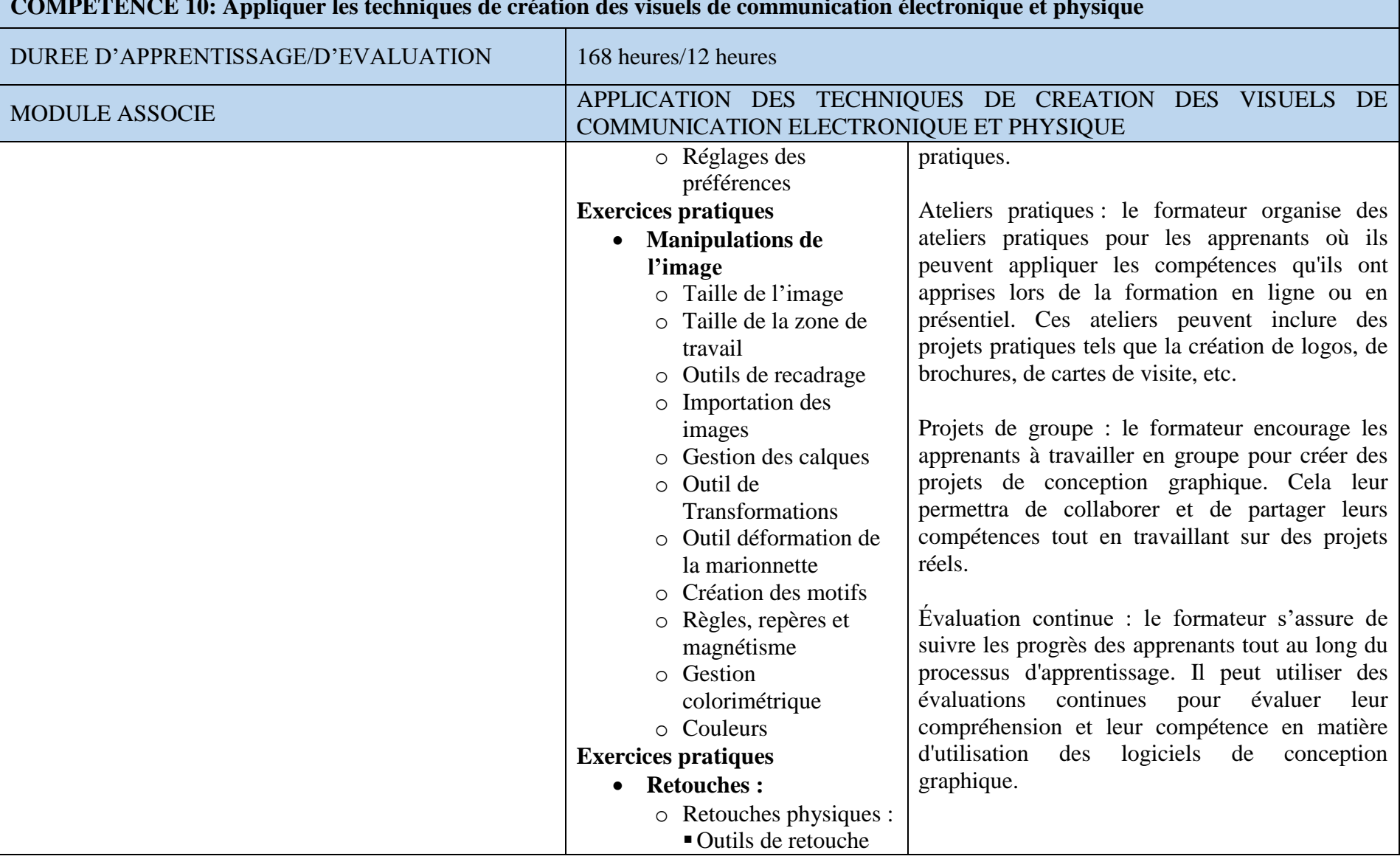

### **COMPETENCE 10: Appliquer les techniques de création des visuels de communication électronique et physique**

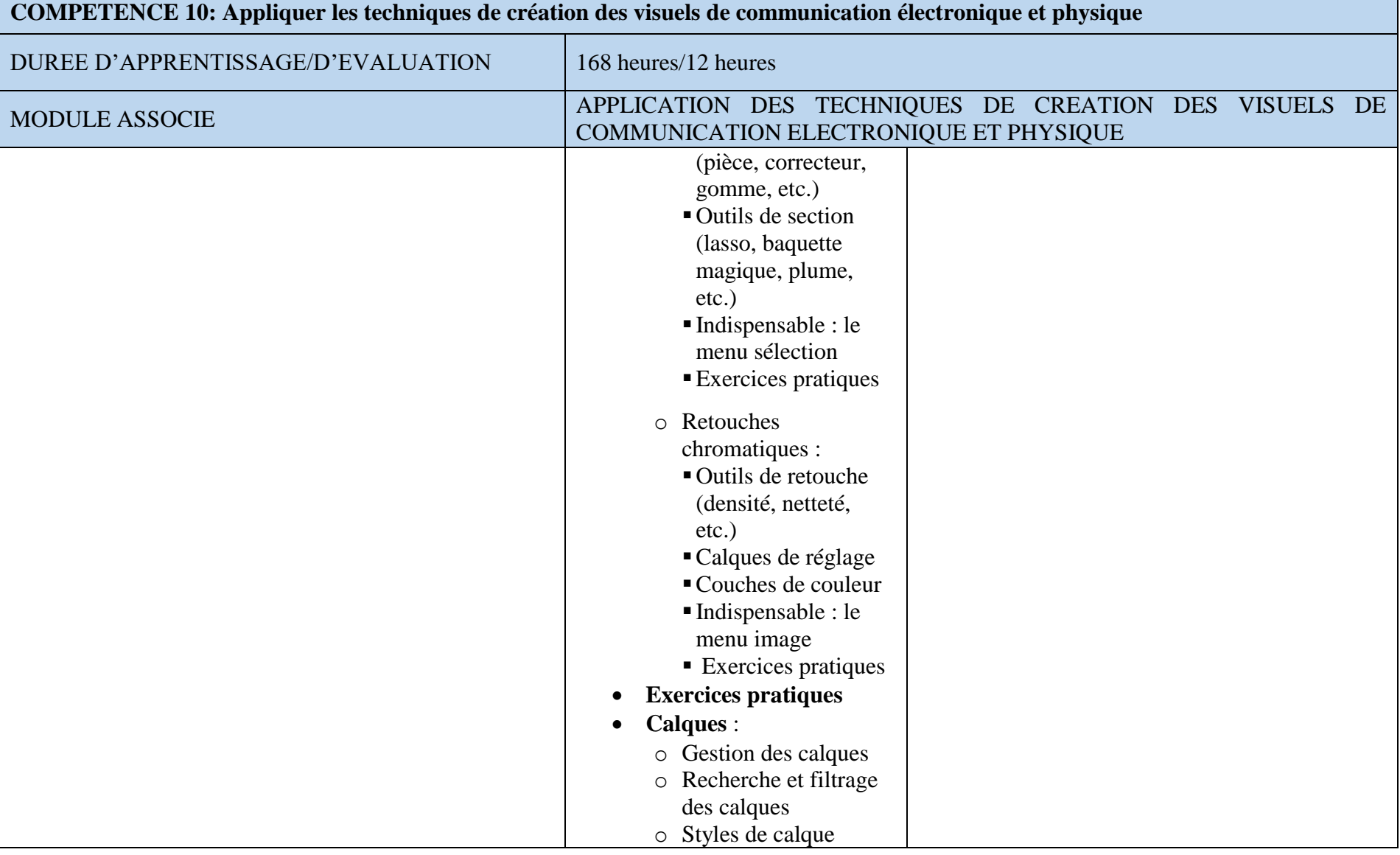

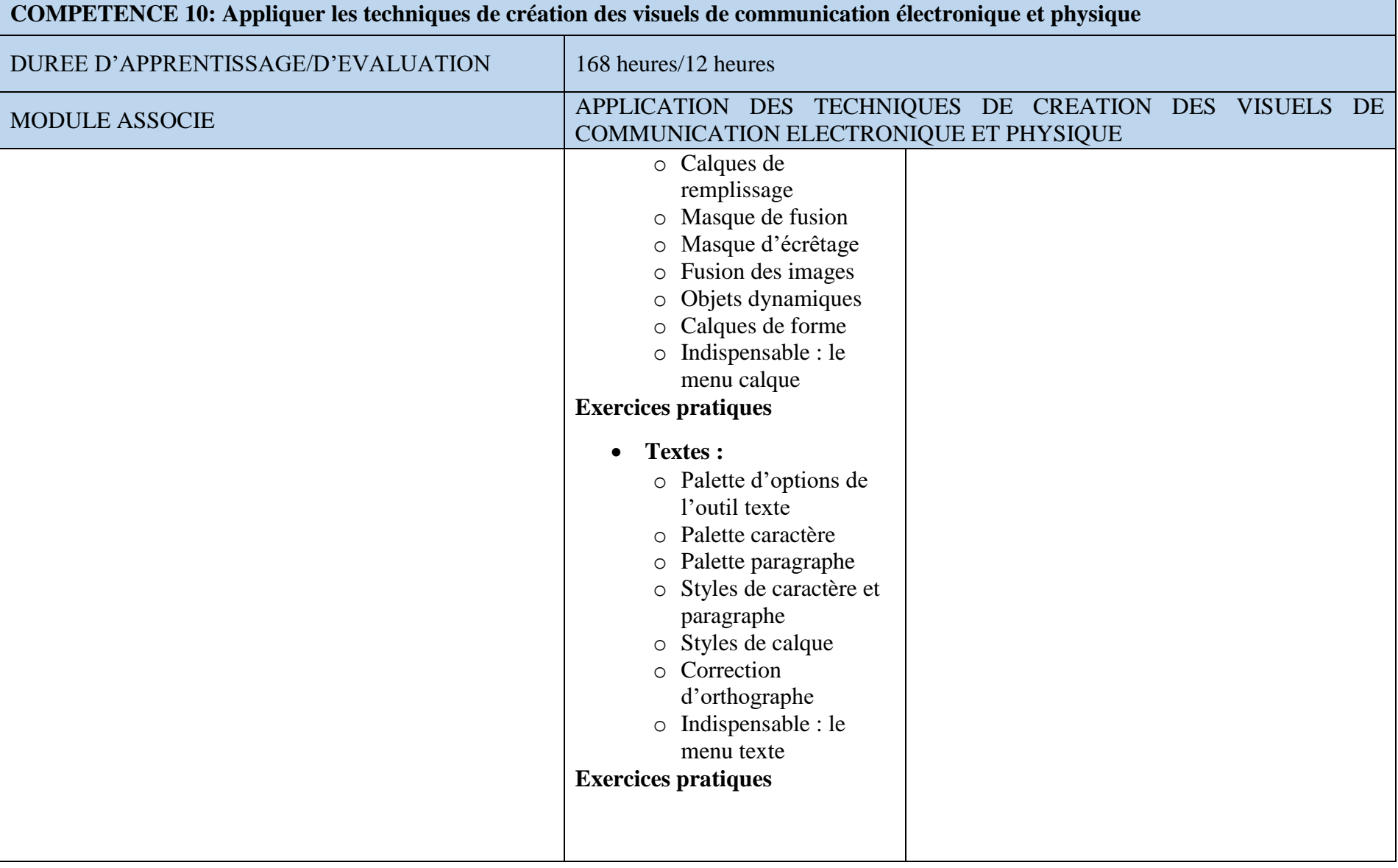

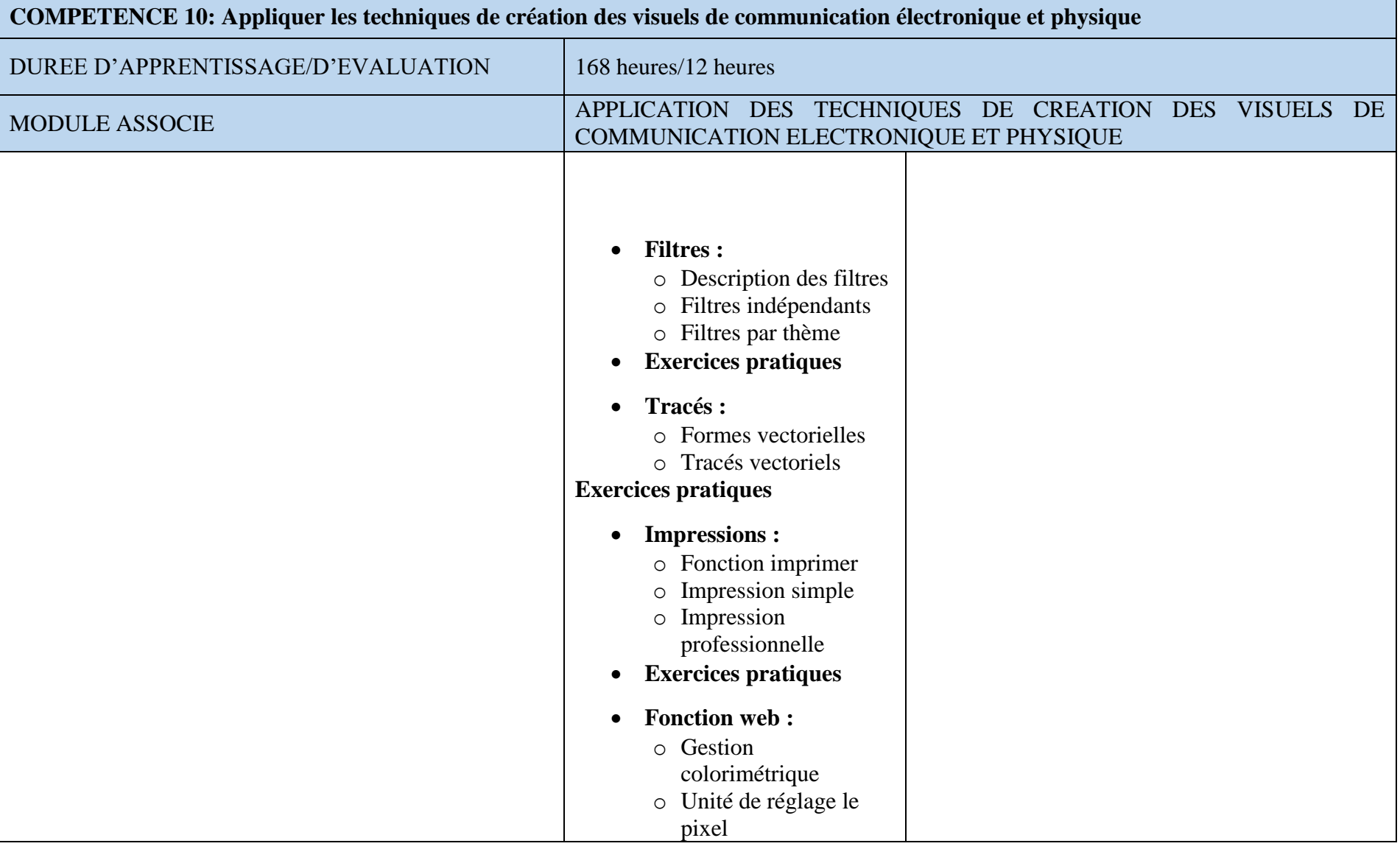

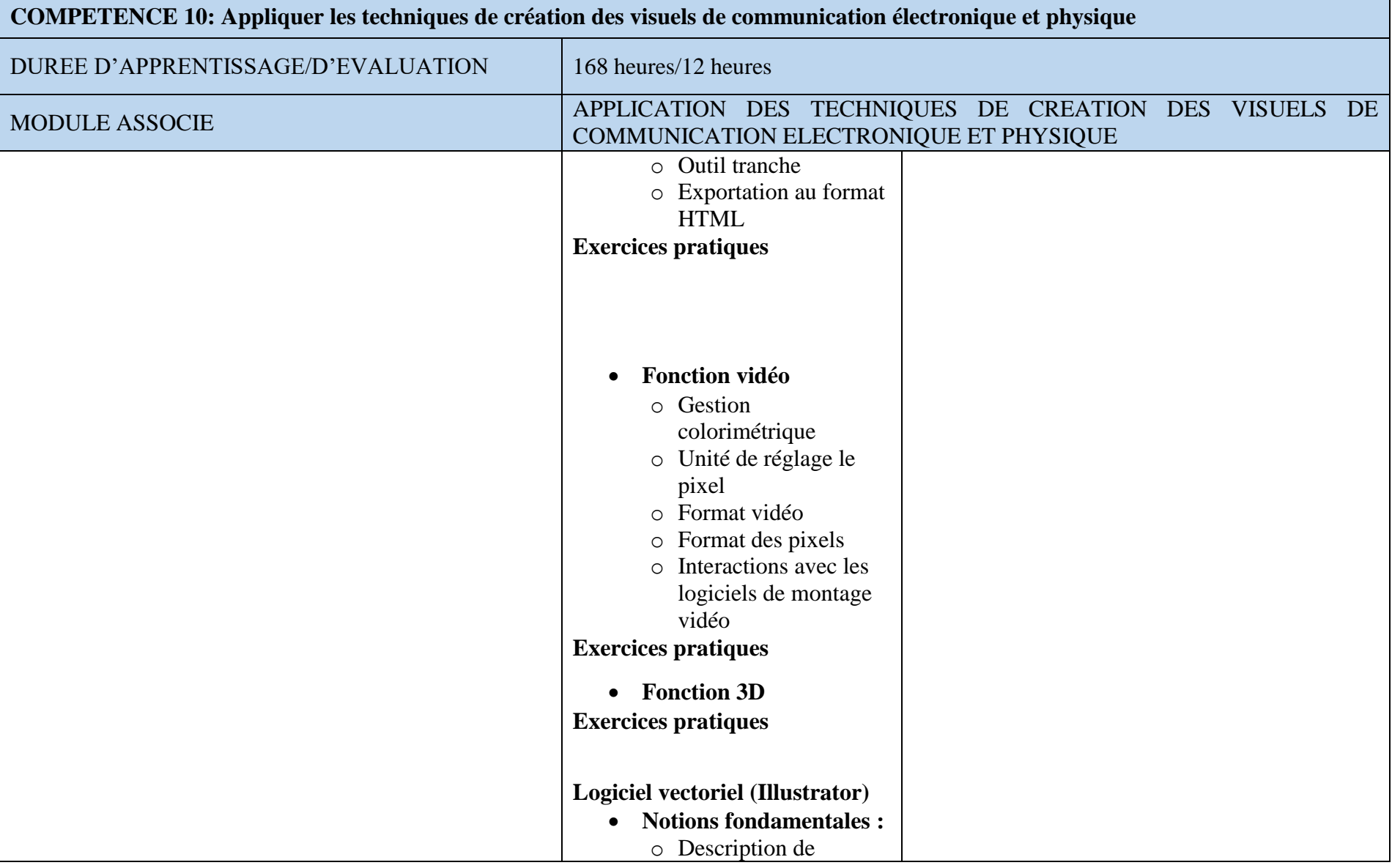

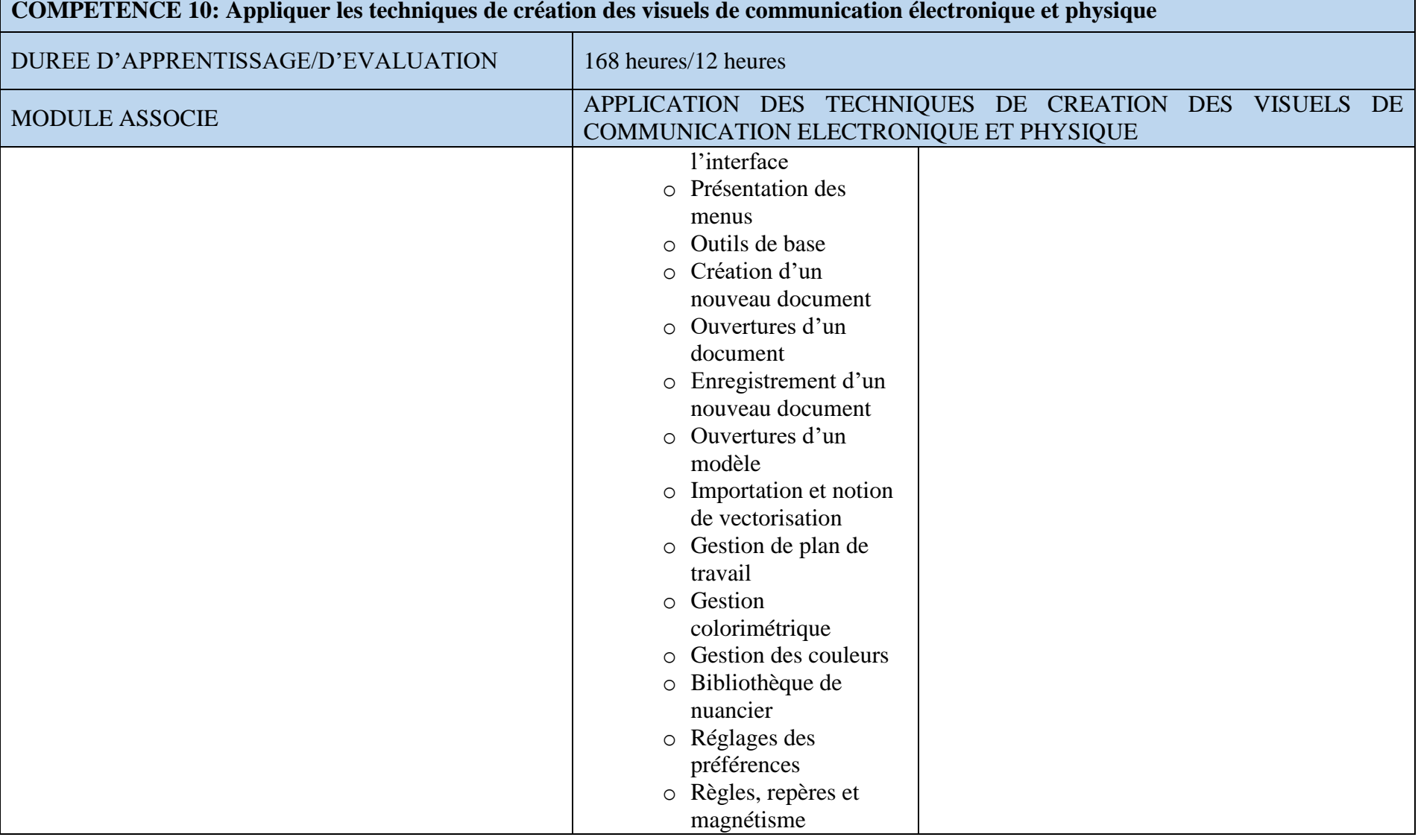

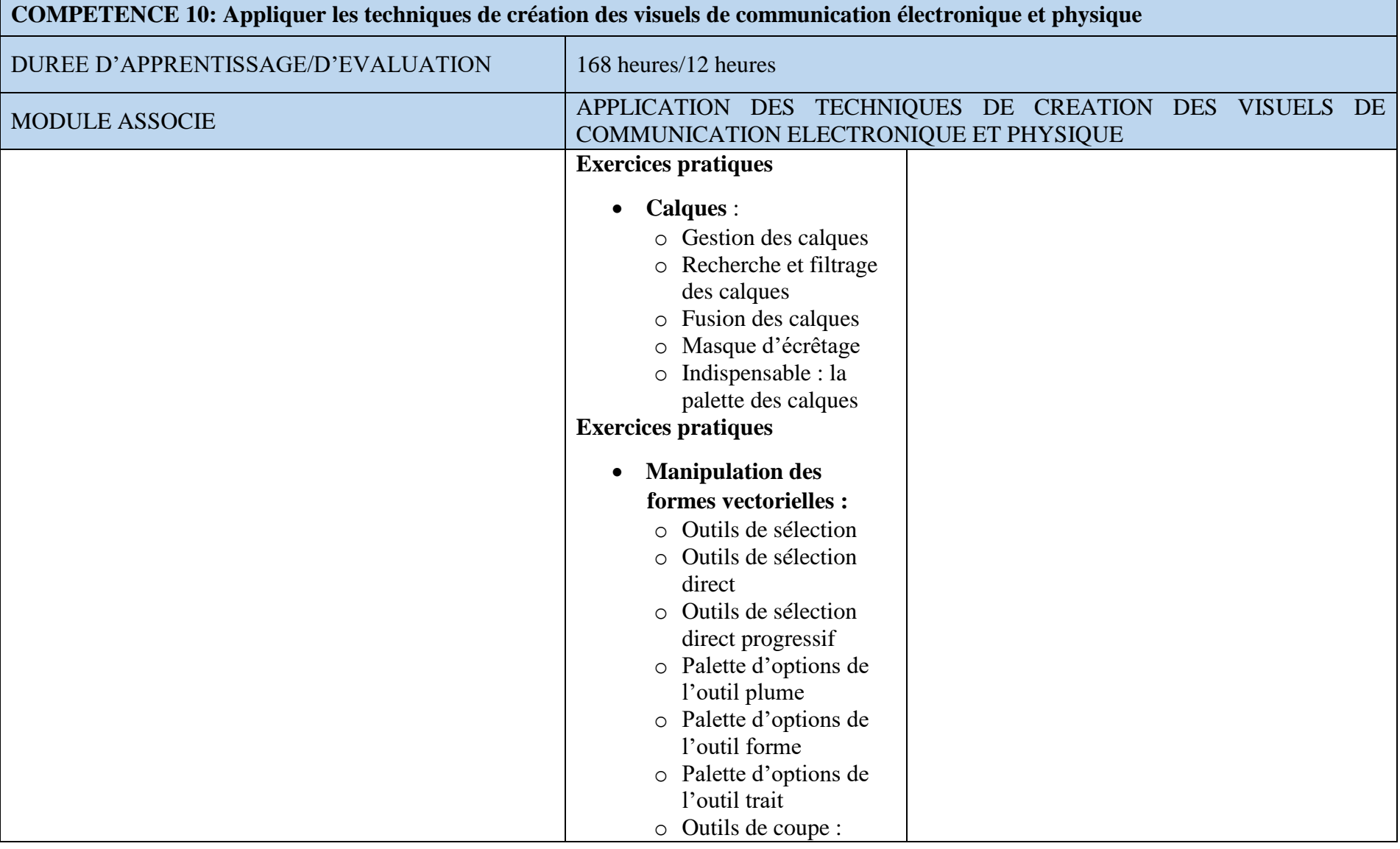

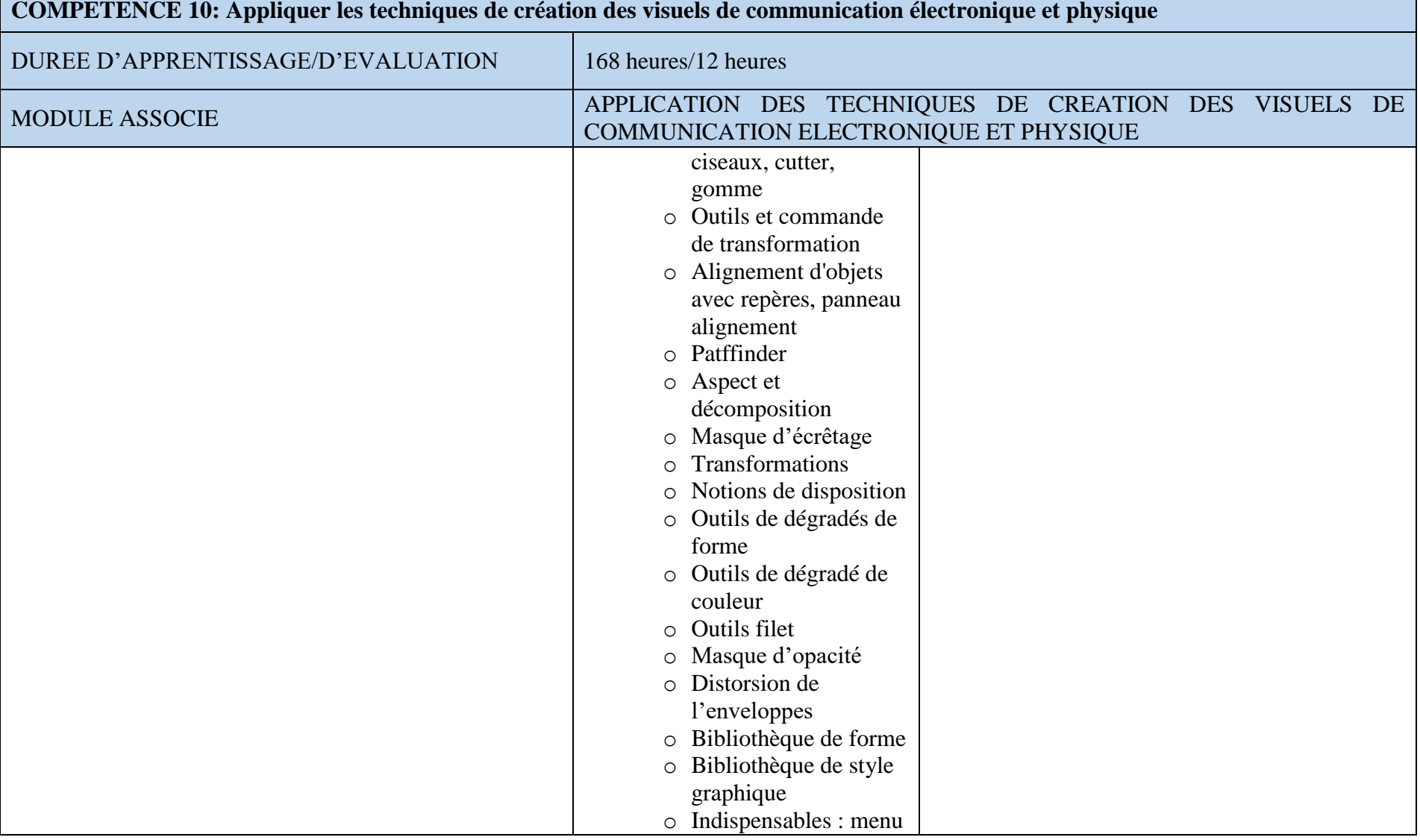

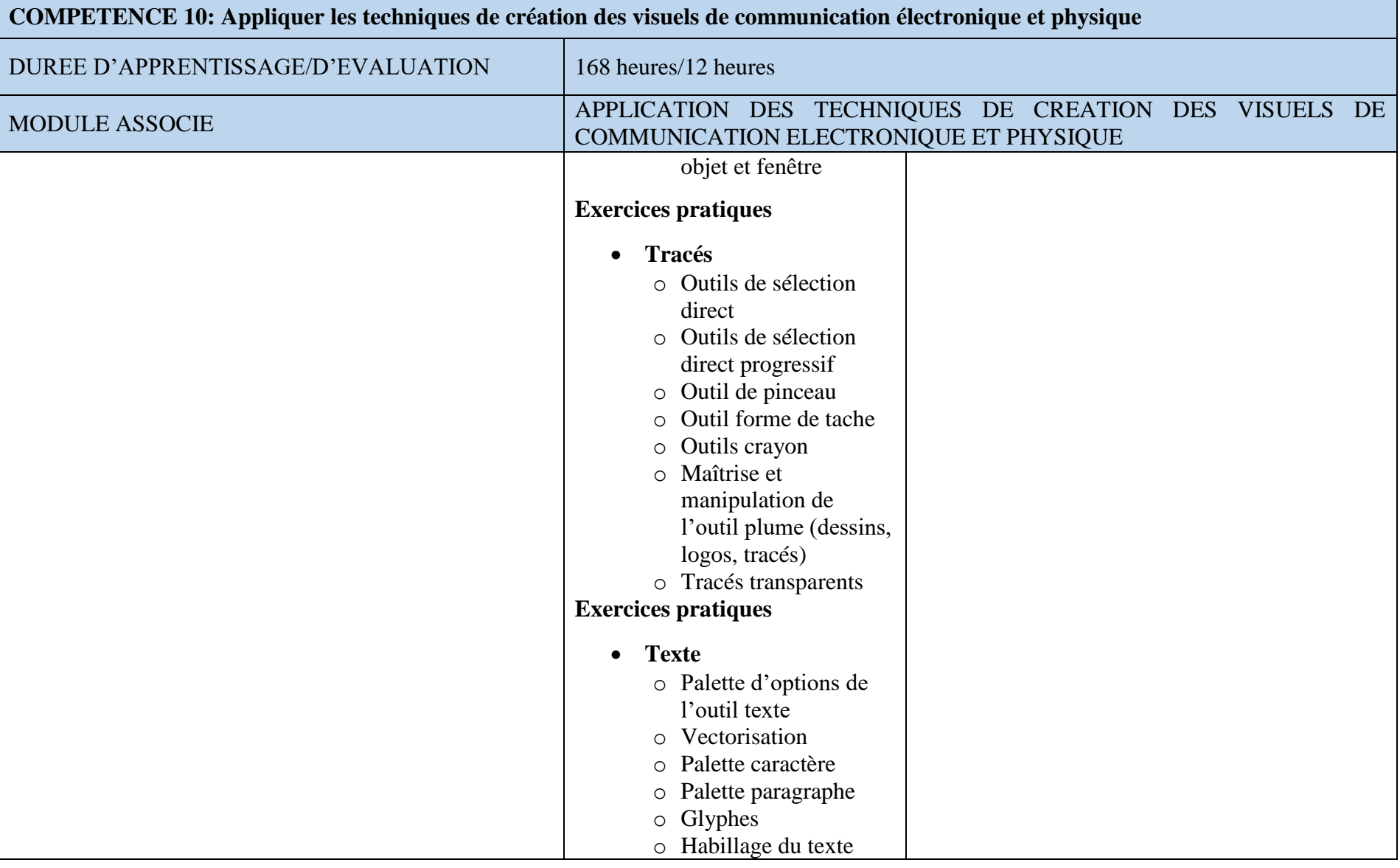

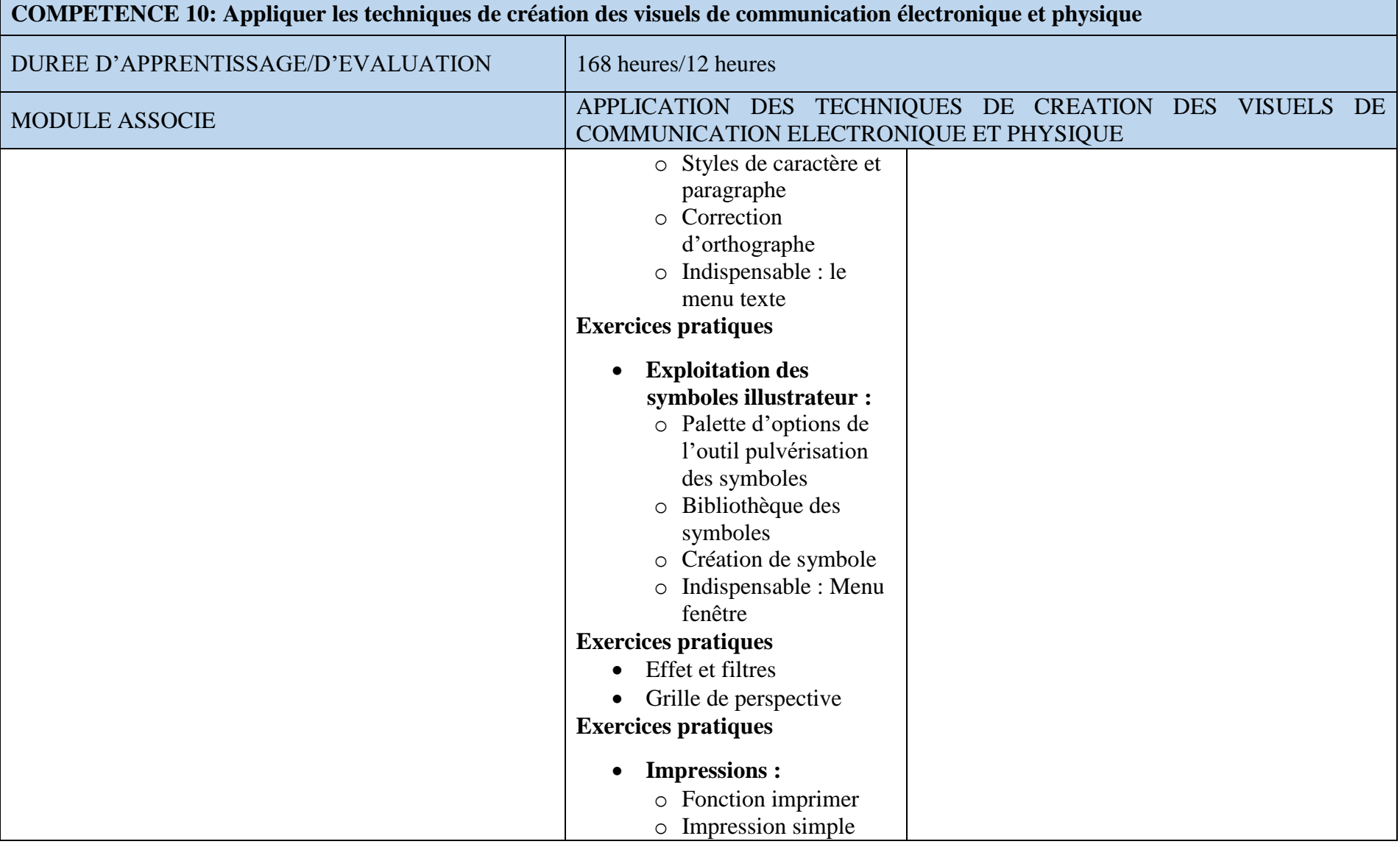

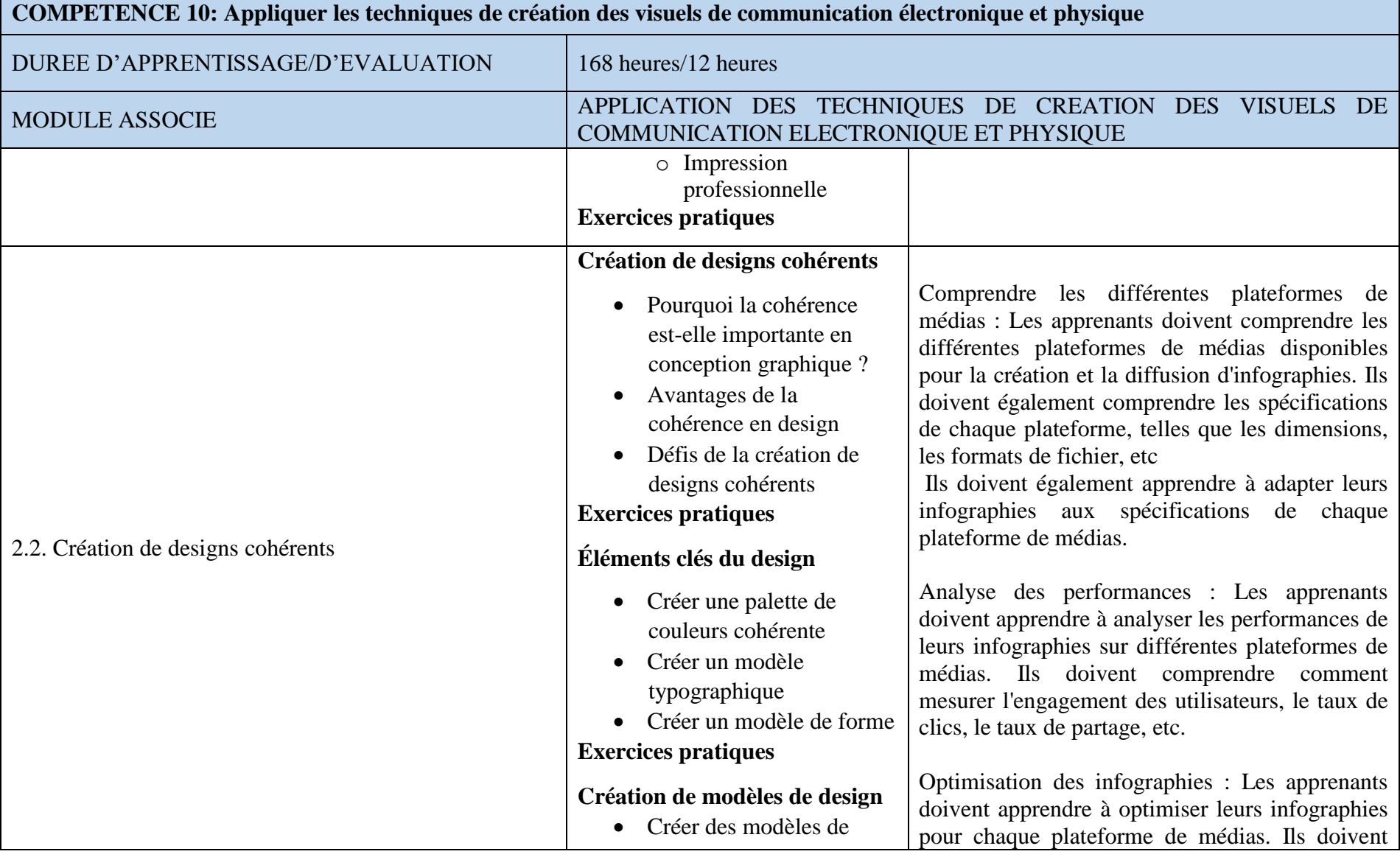

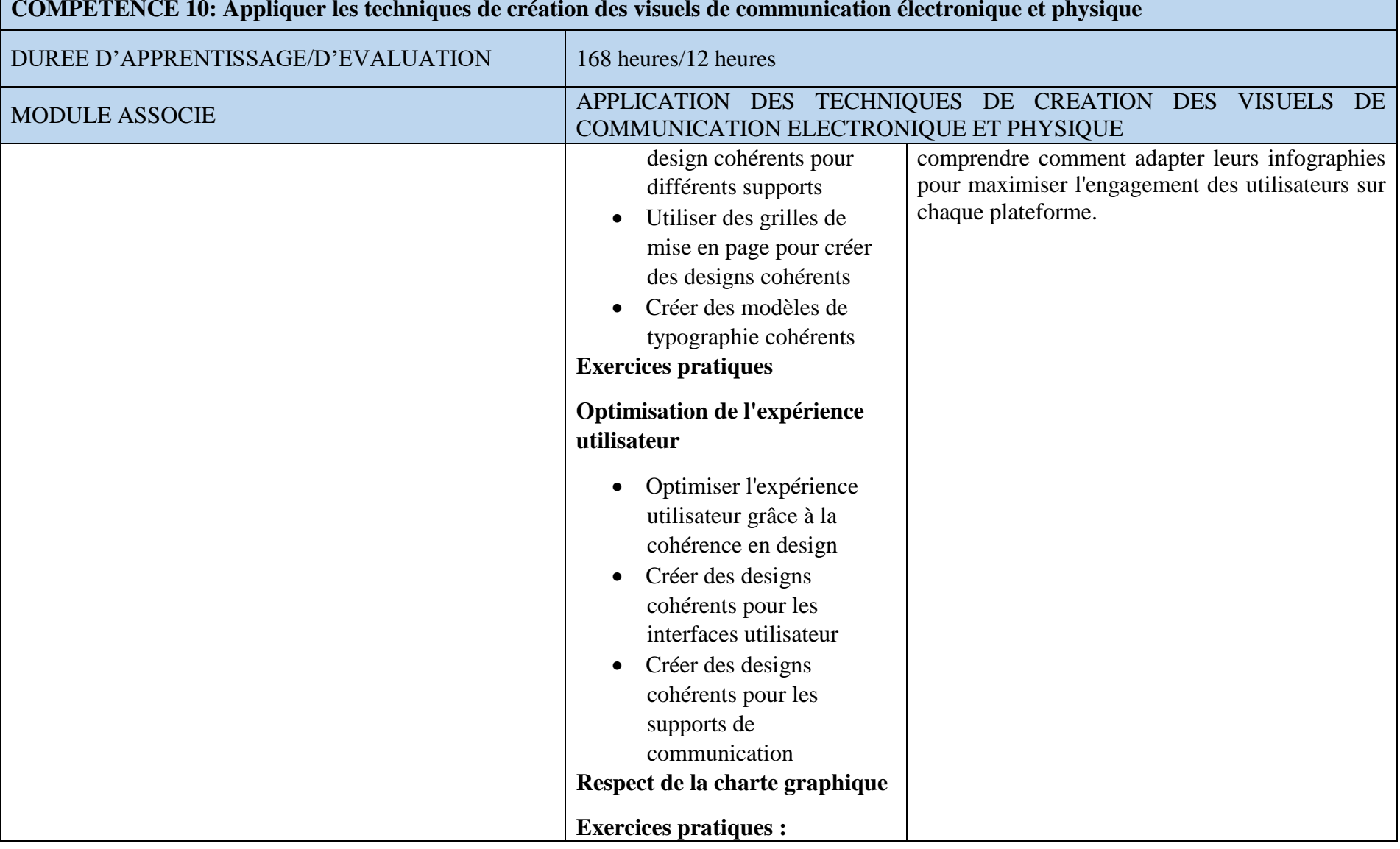

### **COMPETENCE 10: Appliquer les techniques de création des visuels de communication électronique et physique**

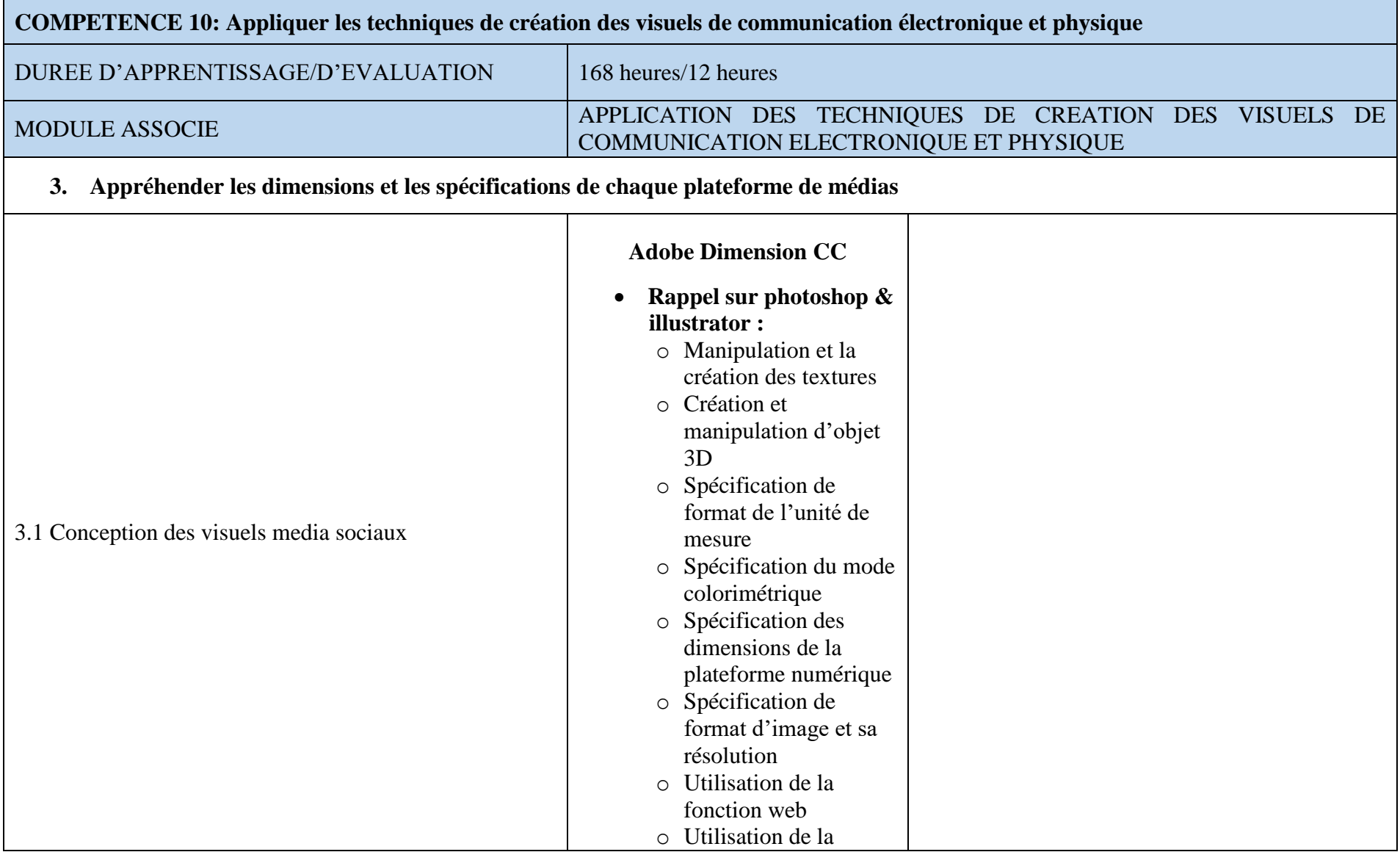

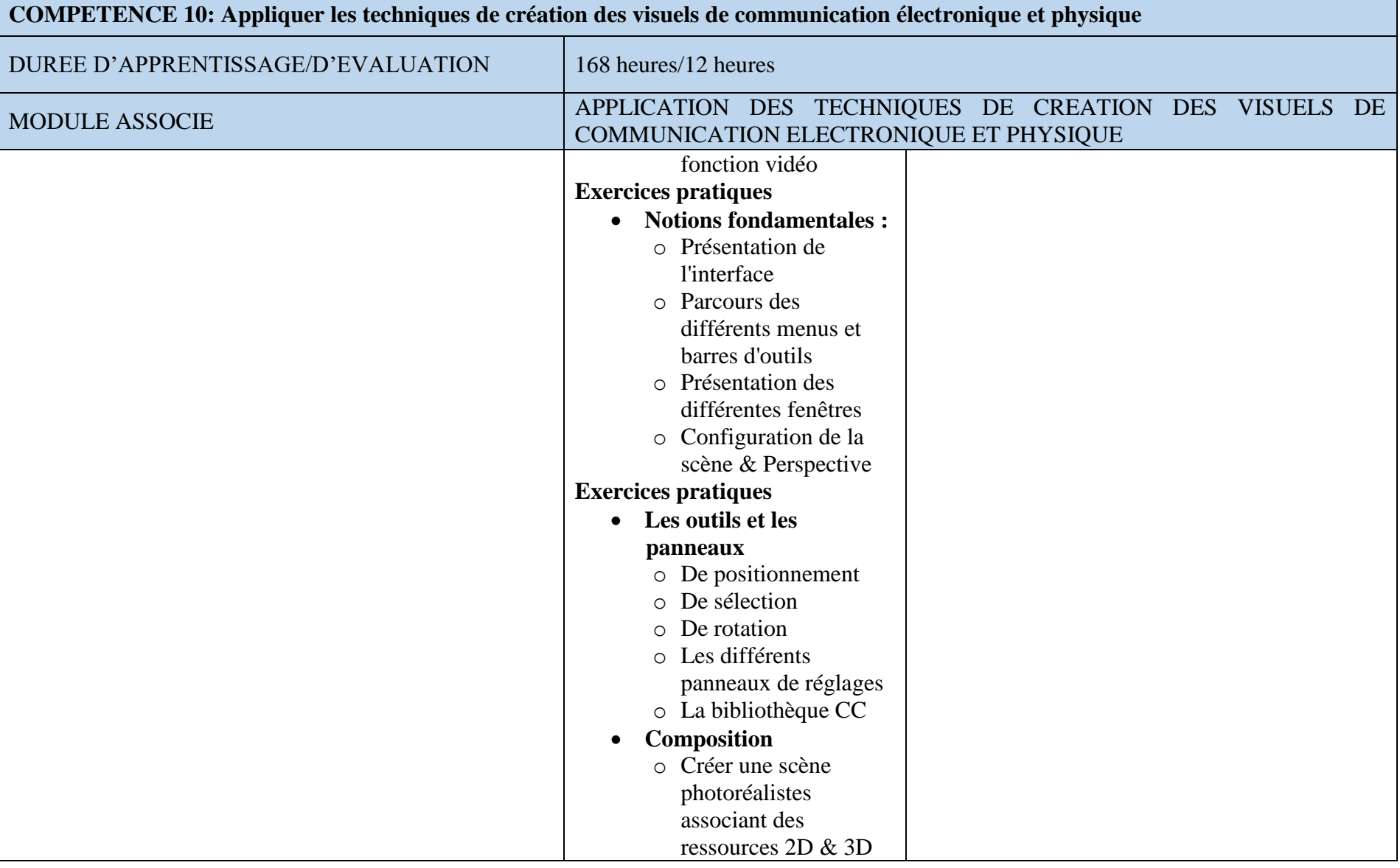

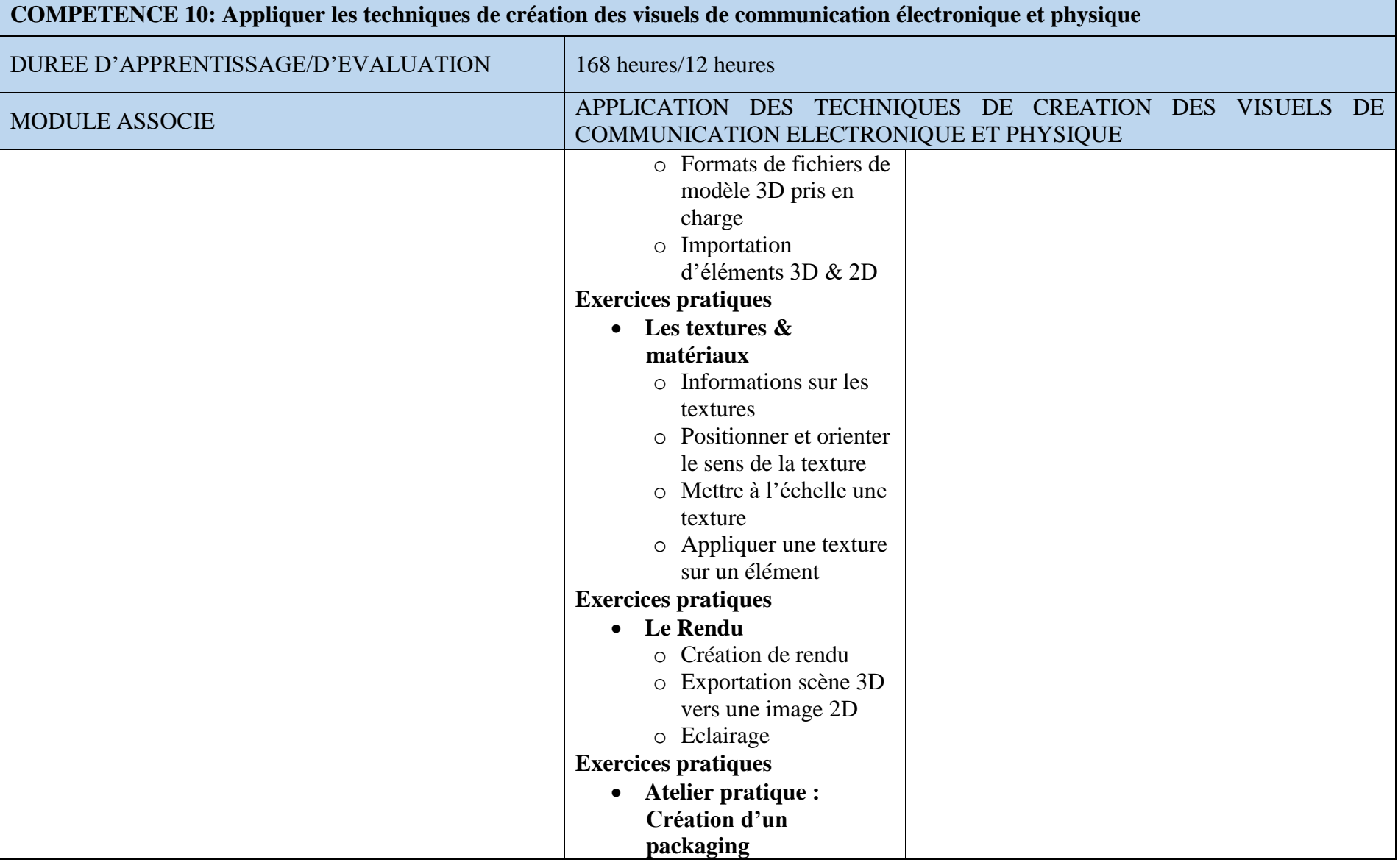

Page 90 / 70

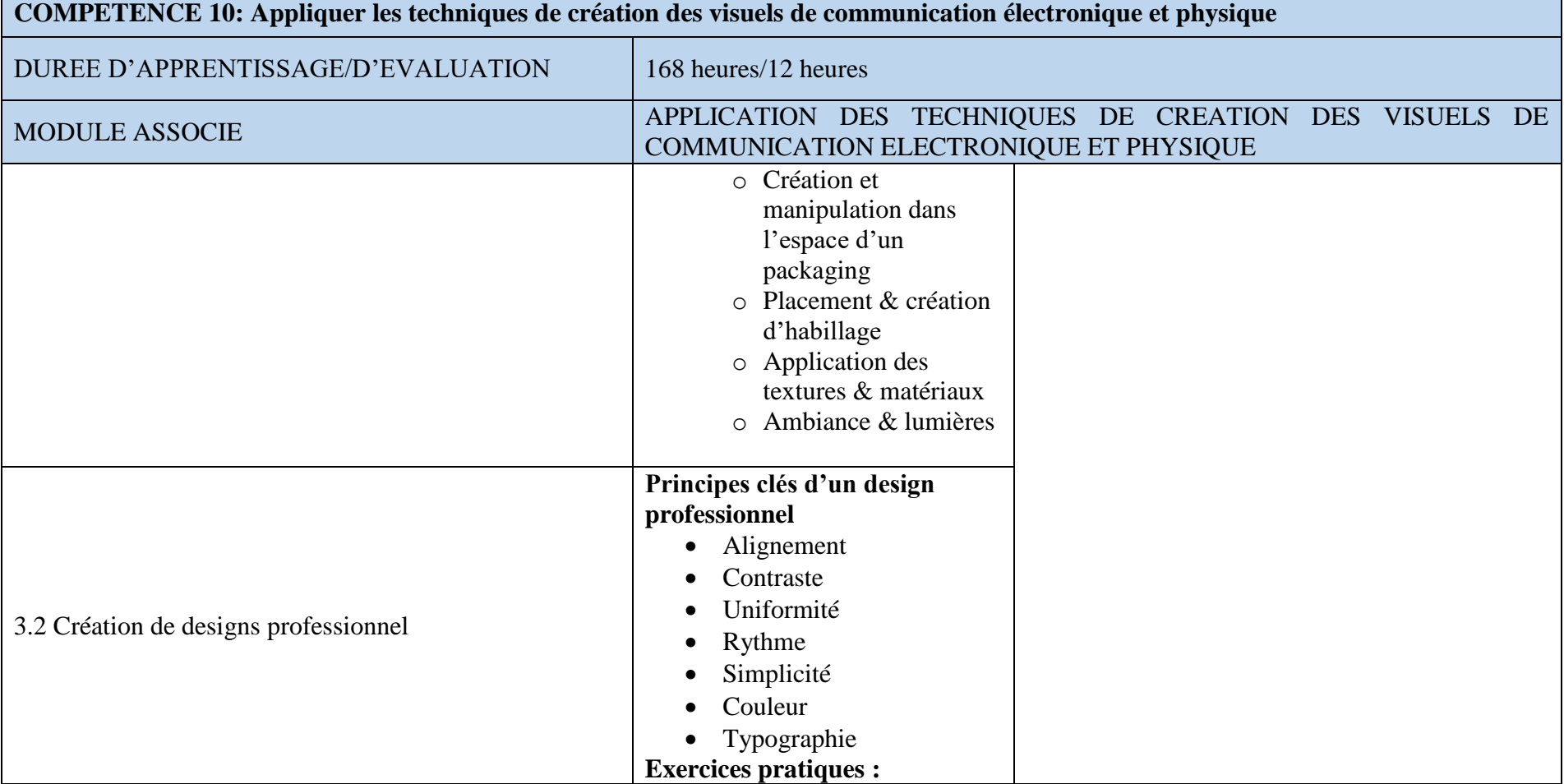

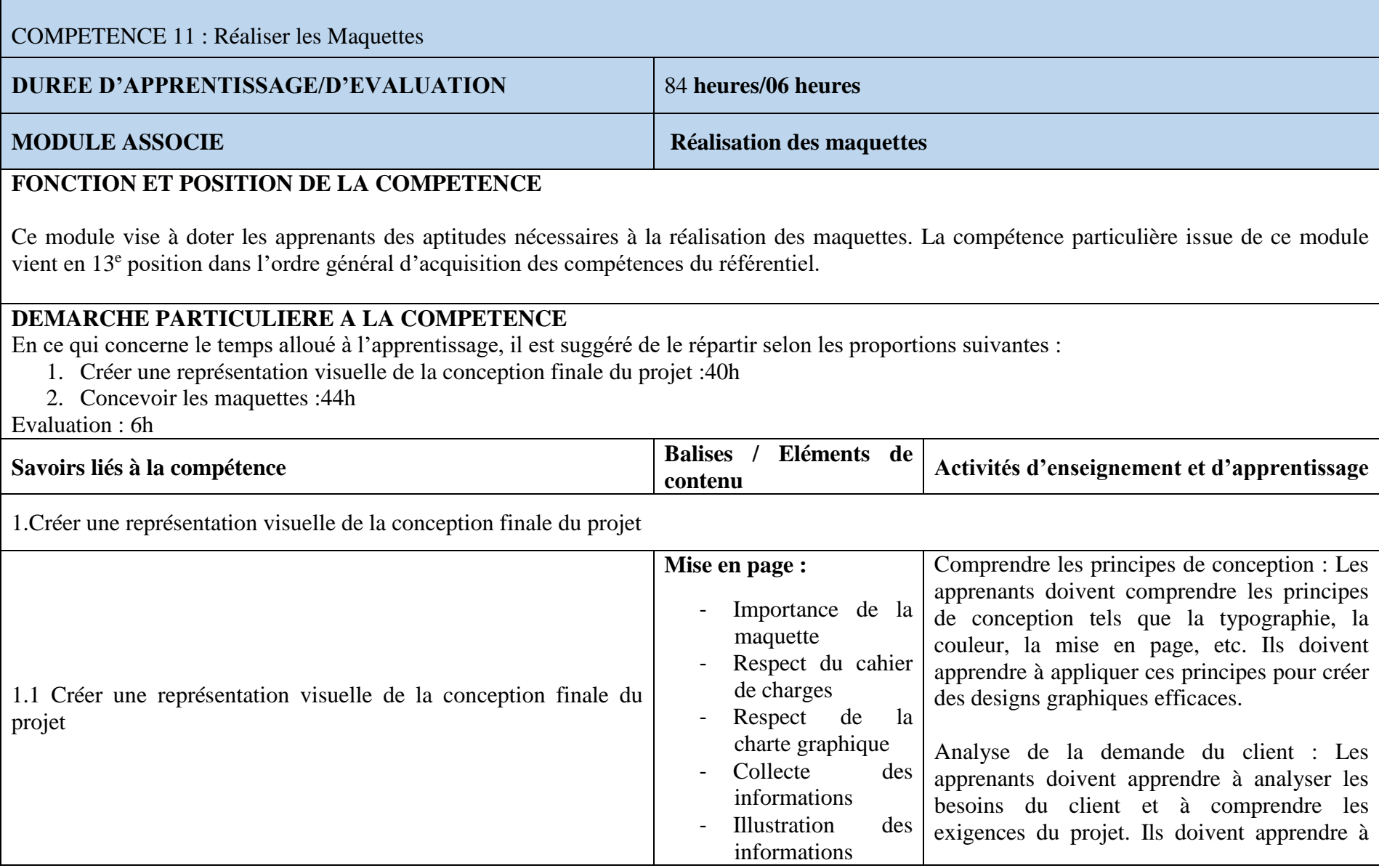

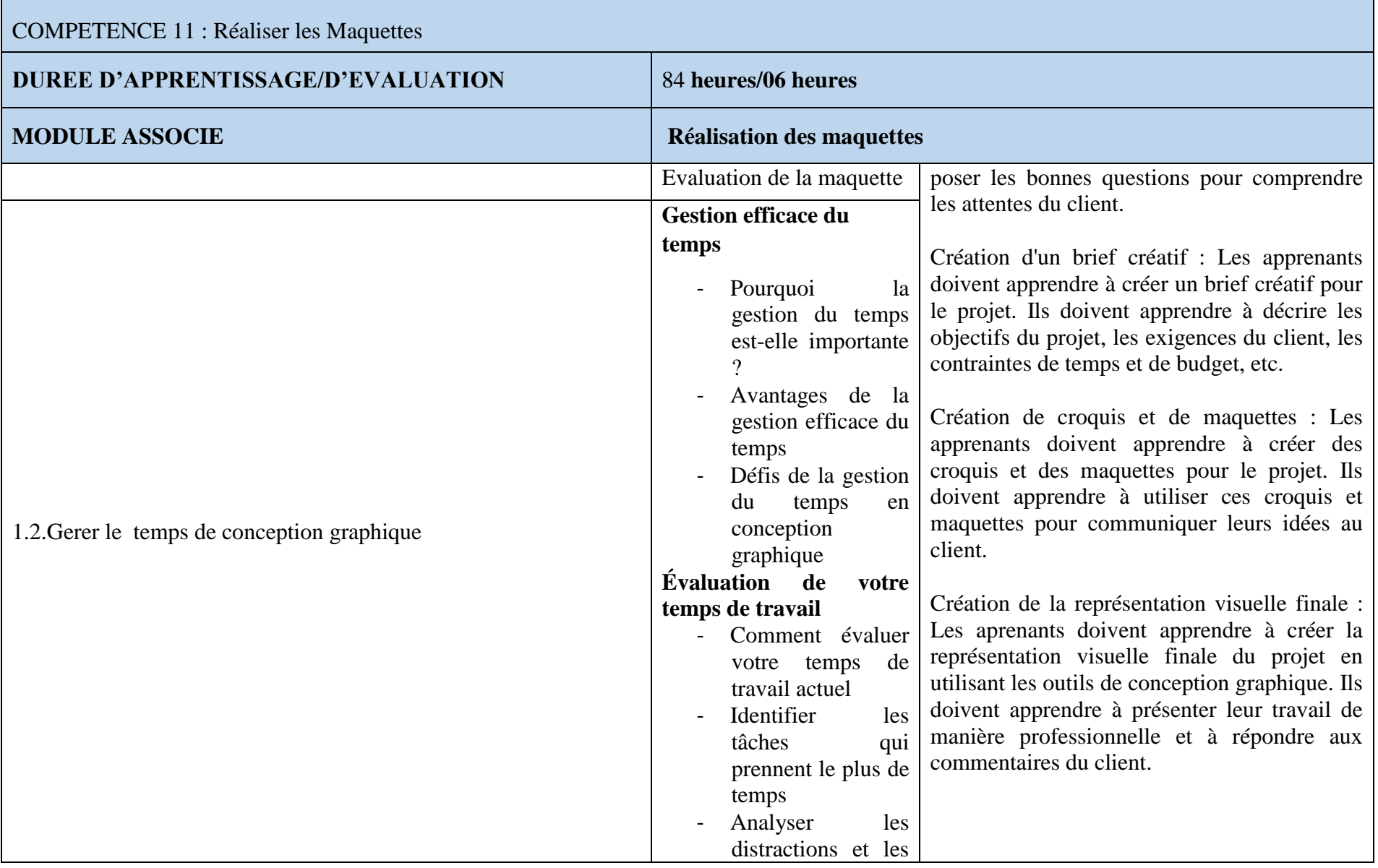

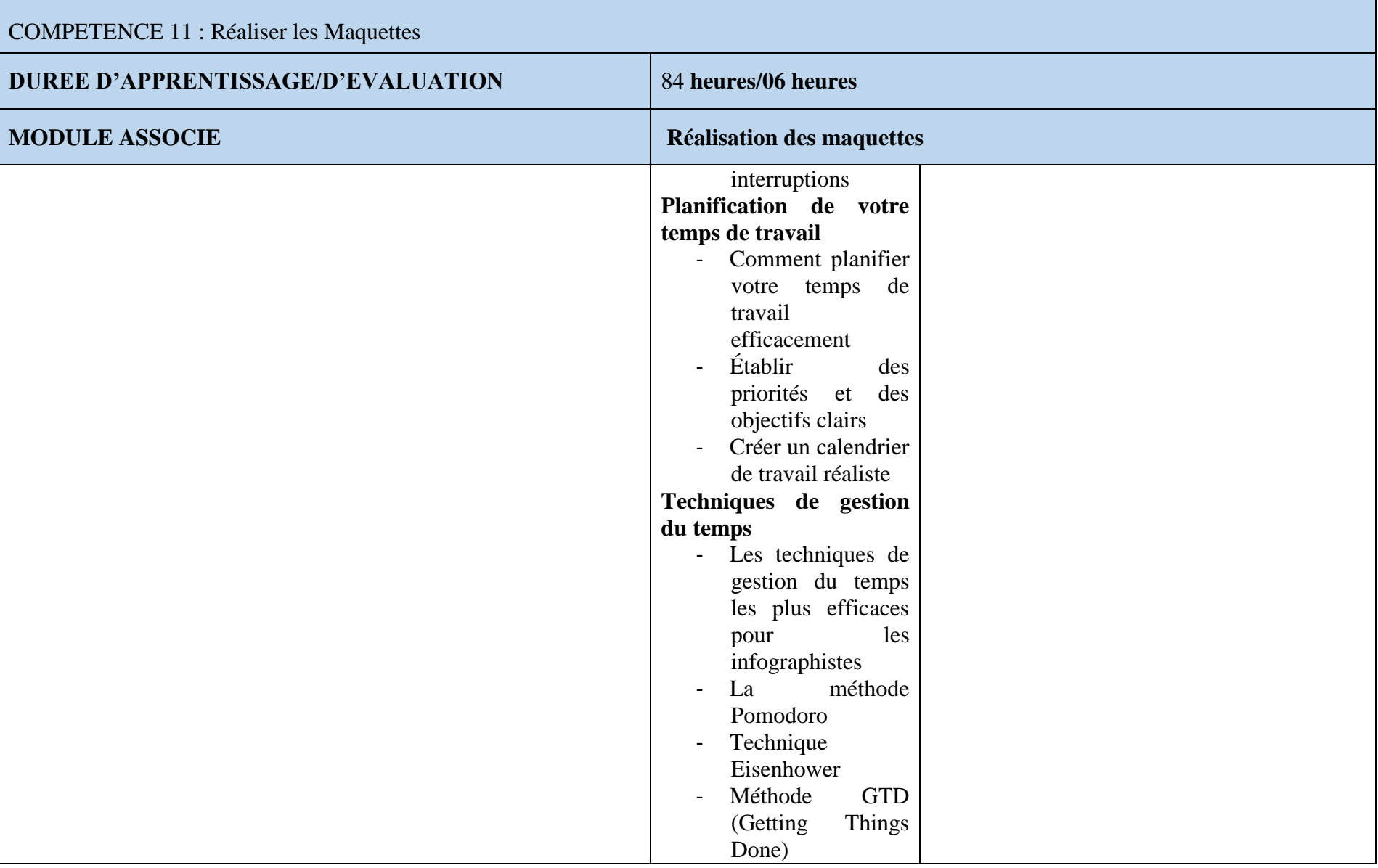

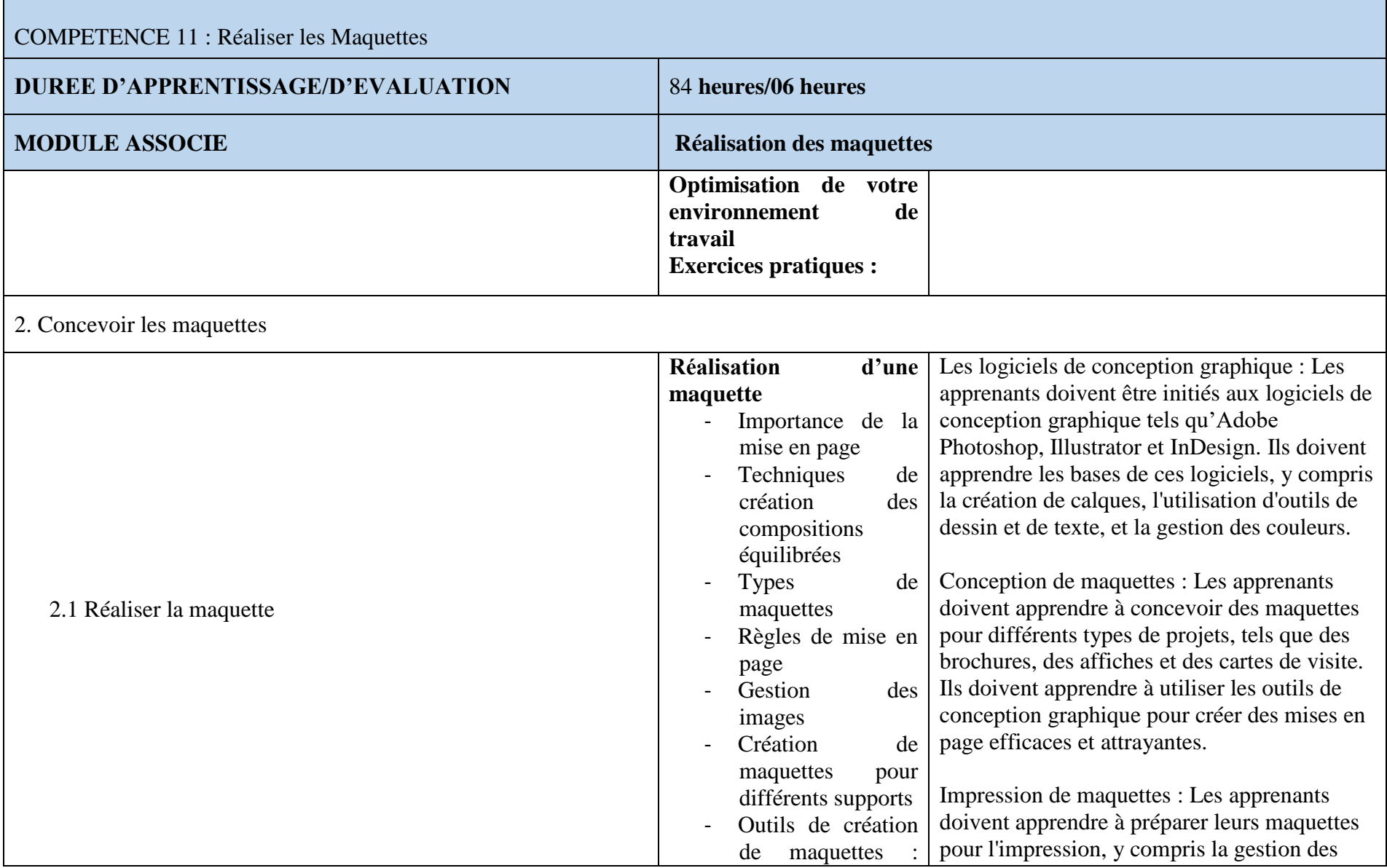

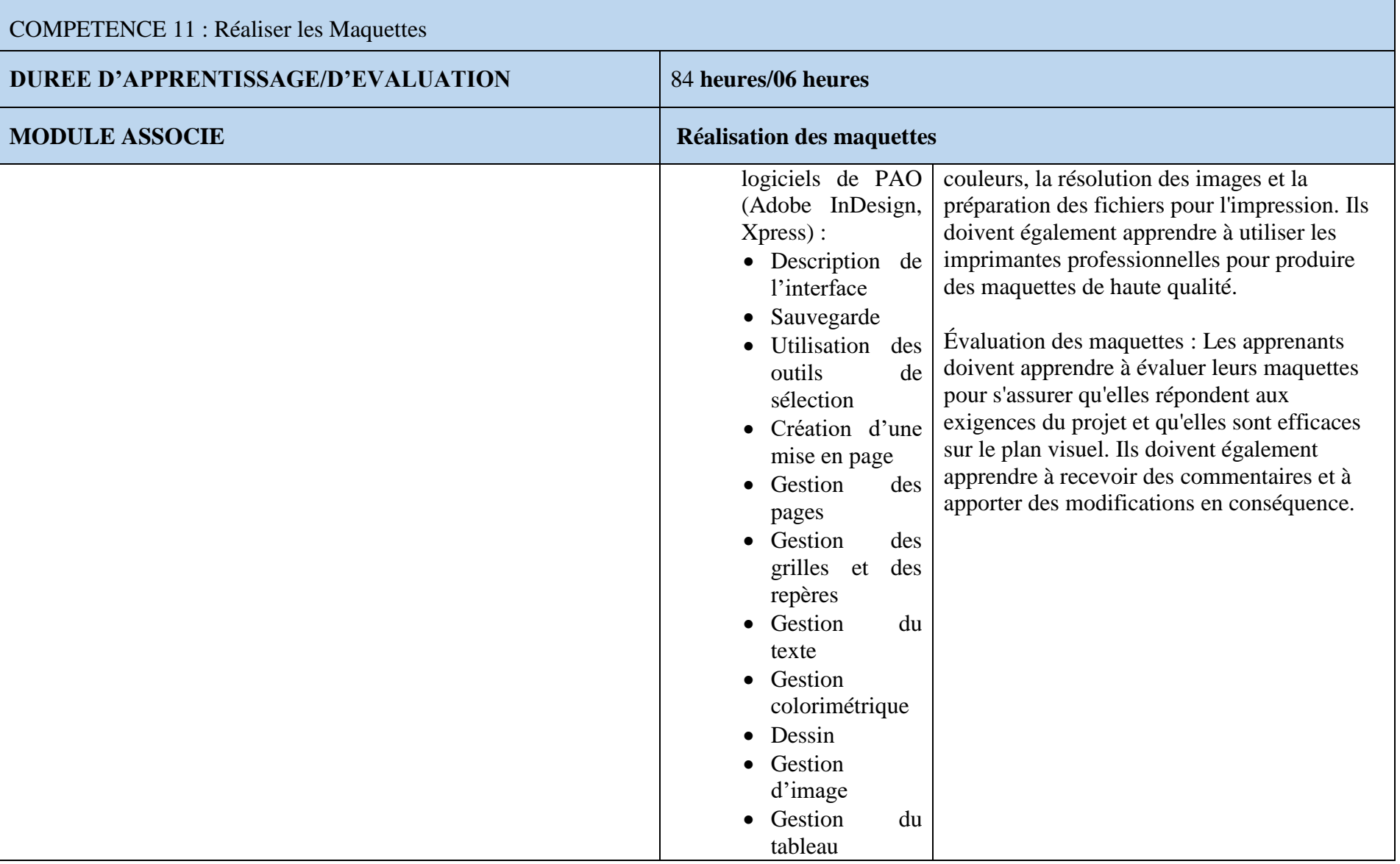

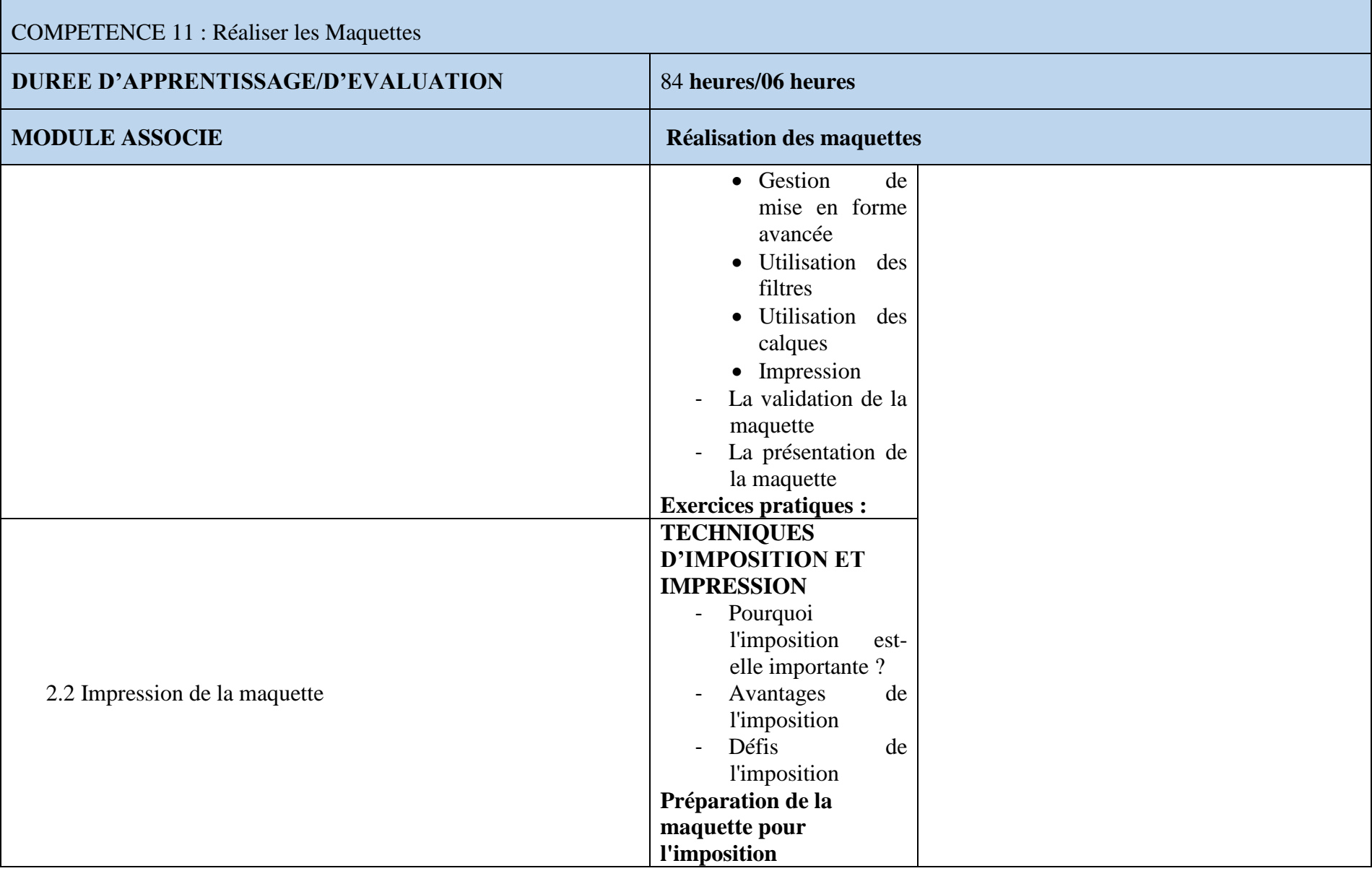

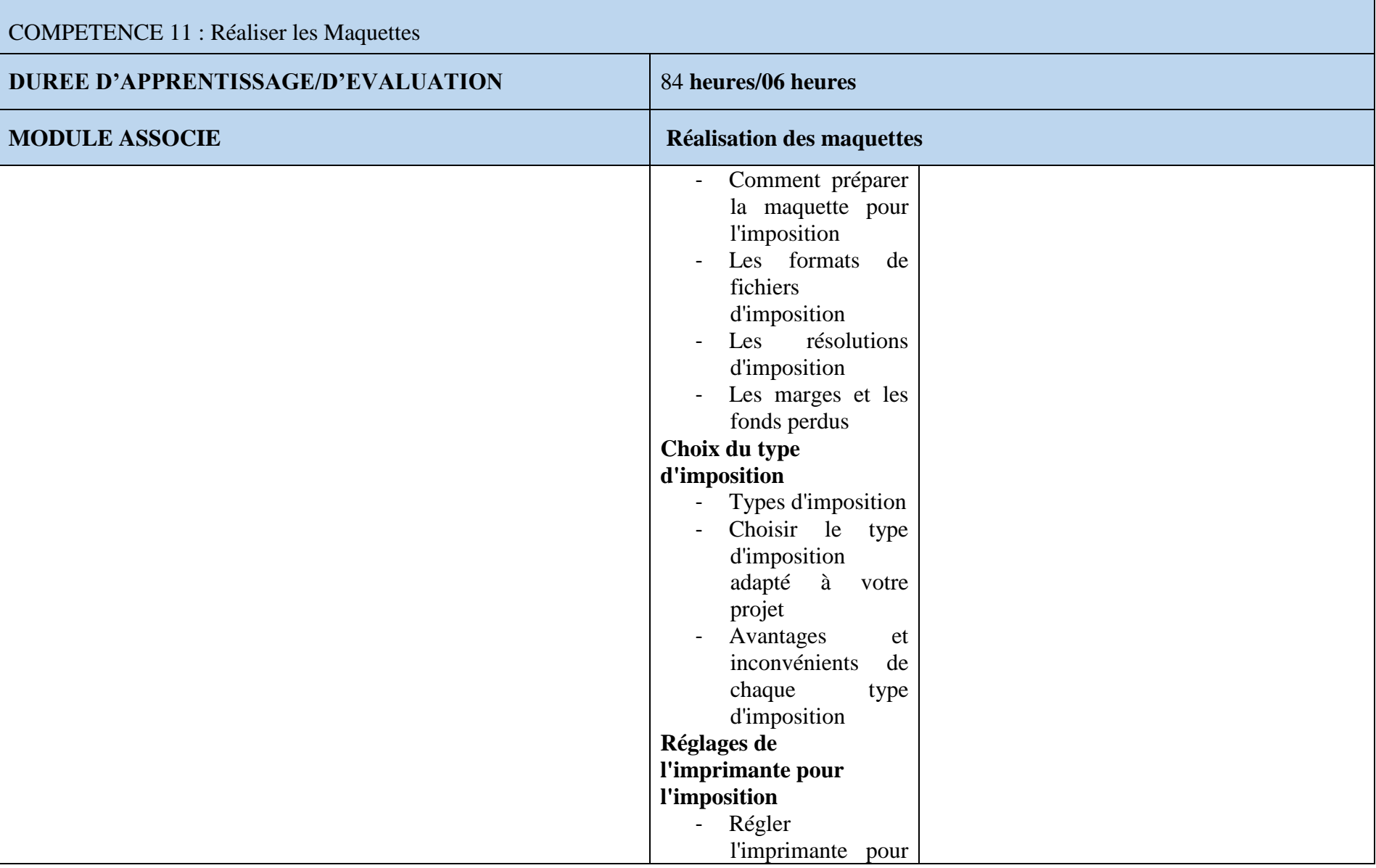

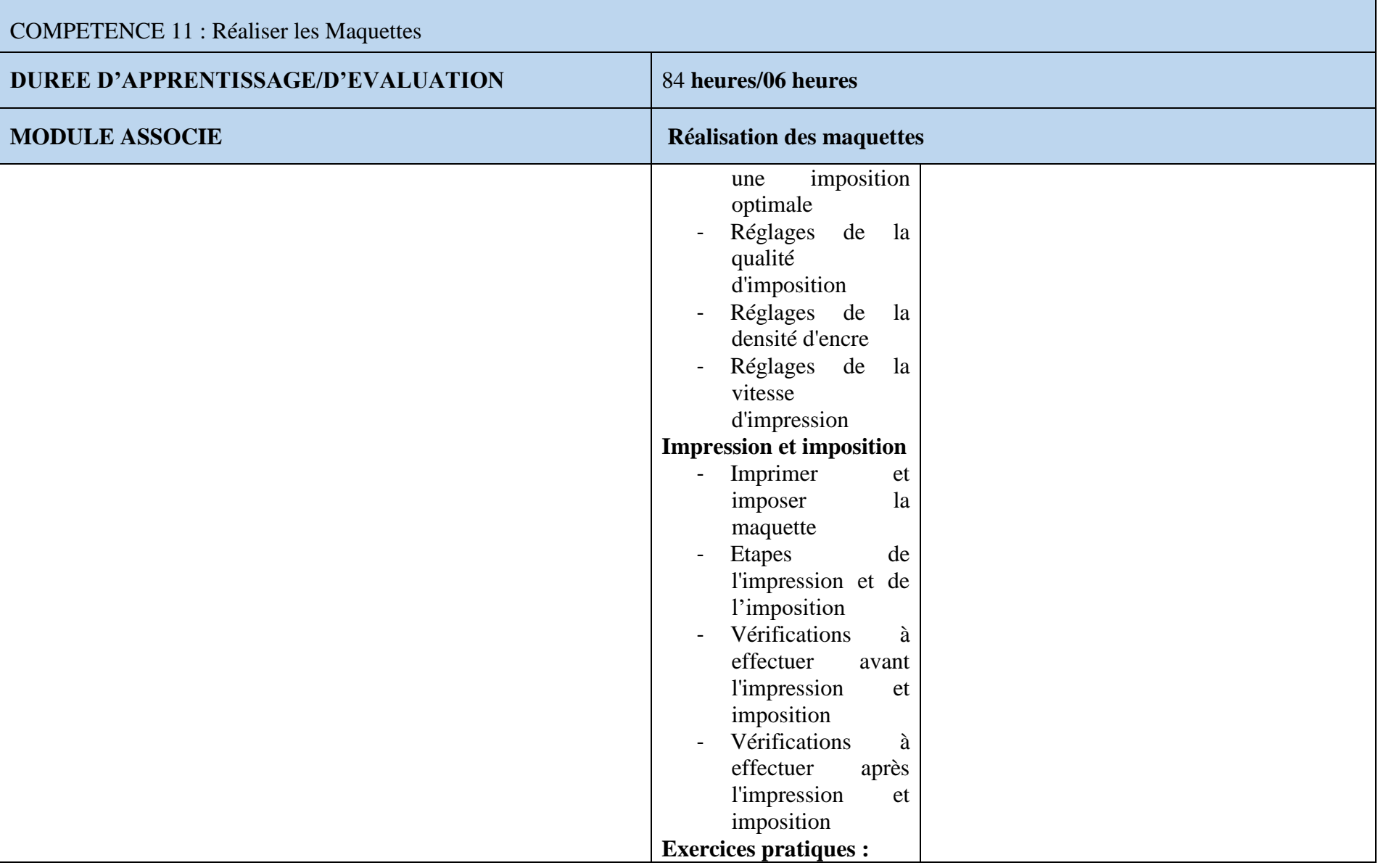

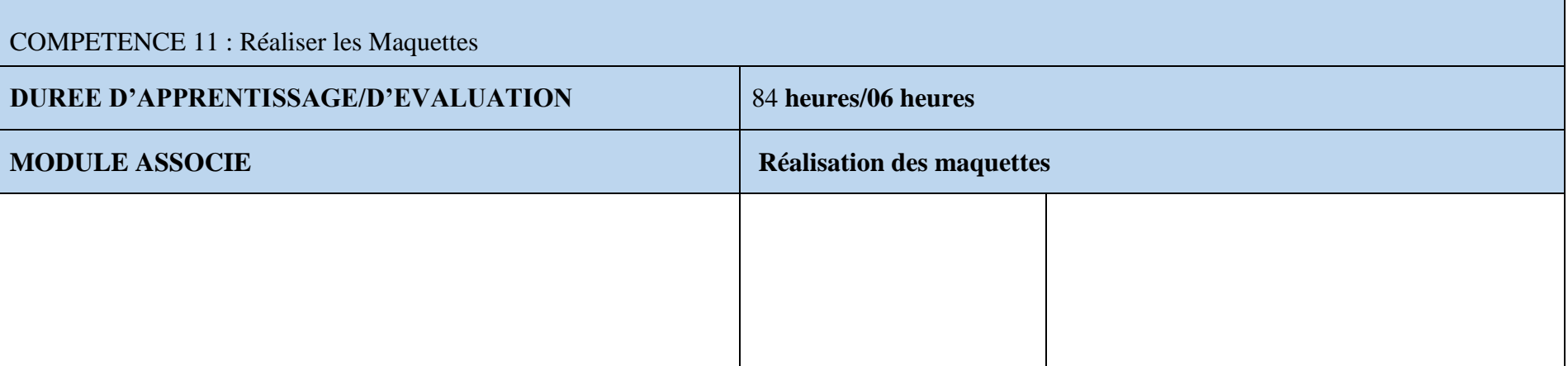

### COMPETENCE 12 : **Réaliser l 'animation vidéo et audio**

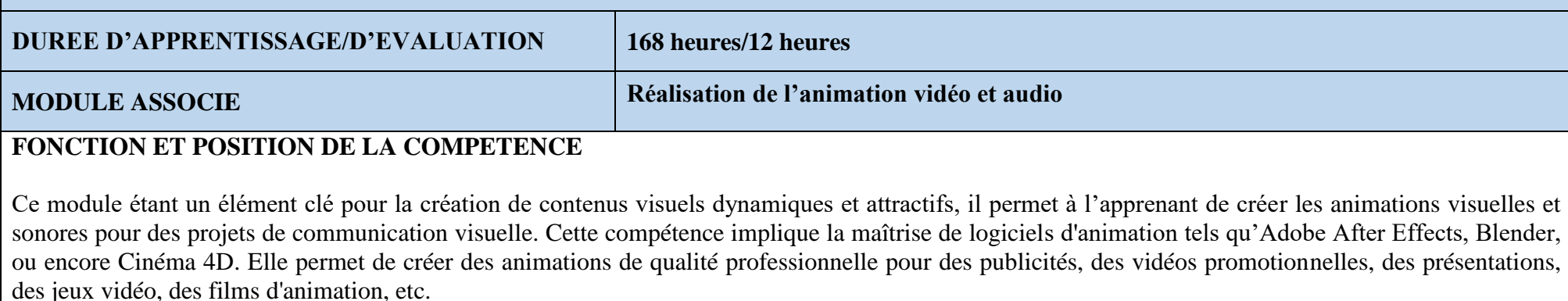

Cette compétence particulière se positionne en 14<sup>e</sup> place dans le processus de transmission de toutes les compétences du référentiel.

## **DEMARCHE PARTICULIERE A LA COMPETENCE**

- 1. Définir l'objectif de l'animation **:** 20h
- 2. Créer un scénario :30h
- 3. Concevoir les personnages :38h
- 4. Utiliser les logiciels de montage :30h
- 5. Animer les personnages et les décors : 40h
- 6. Finaliser l'animation : 10h

Evaluation : 12 heures

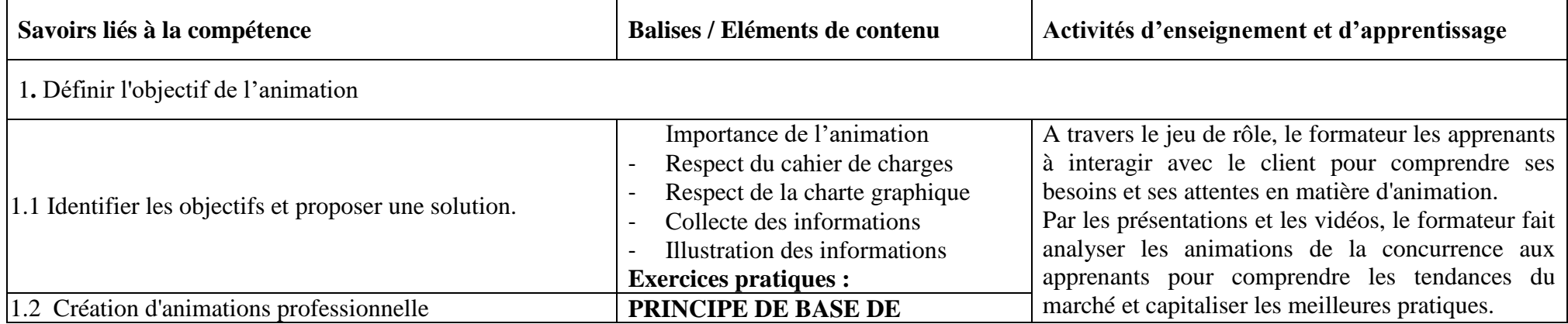

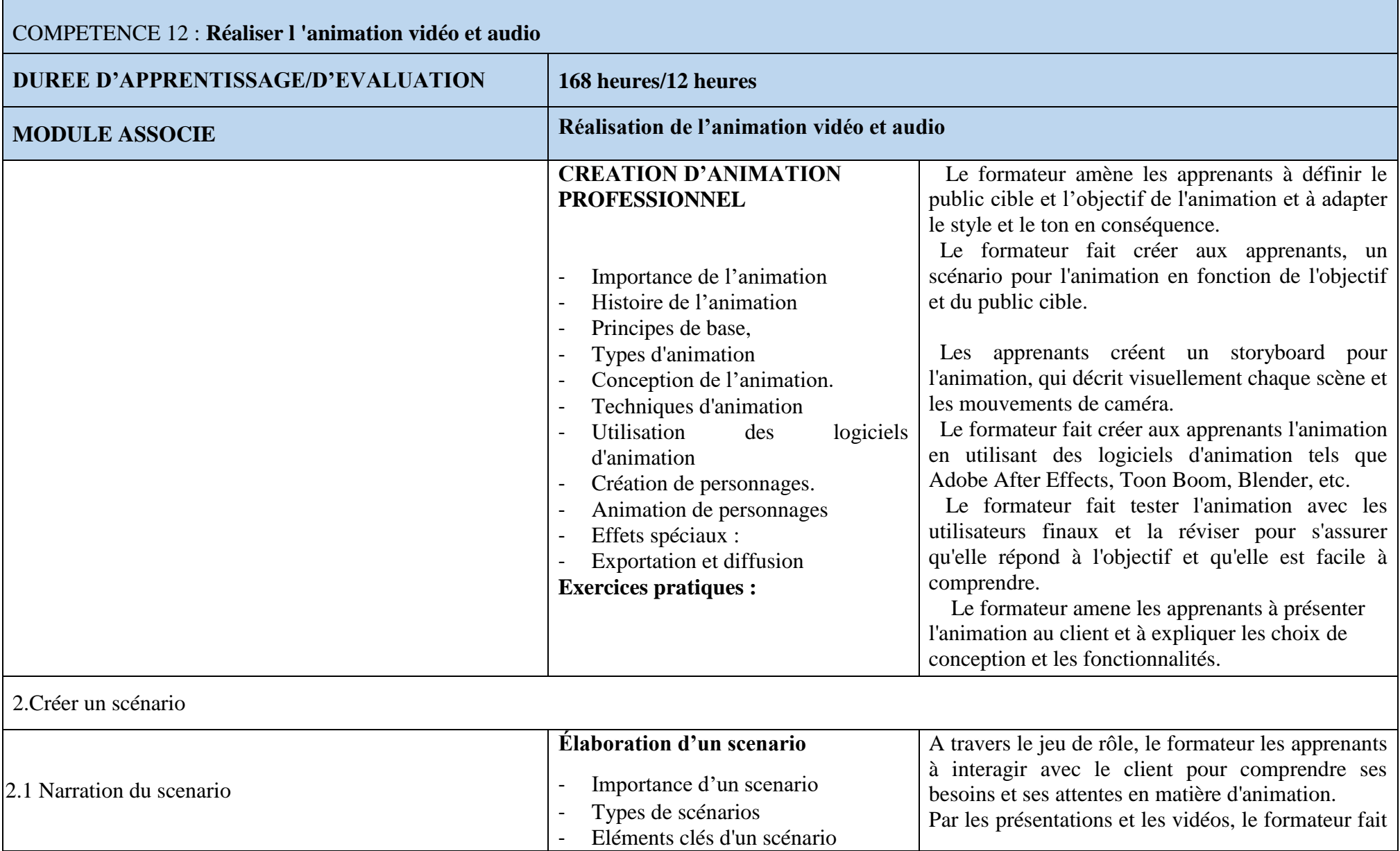

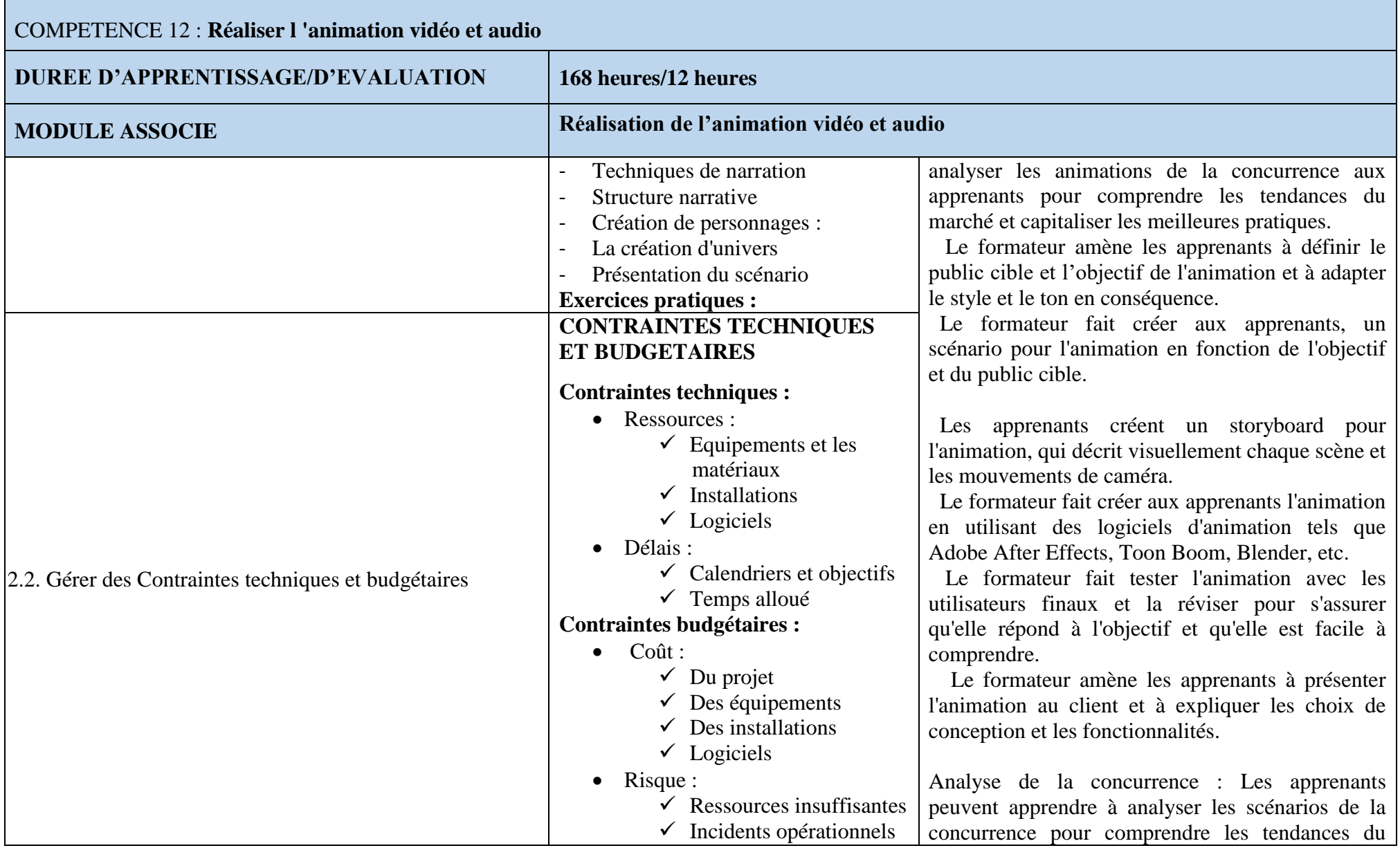

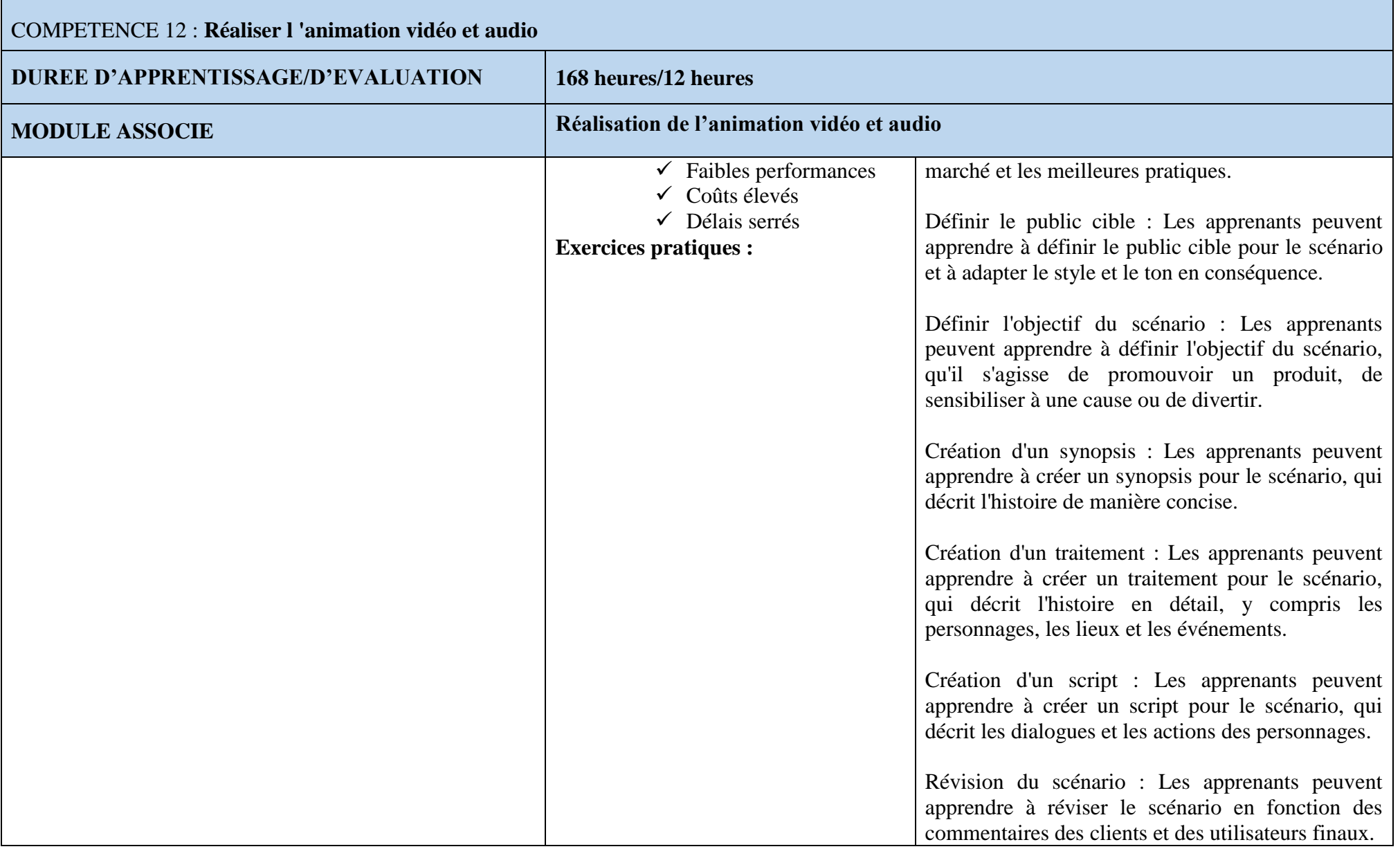

# COMPETENCE 12 : **Réaliser l 'animation vidéo et audio**

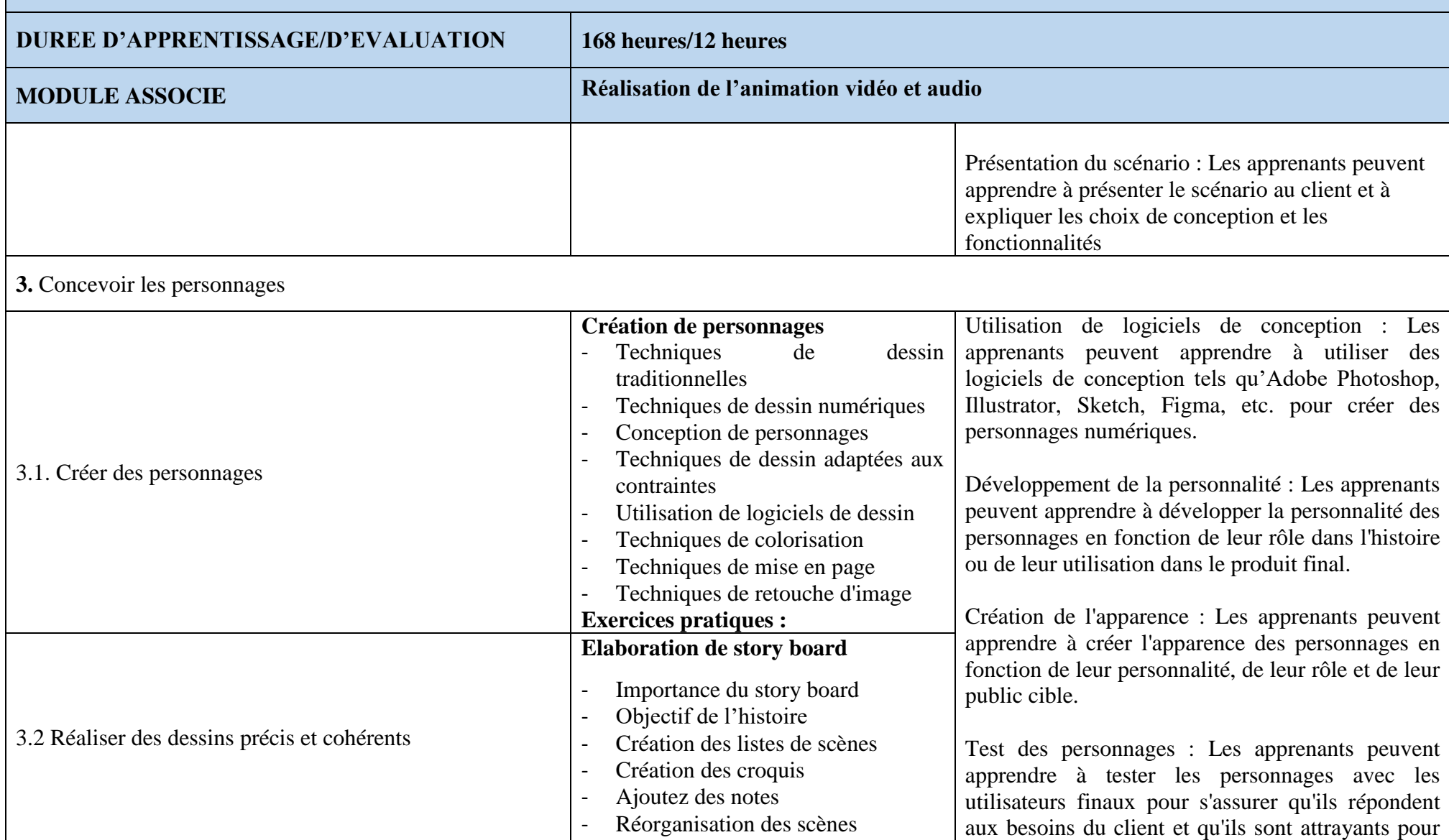

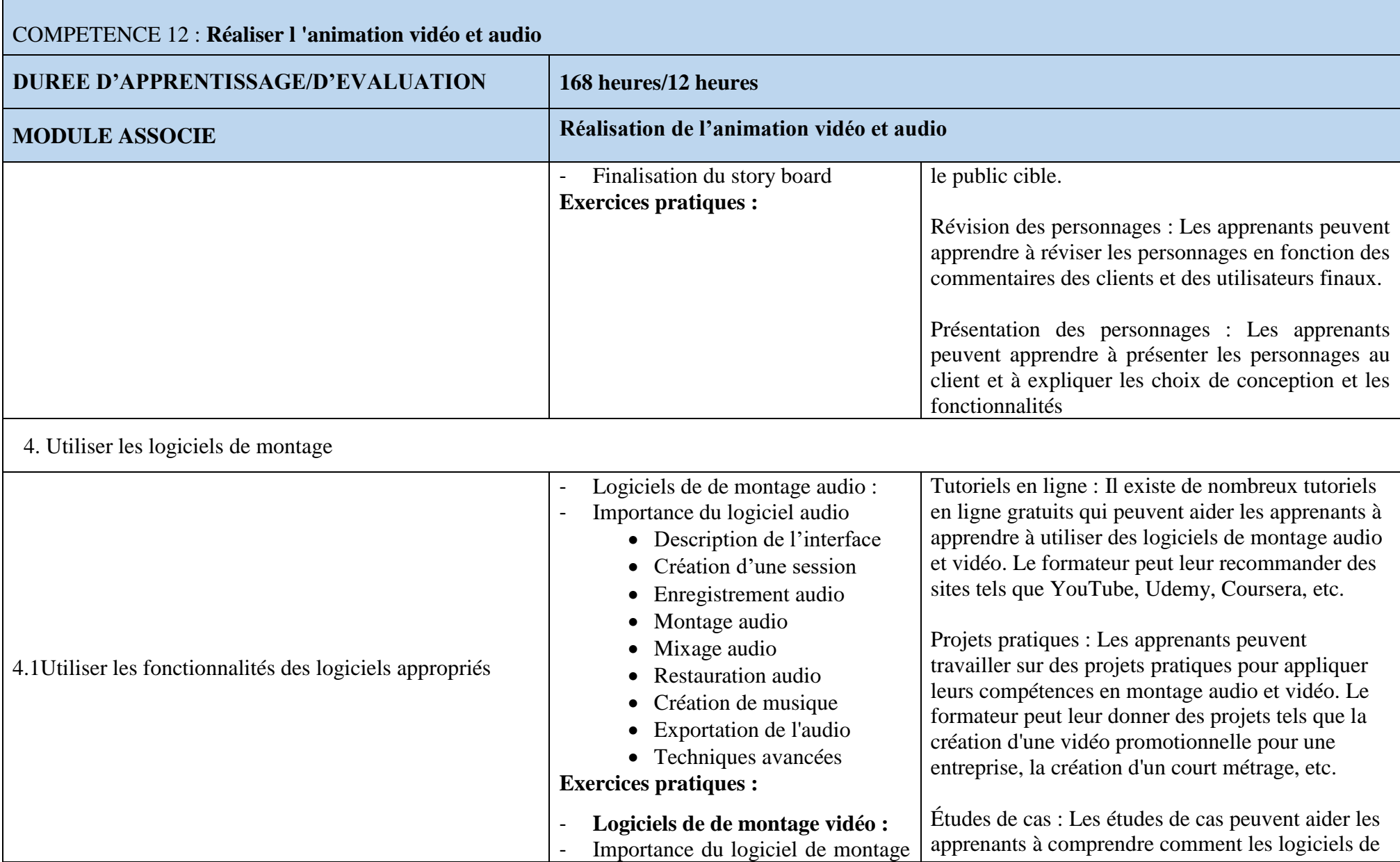

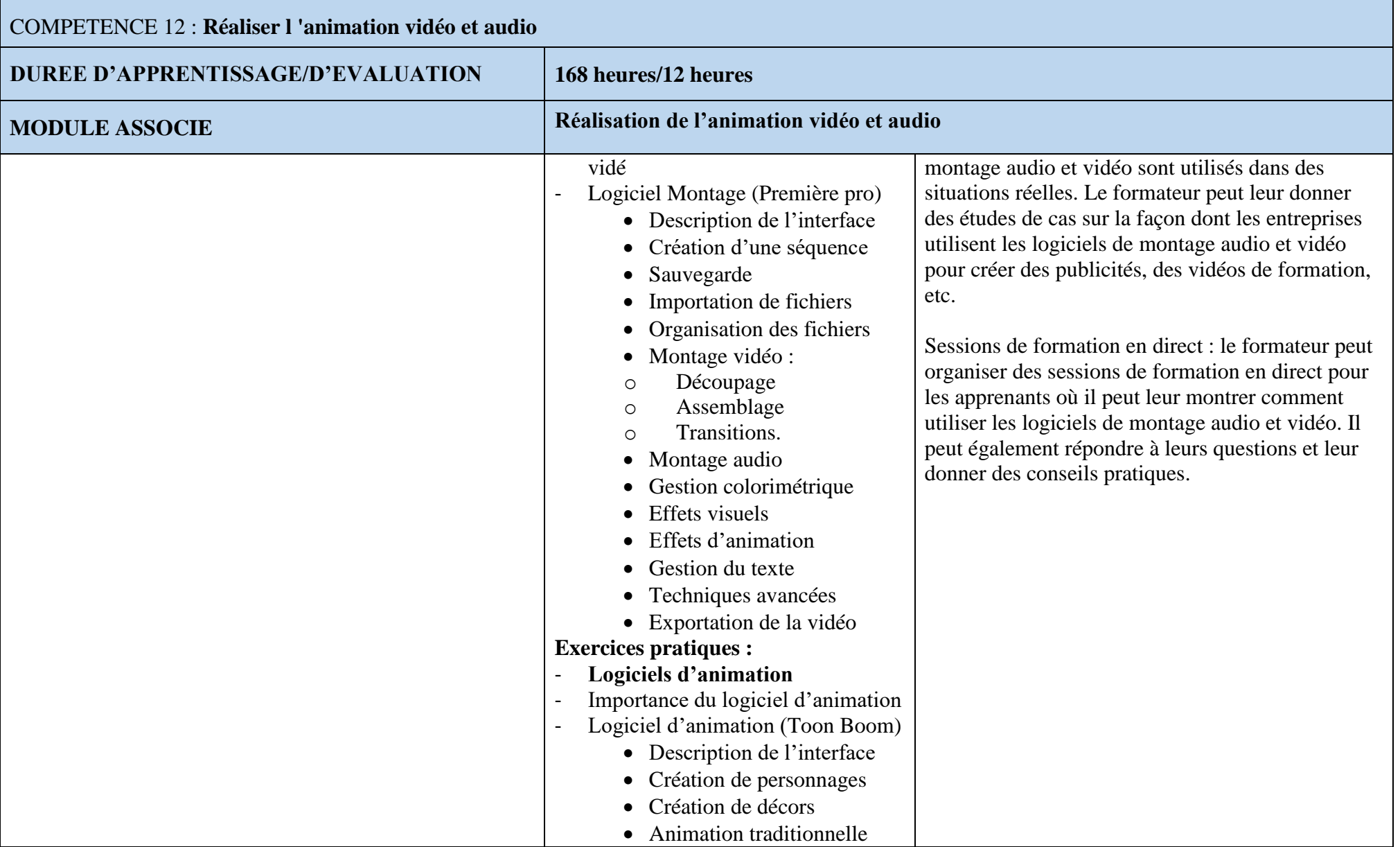

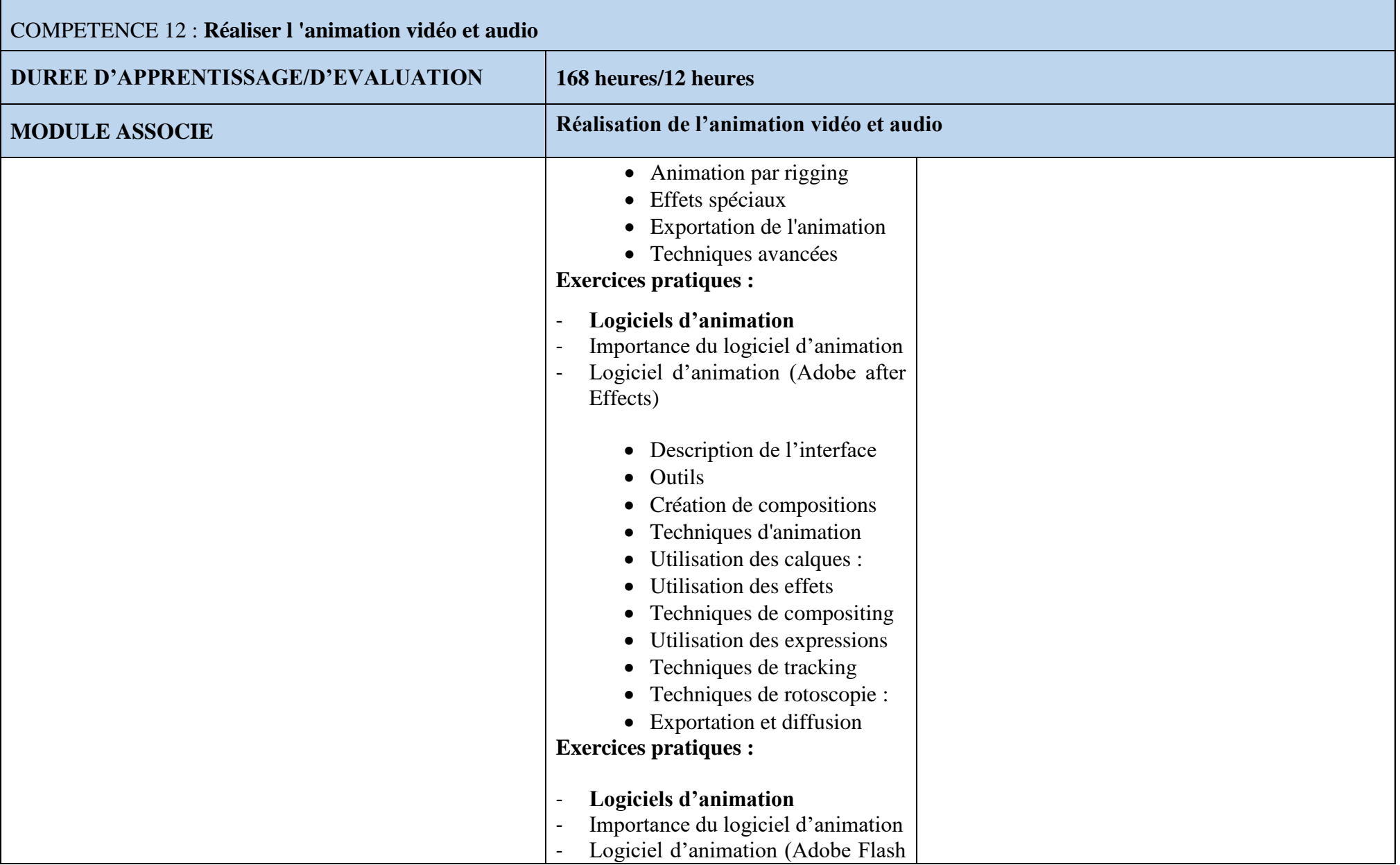
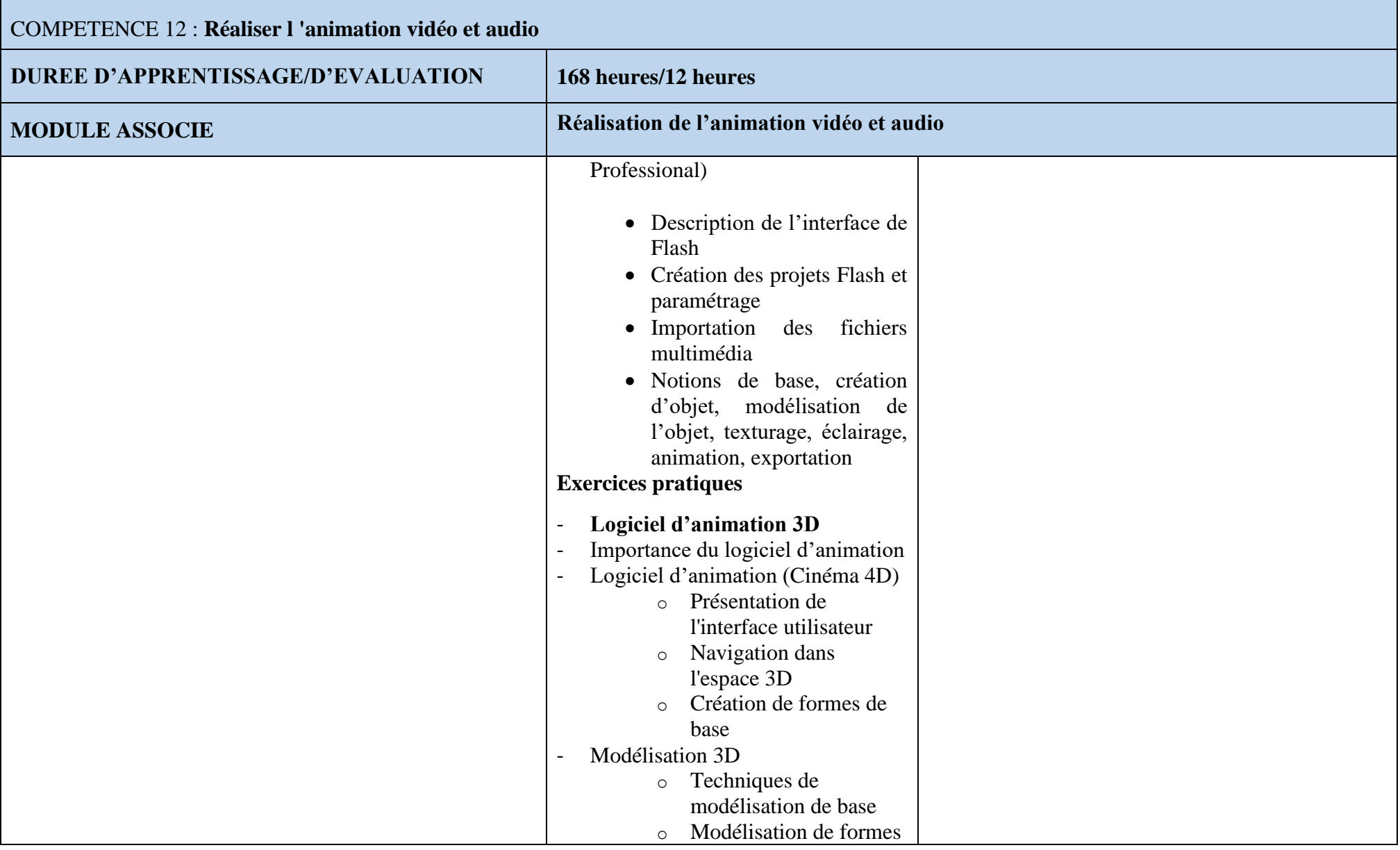

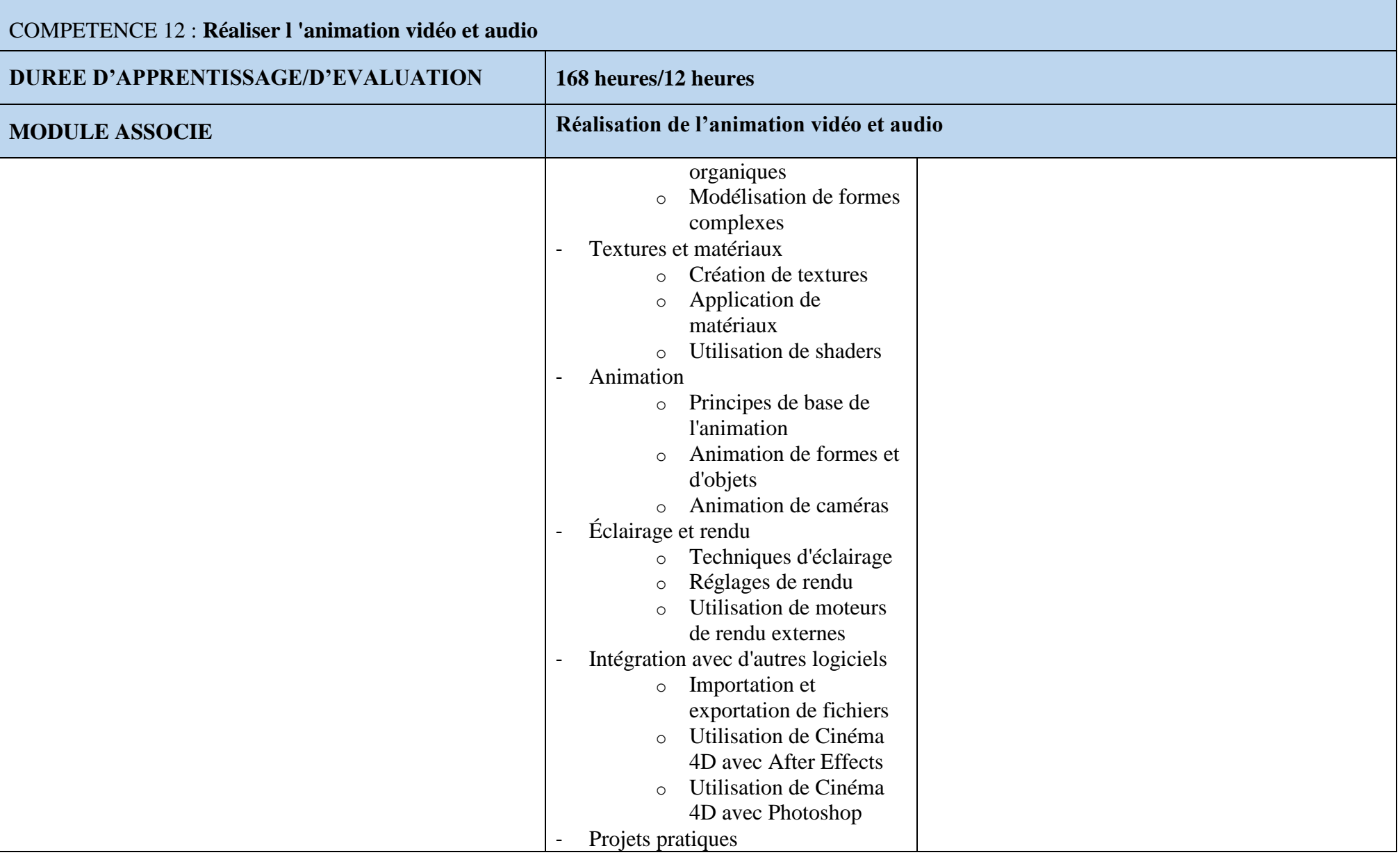

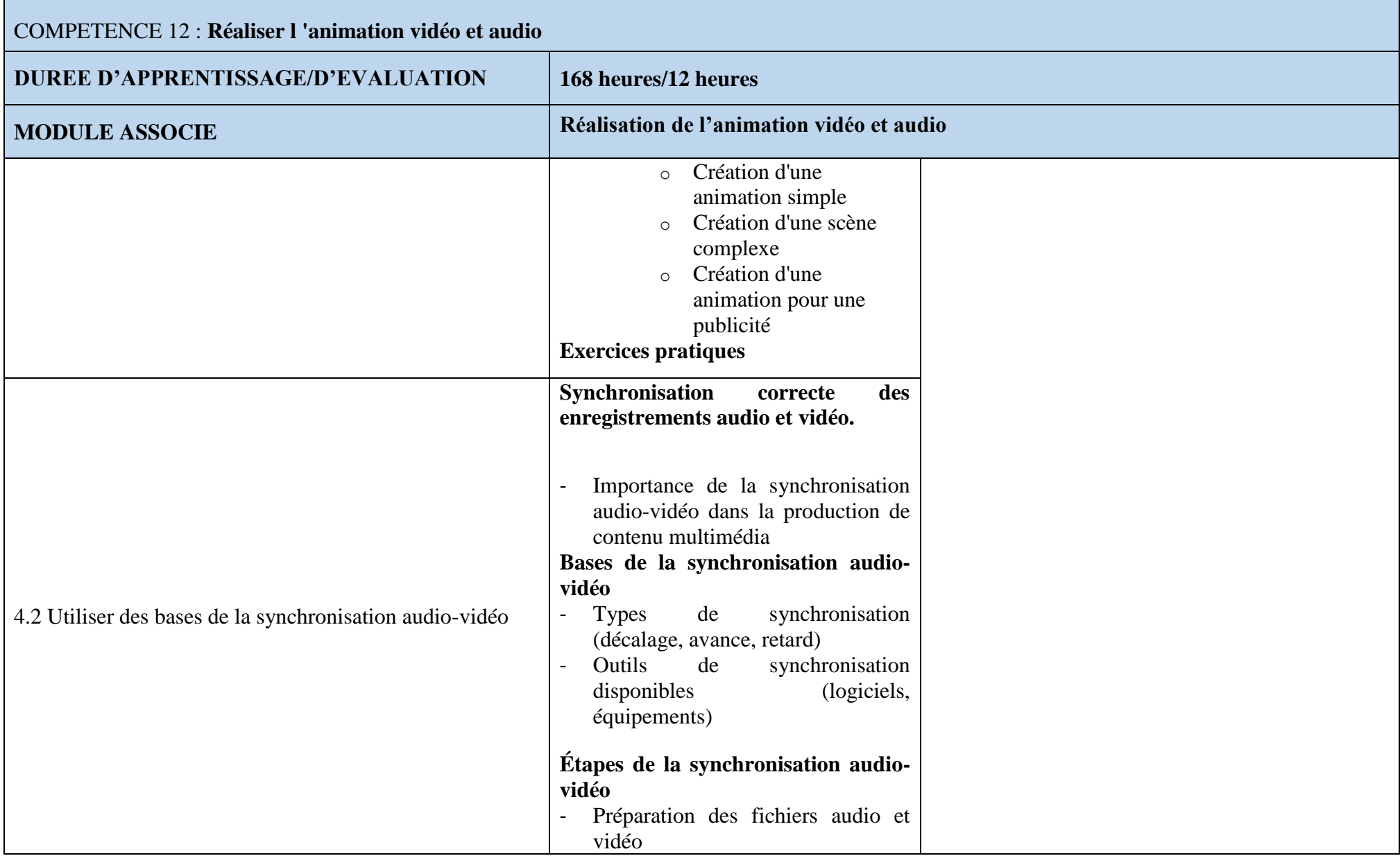

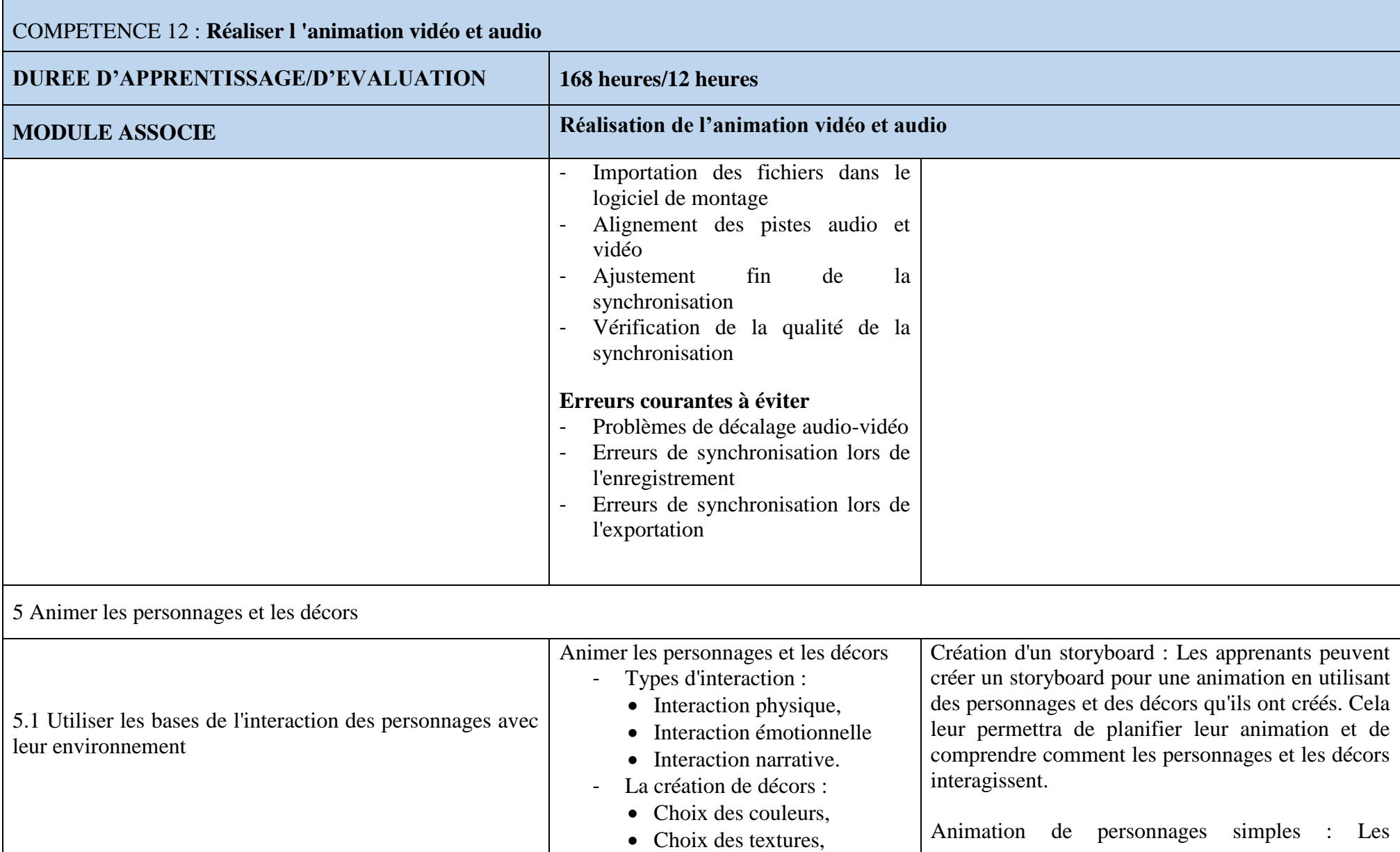

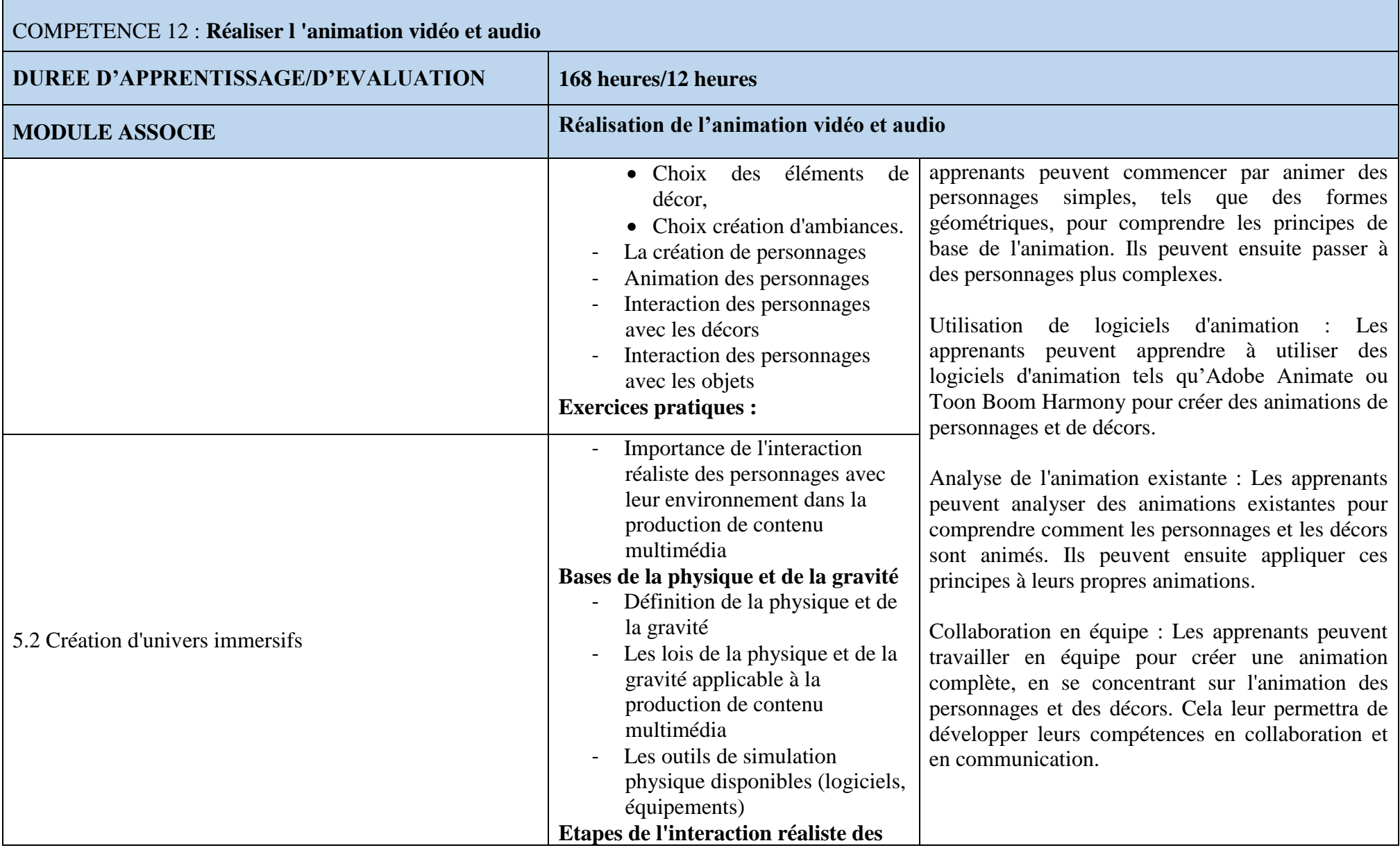

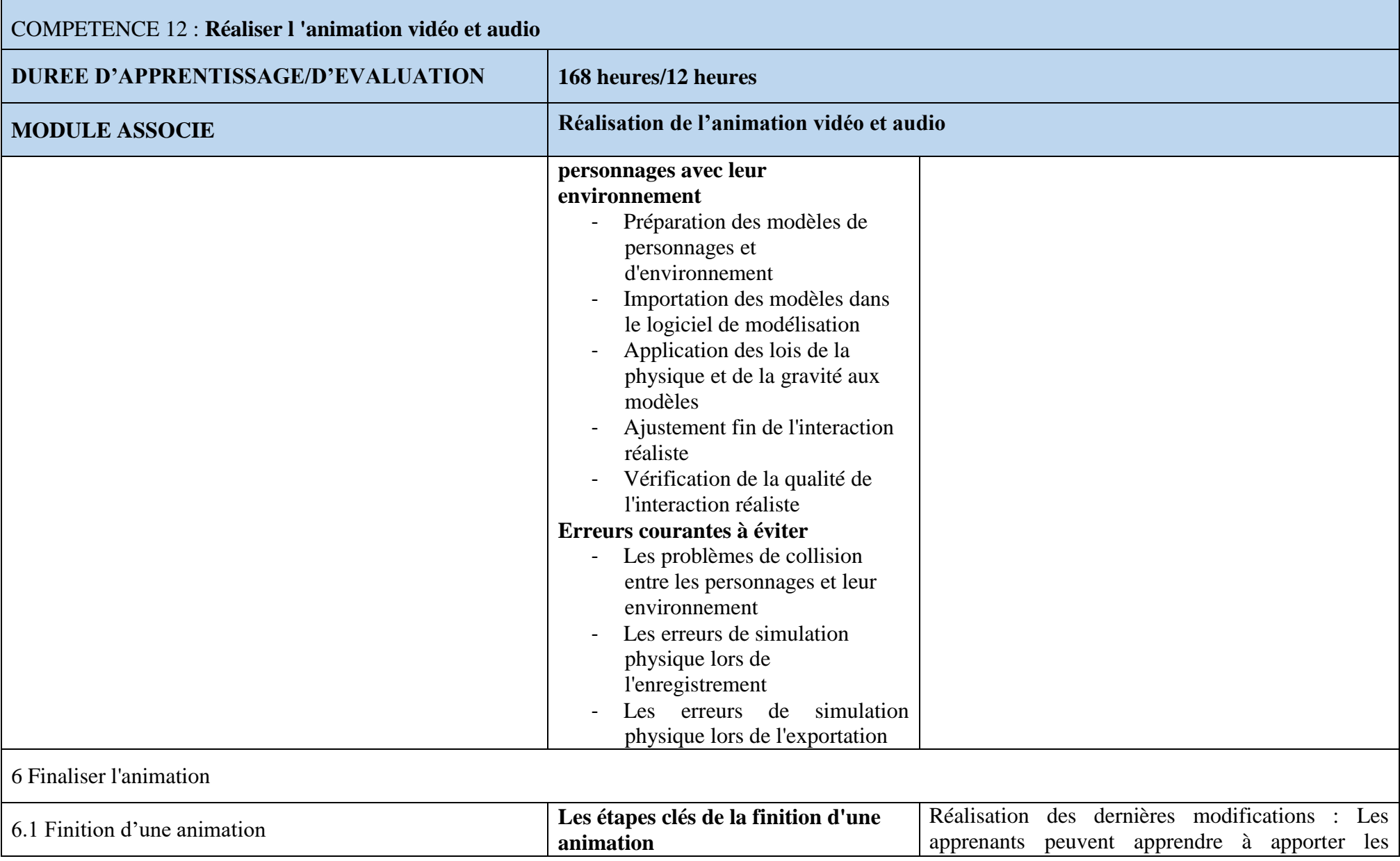

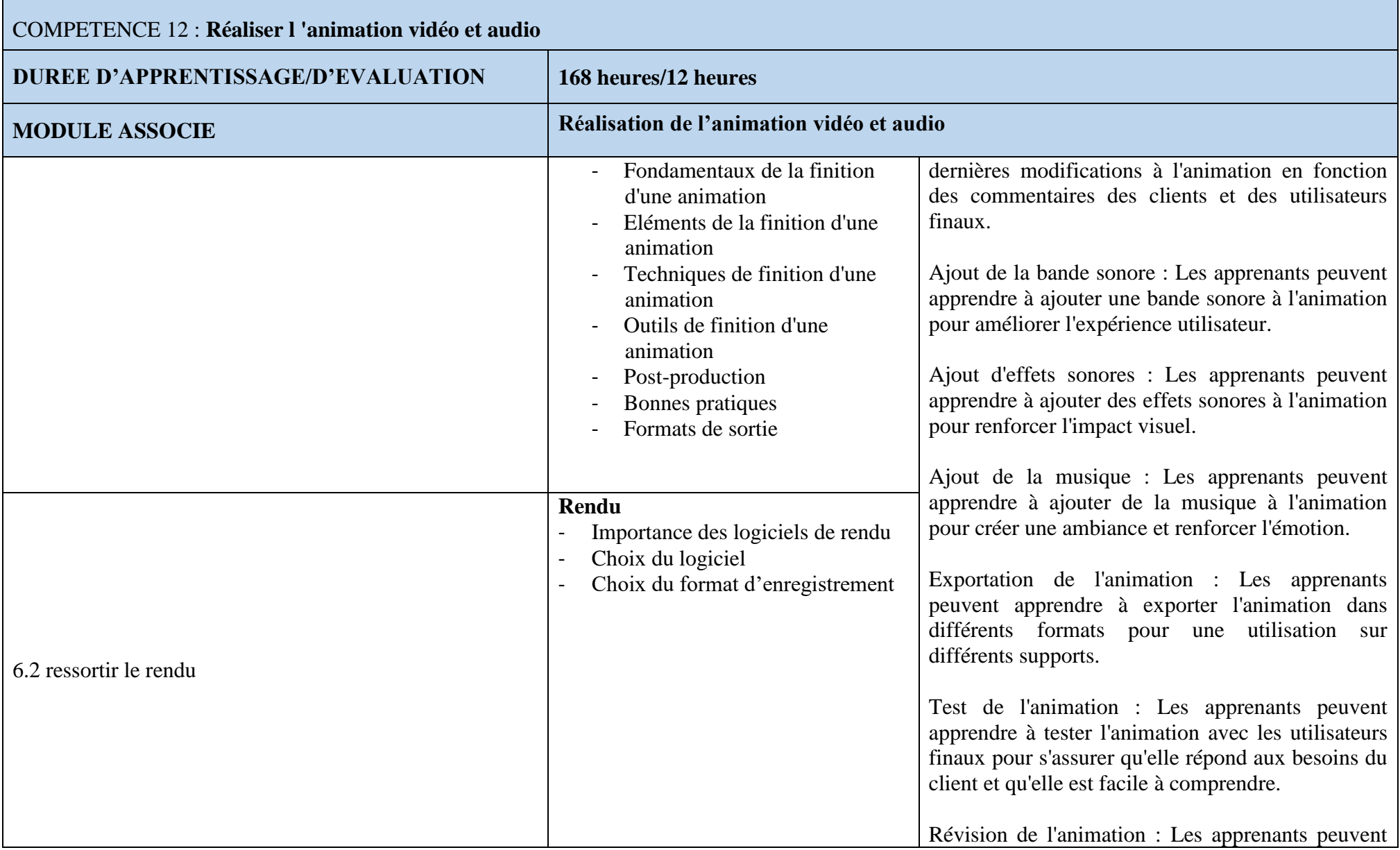

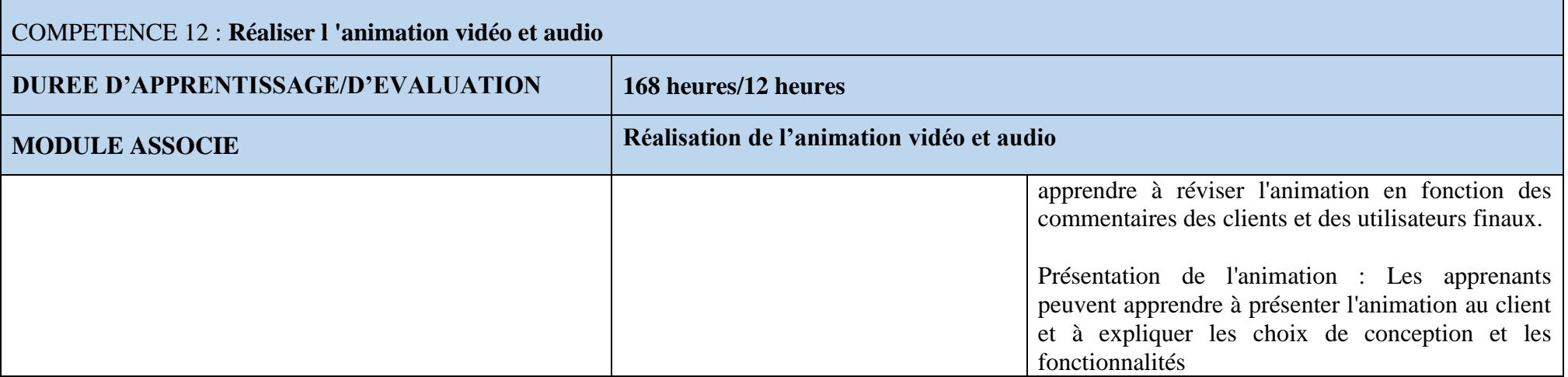

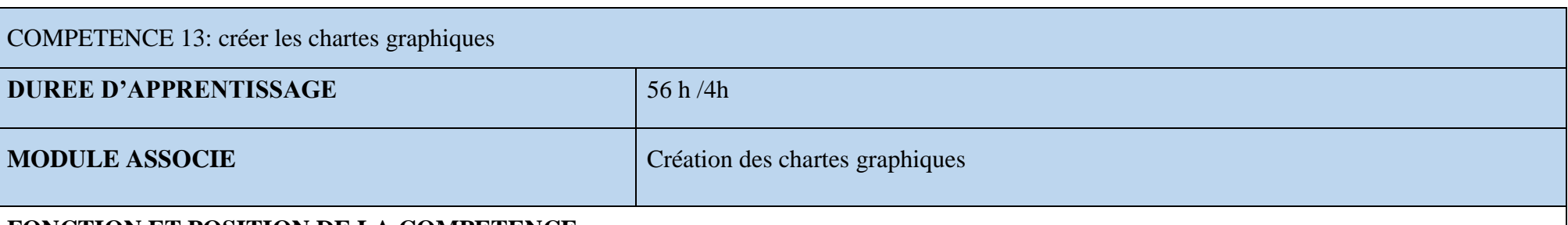

## **FONCTION ET POSITION DE LA COMPETENCE**

Ce module est un élément clé pour la création d'une identité visuelle forte et cohérente. Il permet à l'apprenant de concevoir l'identité visuelle d'une entreprise, d'une marque ou d'un produit. Cette compétence implique la maîtrise des principes de design graphique, de la typographie, de la couleur, de la mise en page et de la composition visuelle.

La position de cette compétence dans le processus de création graphique est primordiale car elle permet de définir les règles de base de l'identité visuelle d'une entreprise ou d'un produit. La charte graphique est un document qui établit les règles d'utilisation des éléments visuels tels que le logo, les couleurs, les typographies, les images, etc. Elle permet de garantir une cohérence visuelle dans toutes les communications de l'entreprise ou du produit..

## **DEMARCHE PARTICULIERE A LA COMPETENCE**

La répartition du temps d'apprentissage est suggérée selon les proportions suivantes :

- 1. Créer une identité visuelle uniforme pour renforcer la reconnaissance des marques : **18h**
- 2. Utiliser les outils de conception graphique : **20h**
- 3. Élaborer le document final de la charte graphique :**18h**

#### Evaluation : **4h**

Il est suggéré de respecter l'ordre des éléments, tel que décrit dans le référentiel de formation.

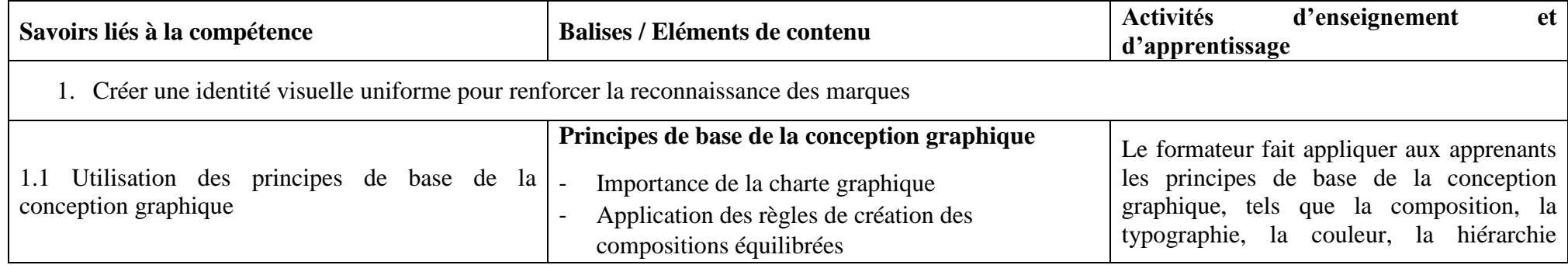

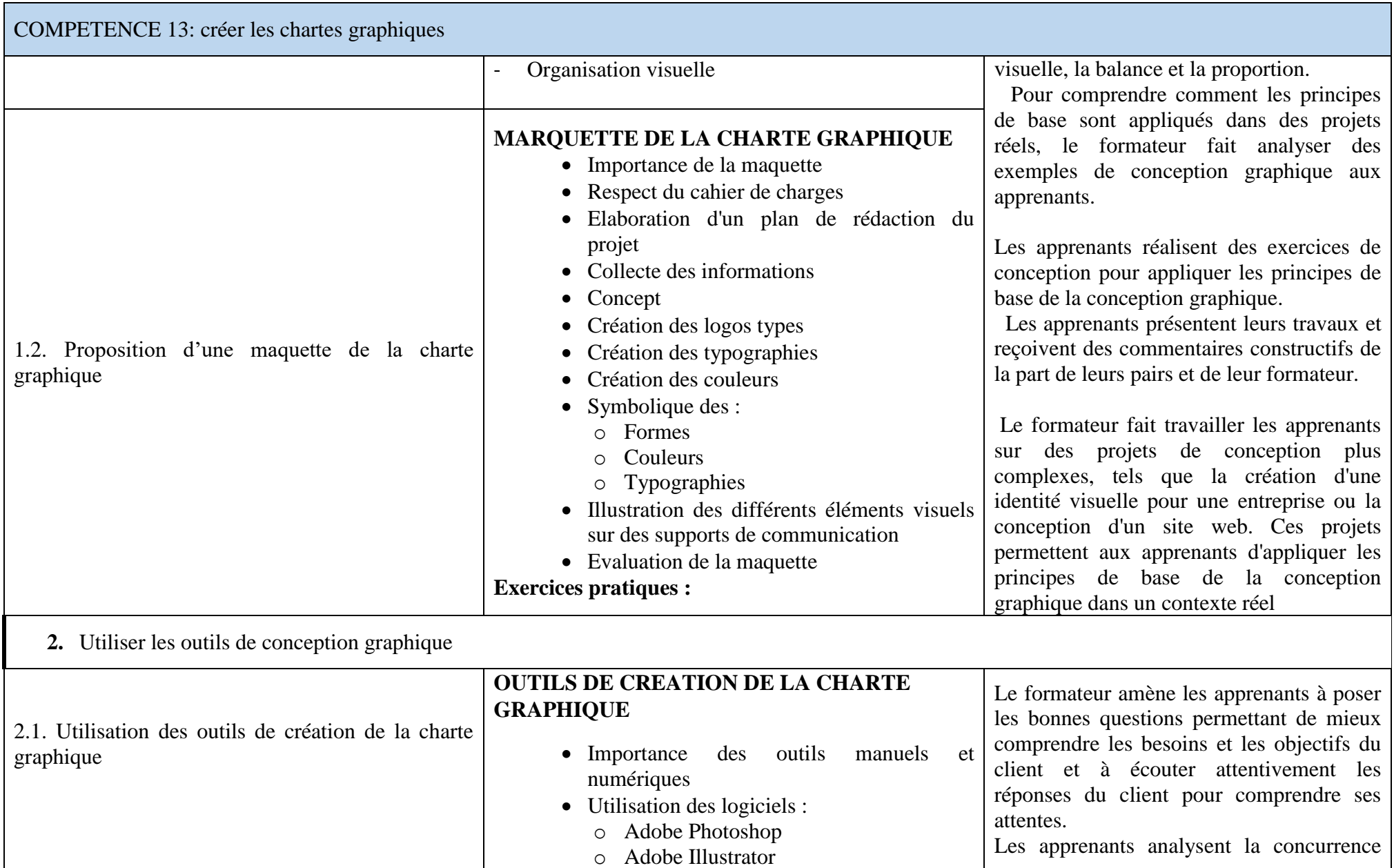

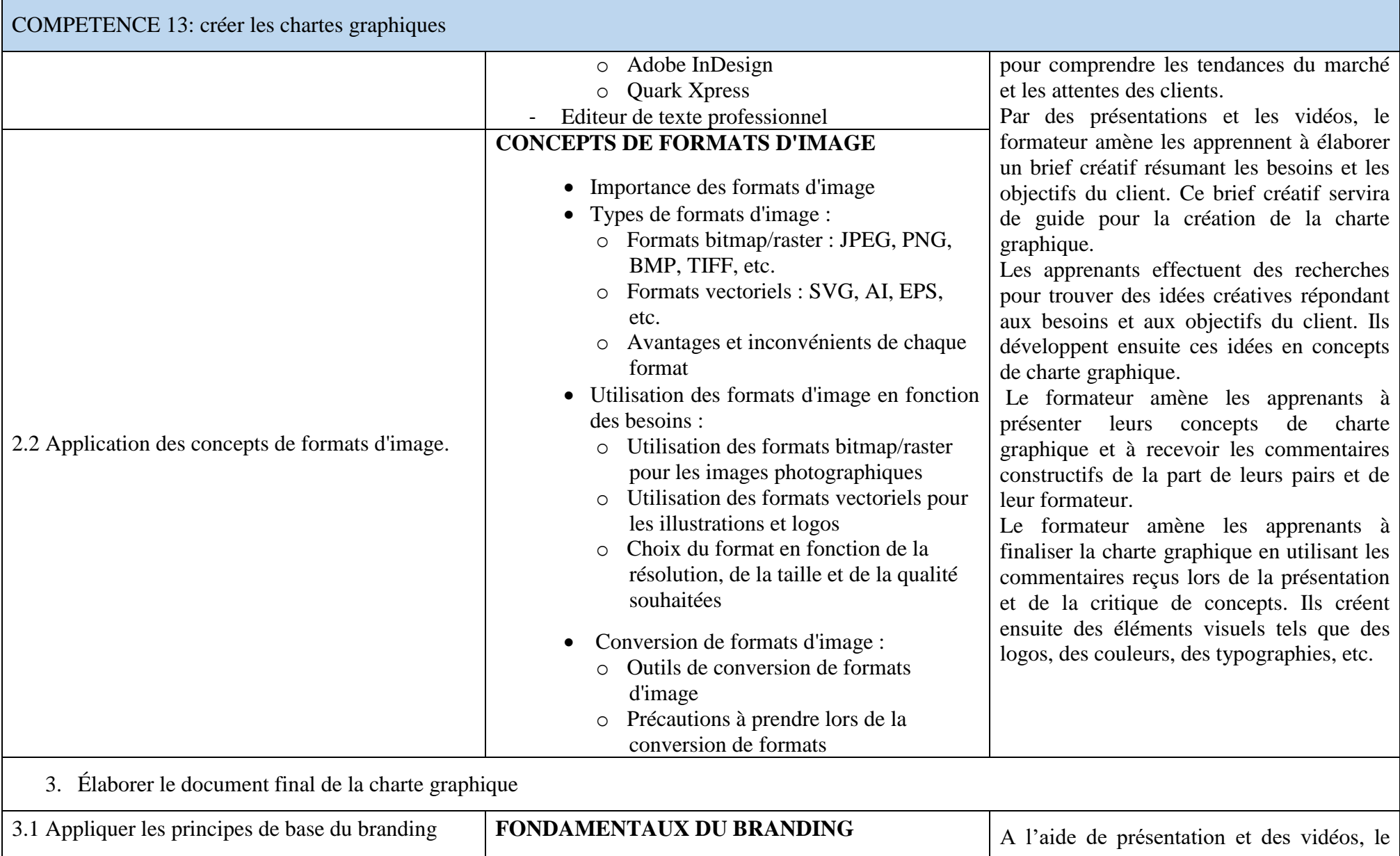

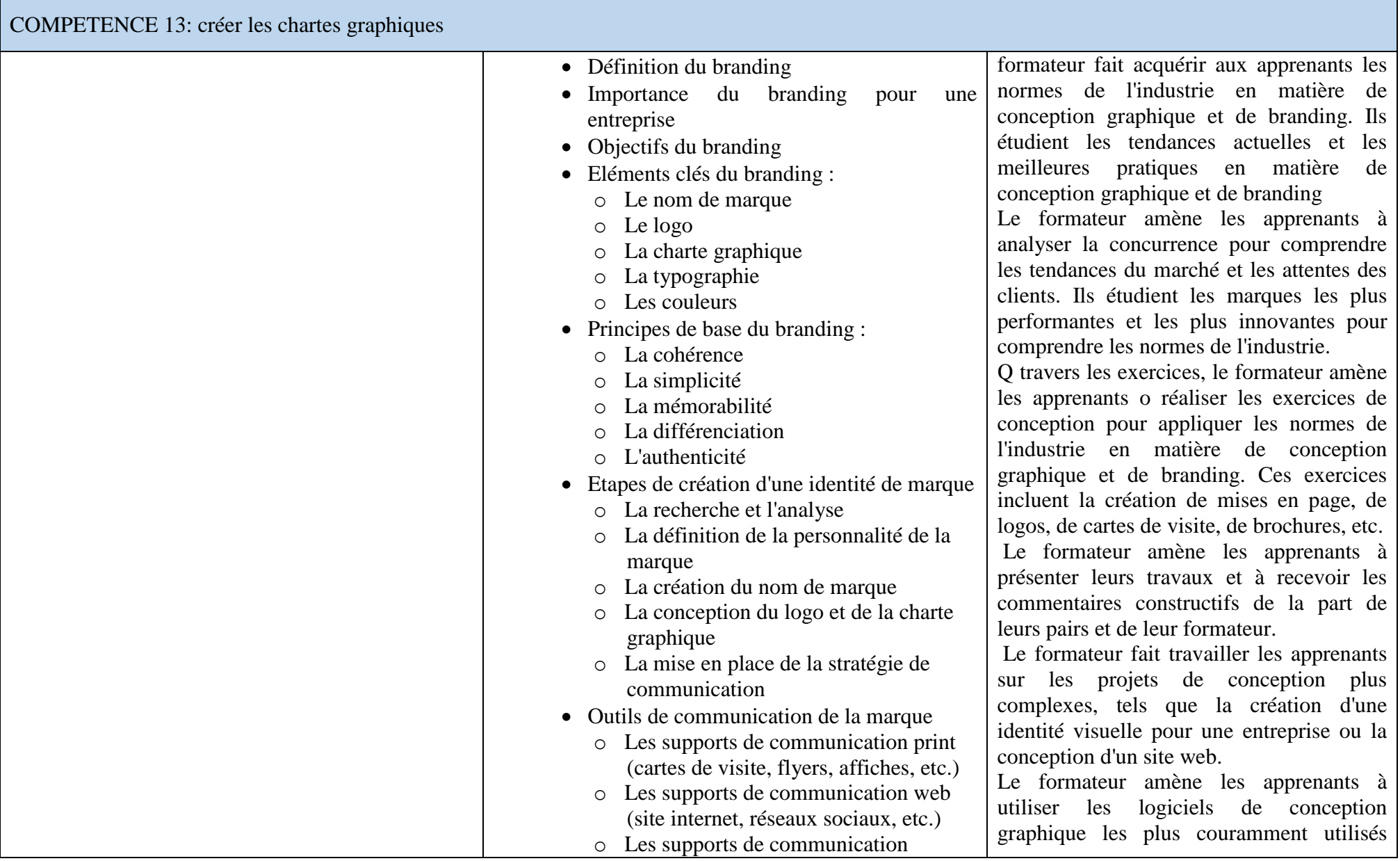

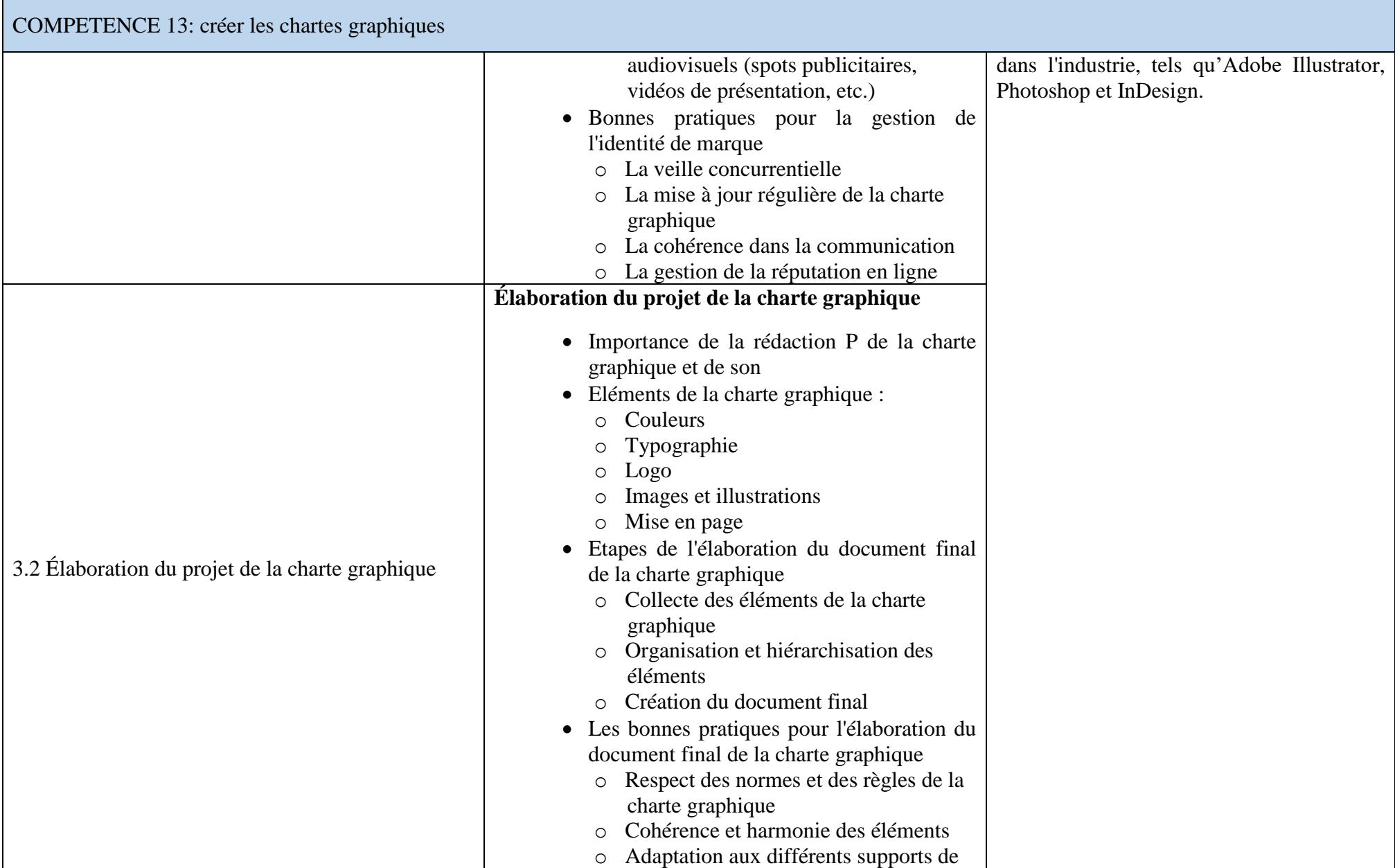

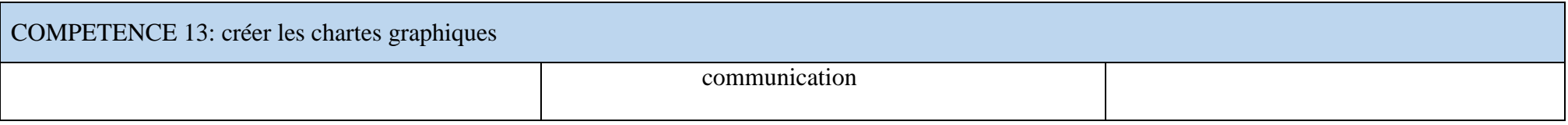

## COMPÉTENCE 14 : Appliquer la législation du travail

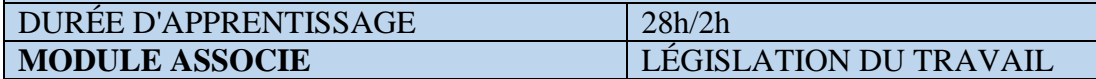

## **FONCTION ET POSITION DE LA COMPÉTENCE**

Cette compétence est acquise vers la fin du programme en vue de permettre à l'apprenant de de bien s'insérer dans le milieu professionnel. L'apprenant dot acquérir cette compétence en prévision des activités de formation et d'apprentissage réalisées dans le cadre du programme de formation

Pour cette raison l'apprenant doit apprendre à :

- Adopter des comportements et des méthodes de travail;
- Connaitre les textes de référence liés à la législation du travail;
- Appliquer la convention collective liée au métier ;
- Connaitre les droits et obligations ;
- Connaitre les types de Contrat de travail (exécution et suspension de contrat);
- Appliquer le Code de travail.

# **DÉMARCHE PARTICULIÈRE À LA COMPÉTENCE**

Compte tenu de l'importance des apprentissages de cette compétence, il est recommandé d'en renforcer les composantes par l'entremise des autres compétences qui y sont associées.

C'est par l'entremise d'activités répétées que les éléments de la compétence seront mieux maitrisés.

Il est suggéré de répartir le temps d'apprentissage selon les proportions suivantes :

- 1. Appliquer les Textes de référence liés à la législation du travail. : 6h
- 2. Appliquer la convention collective appliquée au métier:8h
- 3. Connaitre les types de Contrat de travail (exécution et suspension) :7h
- 4. Appliquer le Code de travail: :7h
- $Év$ aluation  $\cdot$  2h

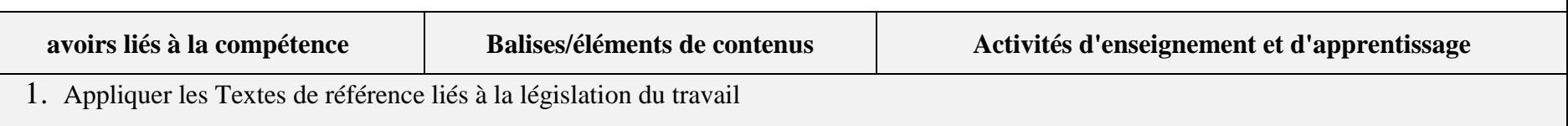

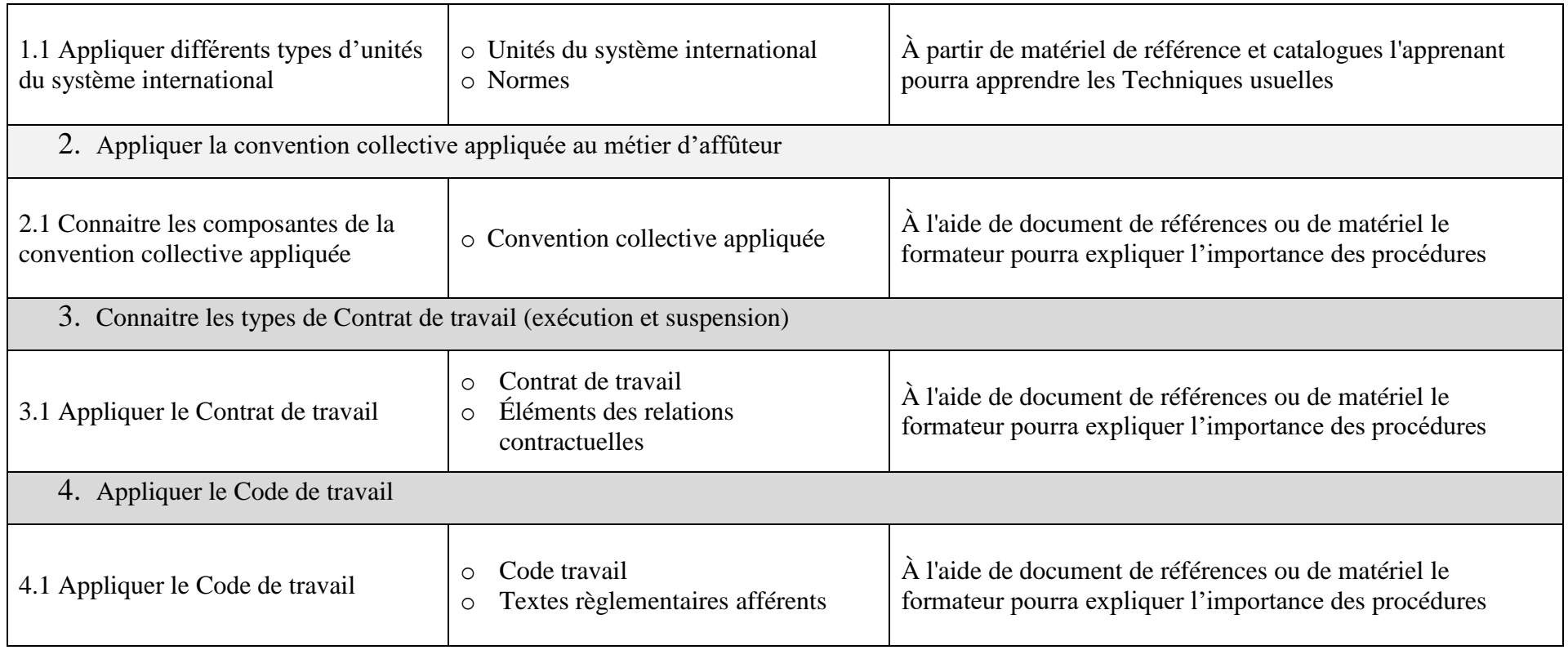

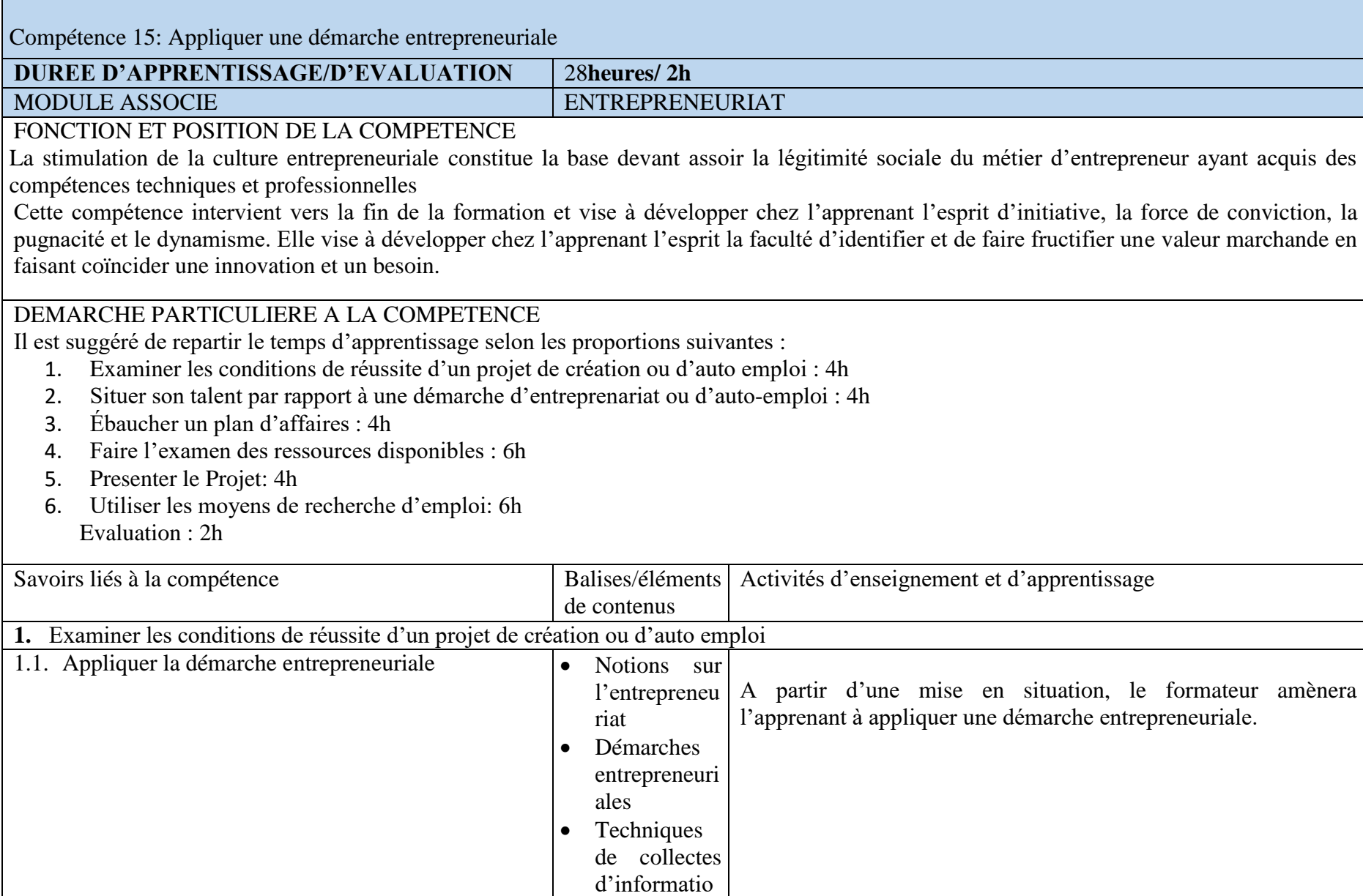

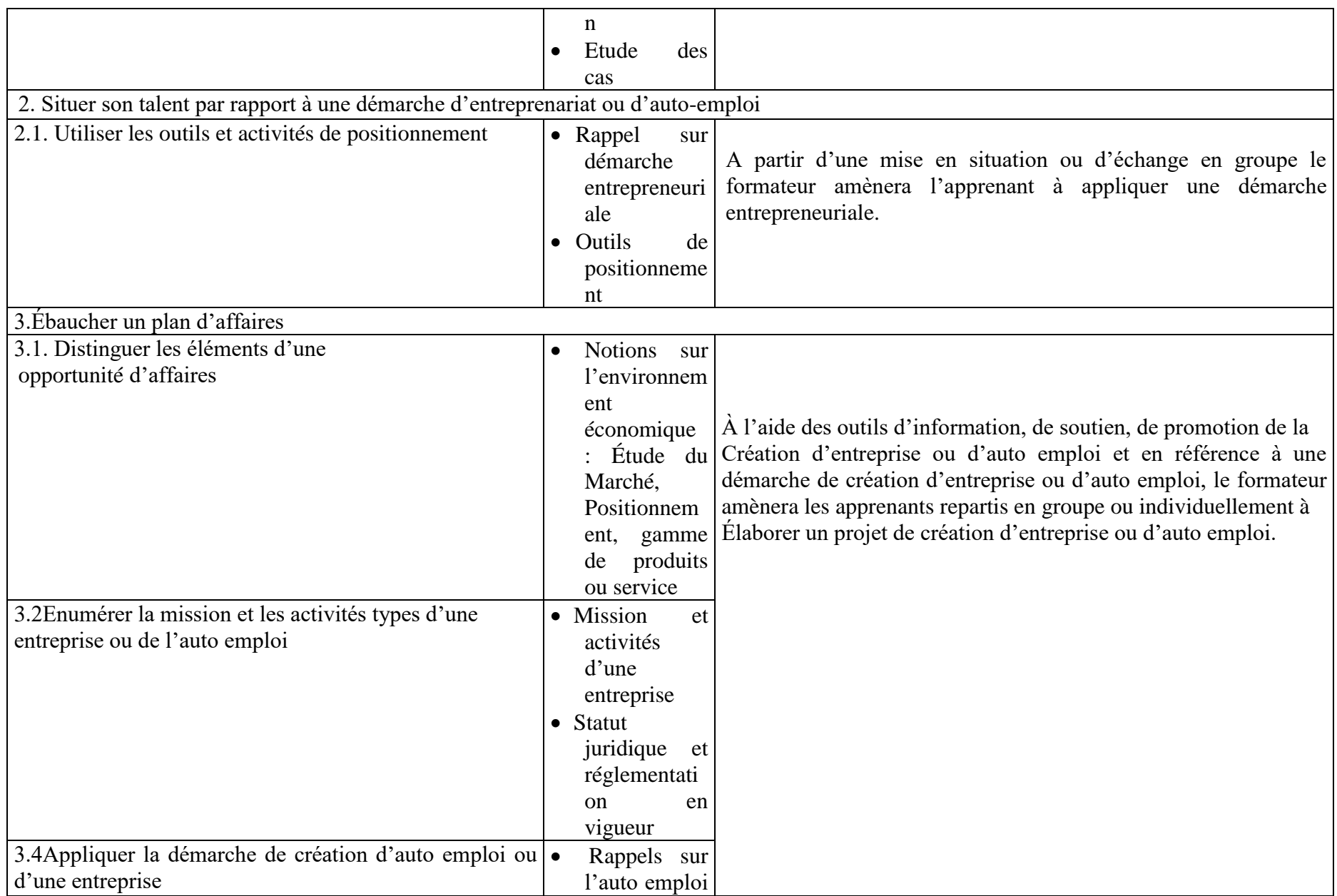

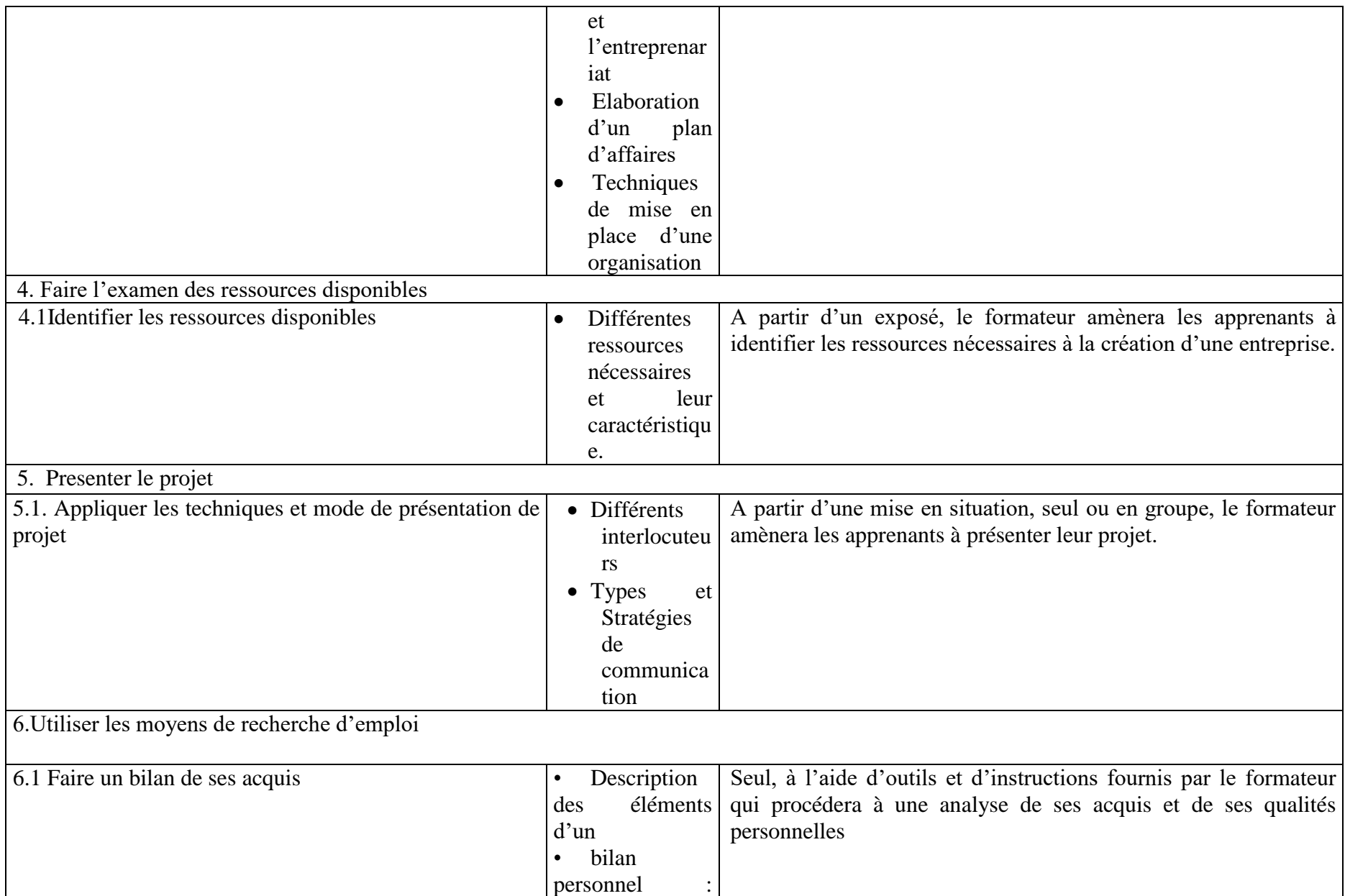

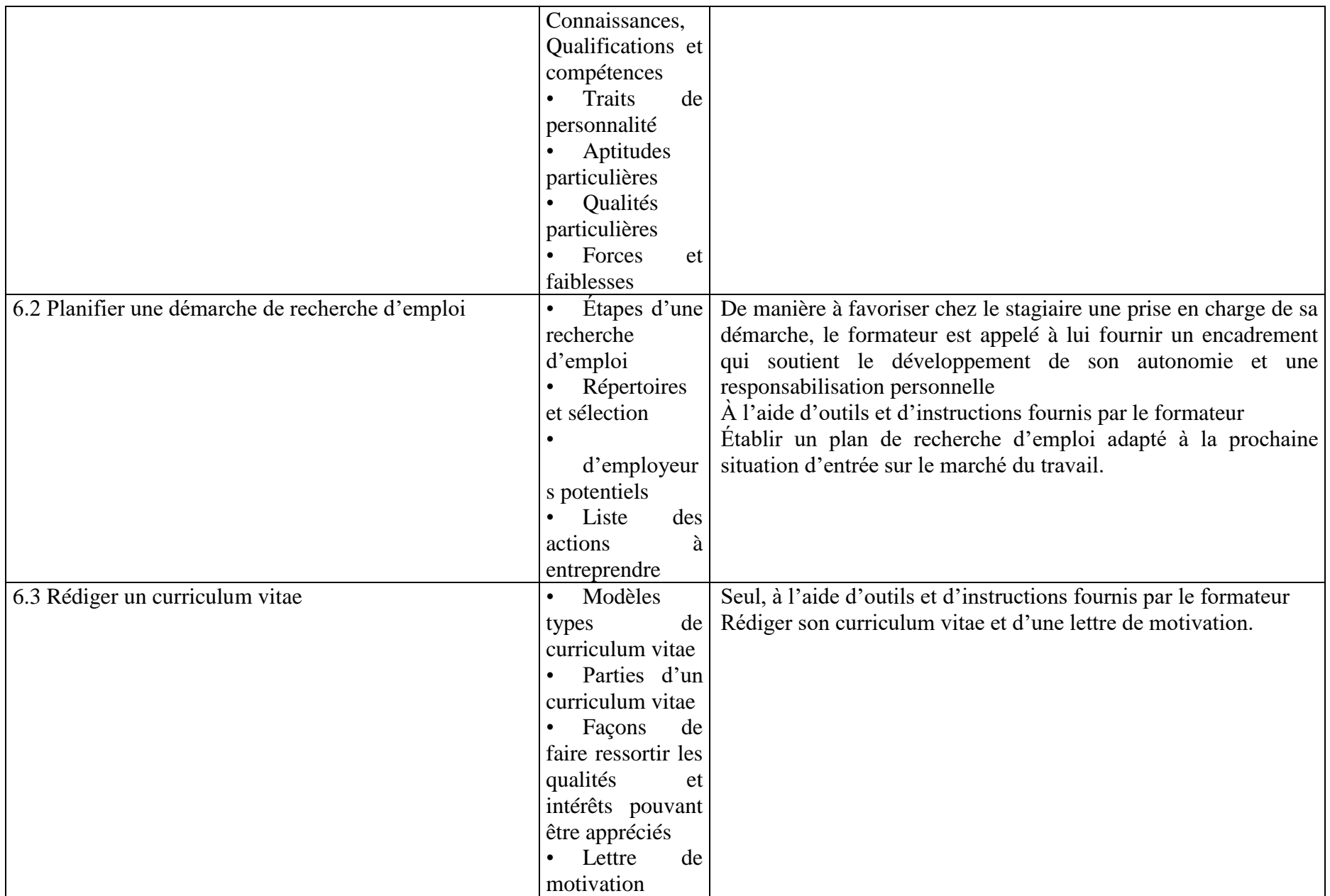

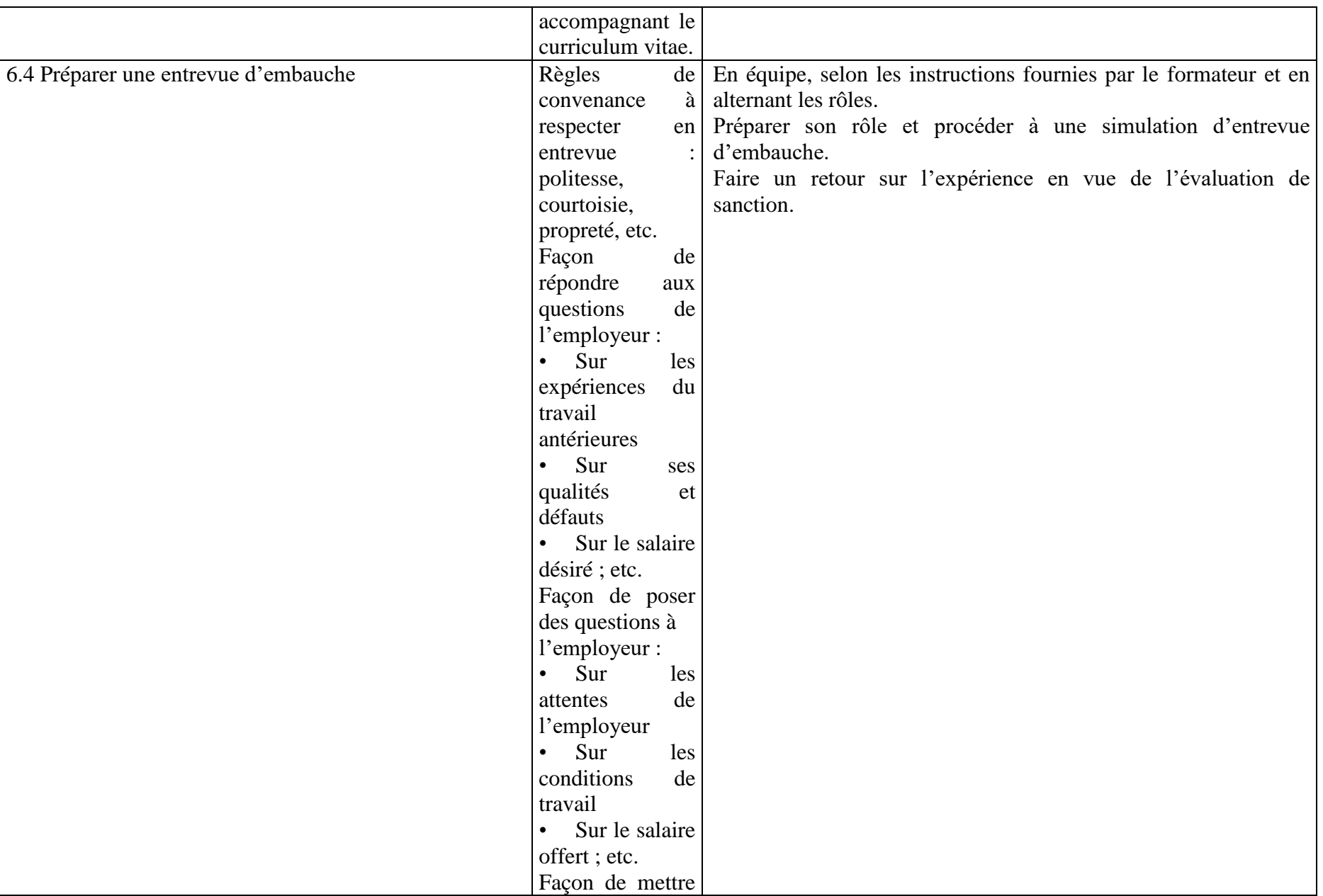

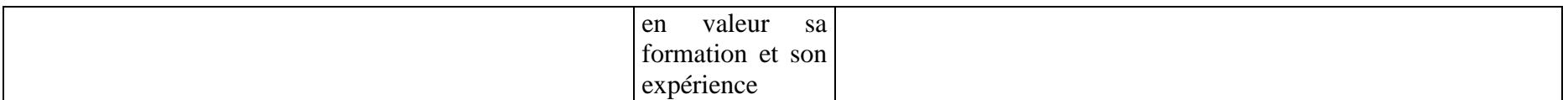

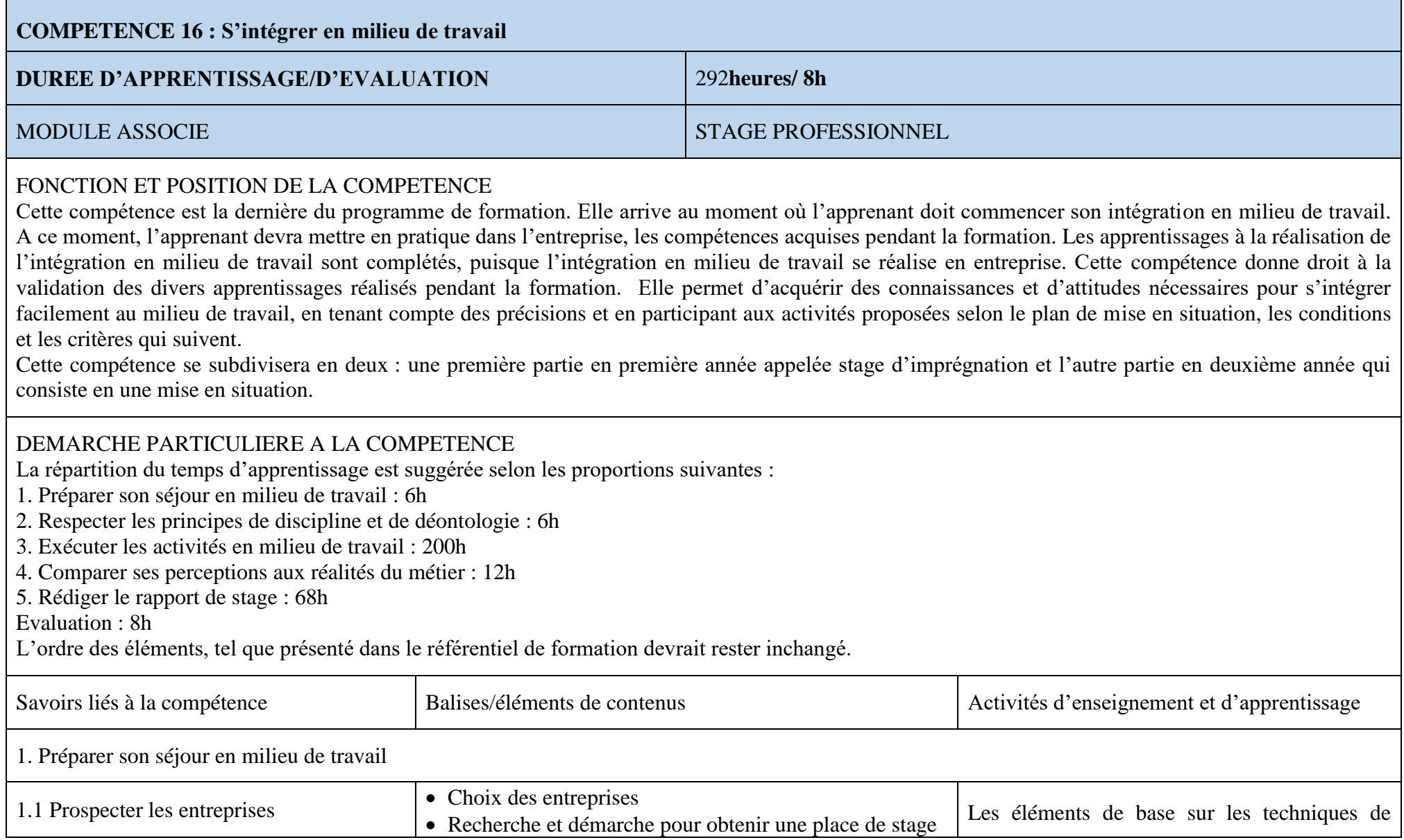

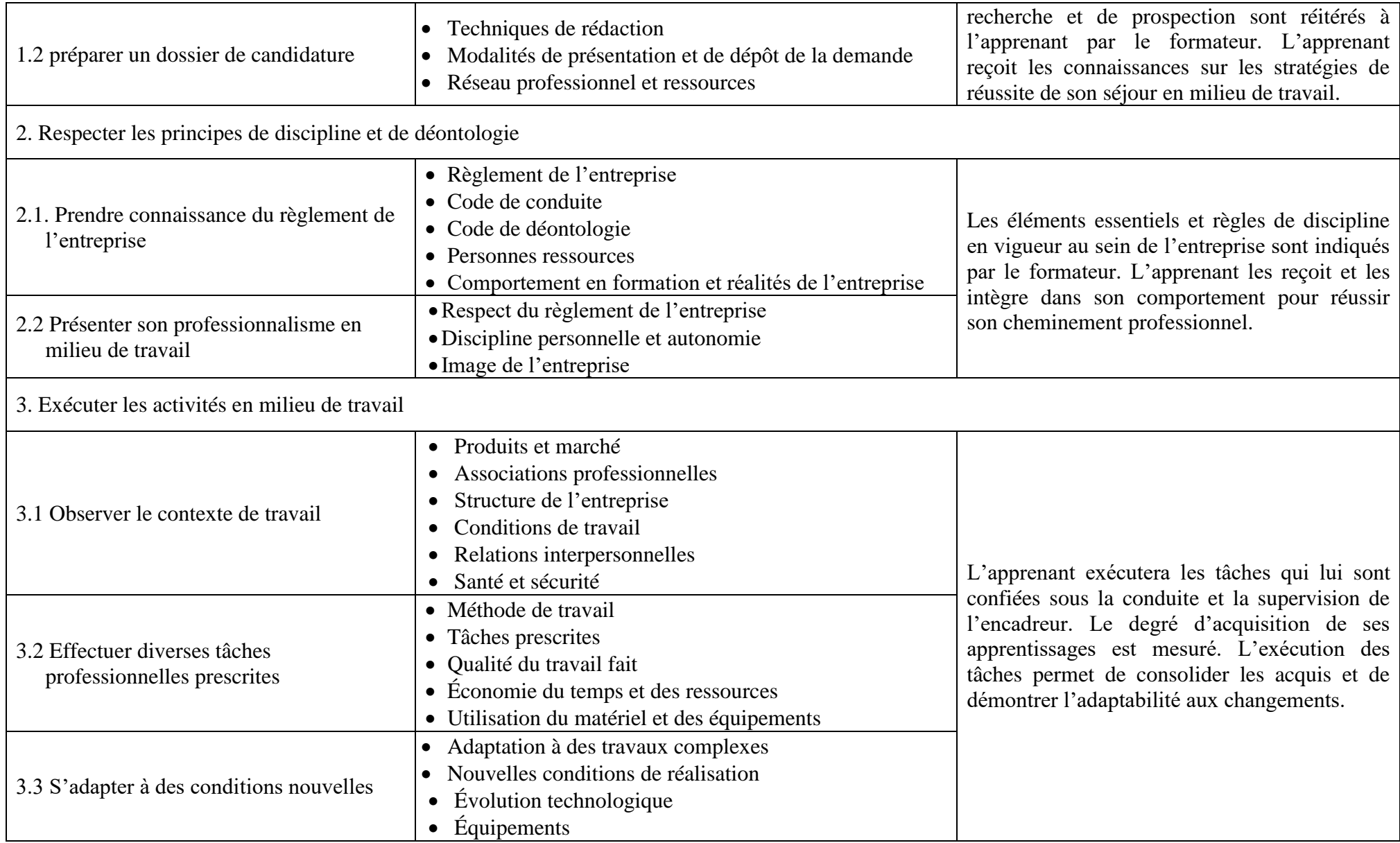

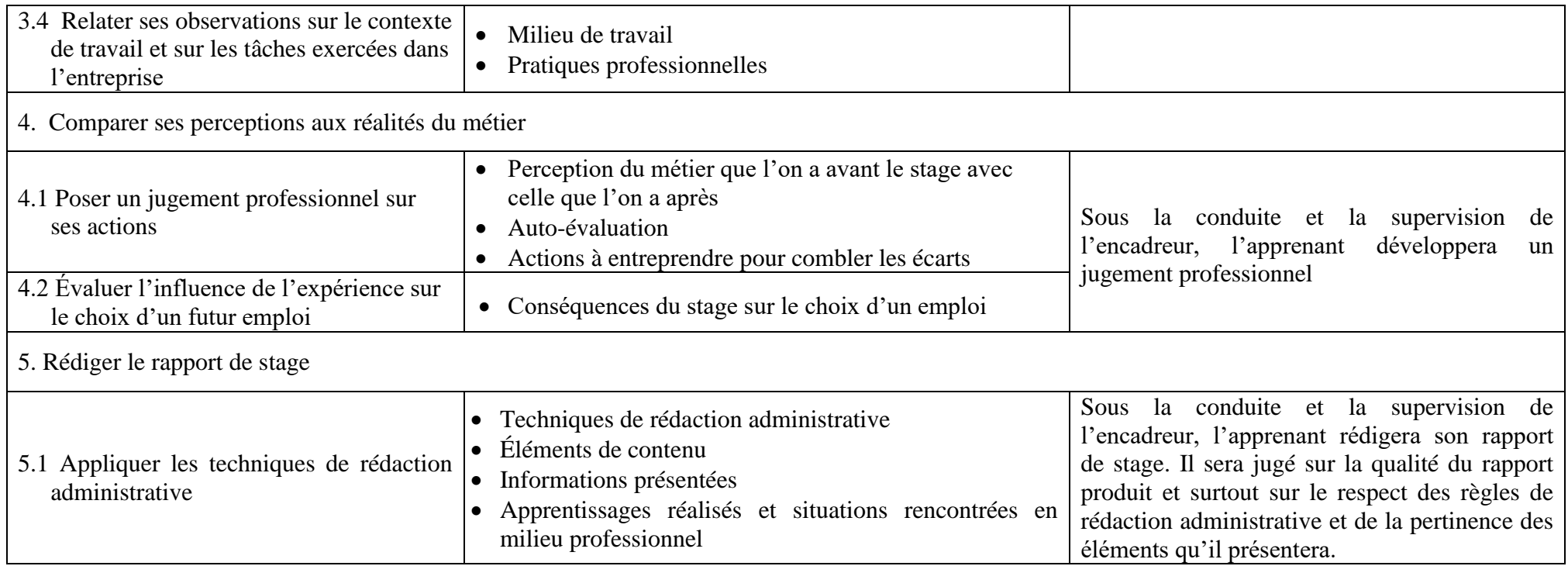

## **REFERENCES BIBLIOGRAPHIQUES**

ORGANISATION INTERNATIONALE DE LA FRANCOPHONIE, Les guides méthodologiques d'appui à la mise en œuvre de l'approche par compétences en formation professionnelle, Guide - Conception et réalisation des études sectorielles et préliminaires, 2007, 77p.

ORGANISATION INTERNATIONALE DE LA FRANCOPHONIE, Les guides méthodologies d'appui à la mise en œuvre de l'approche par compétences en formation professionnelle, Guide - Conception et réalisation d'un référentiel de métier-compétences, 2007.

ORGANISATION INTERNATIONALE DE LA FRANCOPHONIE, Les guides méthodologiques d'appui à la mise en œuvre de l'approche par compétences en formation professionnelle, Guide - Conception et production d'un guide pédagogique, 2007, 37p.

ORGANISATION INTERNATIONALE DE LA FRANCOPHONIE, Les guides méthodologiques d'appui à la mise en œuvre de l'approche par compétences en formation professionnelle, Guides - Conception et production d'un guide d'évaluation, 2007, 30p.

République du Cameroun. Samurçay, R., & Pastré, P. Stratégie de la formation professionnelle (2004).

The Non-Designer's Design Book de Robin Williams, 1994

Thinking with Type de Ellen Lupton , 2004

The Elements of Graphic Design de Alex W. White, 2002

Designing Brand Identity de Alina Wheeler, 2003

The Graphic Design Idea Book de Steven Heller et Gail Anderson, 2016

Oullion, J. M. (2007). *Les métiers des jeux vidéo* (Vol. 549). Editions l'Etudiant.

Cardoso, S., & Châtenet, L. (2020). Du graphique à l'infographie. De l'art de faire parler les images. *Interfaces numériques*, *9*(3).

Willommet, A. (2014). *La gravure, un outil pour découvrir, exercer et développer les compétences propres aux Arts visuels?* (Doctoral dissertation, Haute école pédagogique du canton de Vaud).

Mohammed, A. N. C. Exploiter l'infographie interactive dans l'enseignement de FLE pour enrichir et développer le vocabulaire chez les apprenantes de la 1 ère année au cycle secondaire.

Cardoso, S., & Châtenet, L. (2020). Du graphique à l'infographie. De l'art de faire parler les images. *Interfaces numériques*, *9*(3).

Paris, T., & Massé, D. (2019). Les dynamiques d'intégration du numérique dans les écoles de création françaises. *Revue internationale de psychosociologie et de gestion des comportements organisationnels*, *25*(2), 61-74.

Ntebutse, J. G., & Collin, S. (2019). Une approche sociocritique: quels apports à l'étude du numérique en éducation *Nouveaux cahiers de la recherche en éducation*, *21*(3), 1-7.

BISIAUX, G., COURTAUD, D., MONGET, M. C., PREVOST, J., & SOL, G. Projet DIM: Diplômes d'Ingénierie Multimédia.

Ambert, M. (2016). Echange, apprendre et formation à la pédagogie numérique.

Poncer, O., & Guédron, M. (2012). De la médiation par l'image: l'atelier de didactique visuelle de l'École supérieure des arts décoratifs de Strasbourg. *La Revue de la BNU*, (6), 42-51.

Mons, H. C., & DELVIN, J. F. Bachelier en 3D en temps réel.

RAUCENT, B., WOUTERS, P., MALCOURANT, E., WARNIER, L., JACQMOT, C., GUISSET, M., ... & FIZAINE, G. (2020). DEFI-Evaluation: les différentes formes d'évaluation à distance.

Dahrouj, Z. (1991). *Outils de genie logiciel pour l'infographie bidimensionnelle selon la norme iso gks* (Doctoral dissertation, Paris, ENSAM).

Typographie : guide pratique de Damien Gautier a été publié en 2013.

Typographie : guide pratique pour les designers de Emilie Rigaud a été publié en 2018.

Le dessin artistique : anatomie, perspective, couleur et lumière Auteur : Barrington Barber Éditeur : Editions Fleurus Date de publication : 2013

L'art du dessin : anatomie, perspective, composition, proportions, geste, lumière et ombre Auteur : Collectif Éditeur : Eyrolles Date de publication : 2017

Cahier des charges graphiques : concevoir et réaliser des supports de communication visuelle de Jean-Luc Saby et Jean-Pierre Gerval, publié chez Eyrolles en 2016.

Cahier des charges graphiques : méthodologie et bonnes pratiques pour concevoir et réaliser des supports de communication visuelle de Jean-Luc Saby et Jean-Pierre Gerval, publié chez Eyrolles en 2020.

Le cahier des charges graphiques : guide de conception et de réalisation de Jean-Pierre Gerval, publié chez Dunod en 2012.

Logo Design Love: A Guide to Creating Iconic Brand Identities Auteur : David Airey Éditeur : Peachpit Press Année de publication : 2014

Maquette et mise en pages : les règles d'or Auteur : David Dabner, Sandra Stewart, Eric Zempol Éditeur : Pyramyd Année de publication : 2015

La mise en page : principes et techniques Auteur : Samara Keller Éditeur : Pyramyd Année de publication : 2016

Animation et son en infographie Auteur : Jean-Pierre Maffre Éditeur : Dunod Date de publication : 2015 ISBN : 978-2100722769

Animation 3D : Master Class Auteur : Eric Keller Éditeur : Eyrolles Date de publication : 2016 ISBN : 978-2212143617

Ed Hooks Titre du livre : Acting for Animators Date de publication : 2003 Maison d'édition : Heinemann Drama ISBN : 978-0325005805